# **FEATURE CODE SUMMARY**

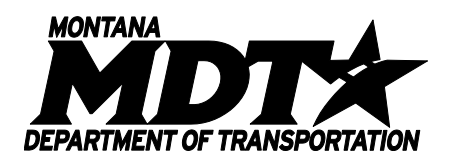

Information in this document is subject to change without notice. The following was developed by and for the Montana Department of Transportation. Its intended use is to assist in the operation of instruments and software according to standards and procedures set by the Montana Department of Transportation.

All brands and product names are trademarks of their respective owners.

Montana Department of Transportation PO Box 201001 2701 Prospect Avenue Helena MT 59620-1001 Main Office: (406) 444-6200 Fax: (406) 444-6032 Internet: [www.mdt.state.mt](http://www.mdt.state.mt/)

### **Table of Contents**

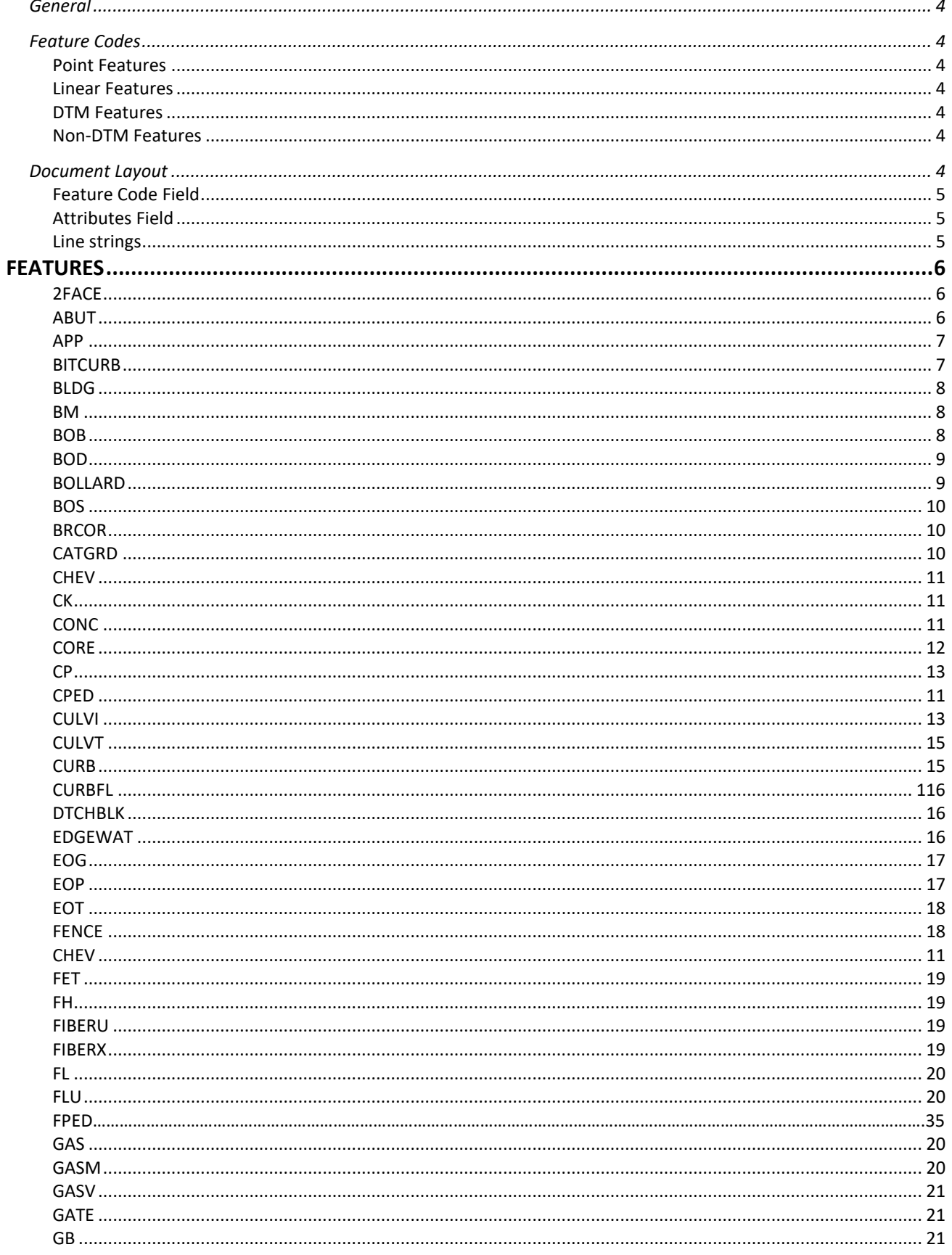

#### **Table of Contents**

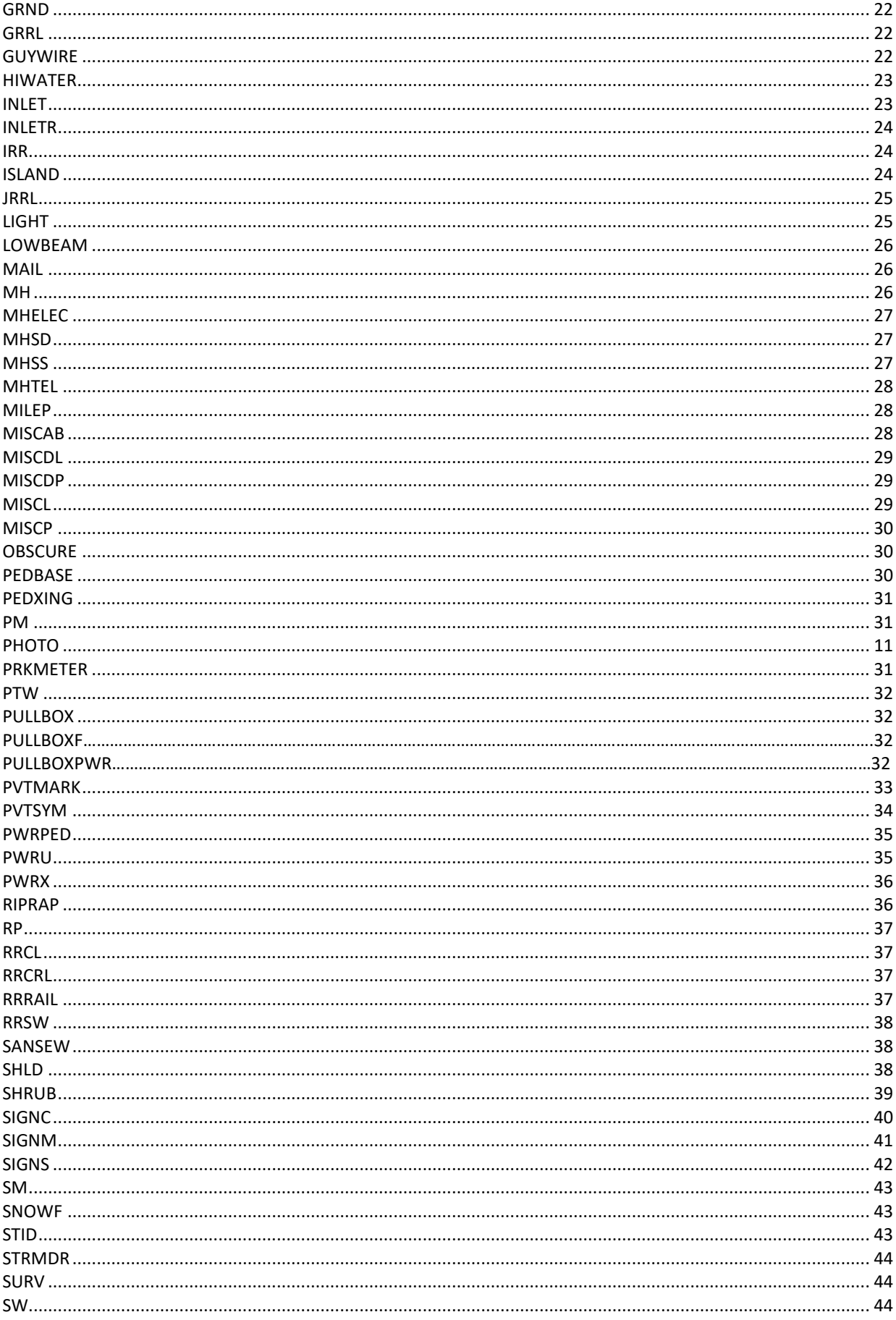

#### **Table of Contents**

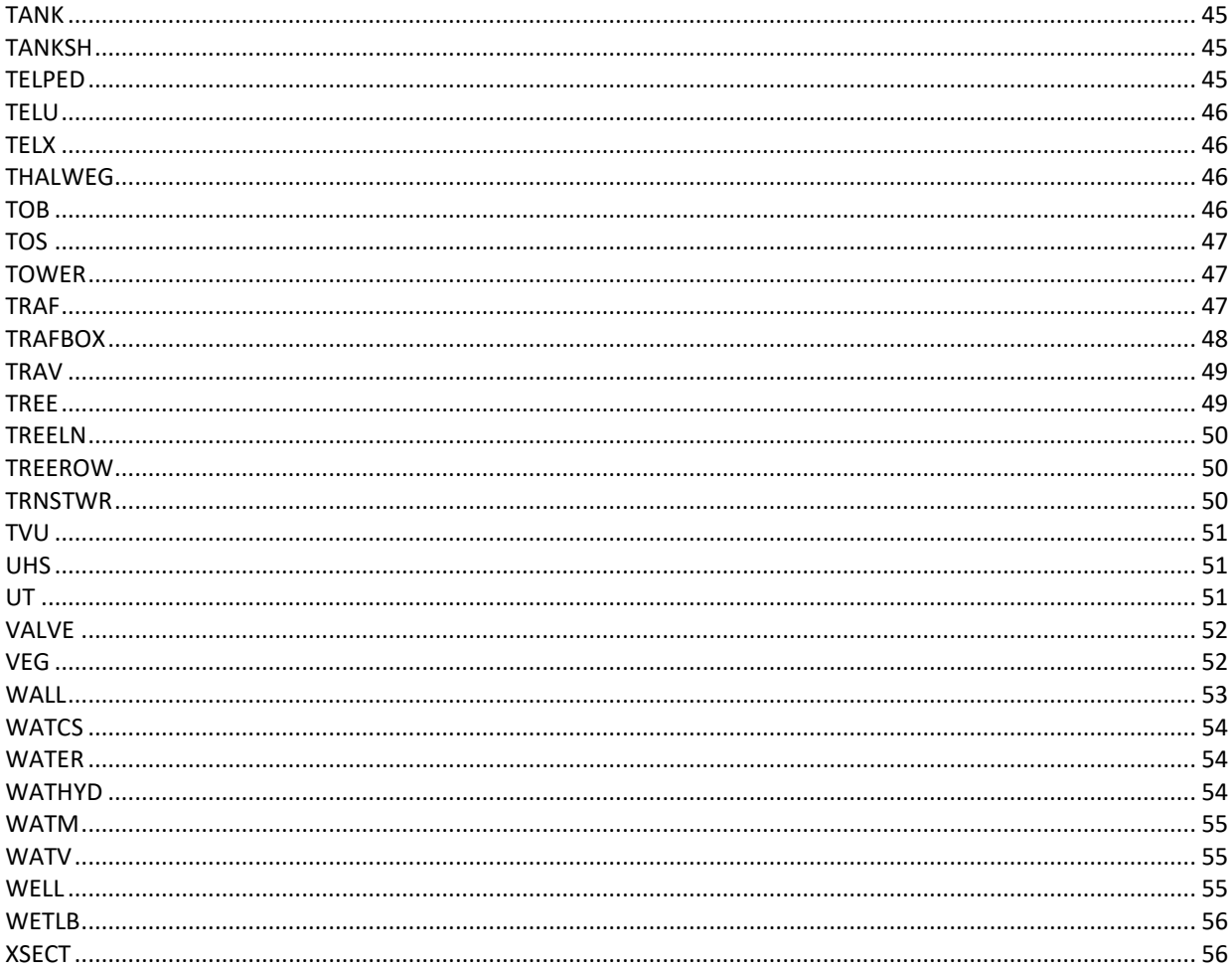

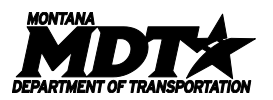

#### <span id="page-5-0"></span>**GENERAL**

The document's intended use is to aid the end user in their effort to complete a Project by providing guidelines for collecting features (data points), while utilizing the current software and hardware of the Data Collection System.

This document will provide the end user with a better understanding of the Data Collection System by supplying them with the current Feature Codes and Attributes.

#### <span id="page-5-1"></span>**FEATURE CODES**

Feature Codes are a way to describe each individual data point by giving them unique names by their physical features. In addition to the Feature Codes, the data points will be given Attributes for collecting additional information that will further describe the data point.

When collecting data points, there are two distinct types of Feature Codes: Linear & Point Features.

#### <span id="page-5-2"></span>**Point Features**

Point Features are represented by a single data point. Point Features should be used when a single data point or a small group of data points (not represented by a line) are to be collected.

#### <span id="page-5-3"></span>**Linear Features**

Linear Features are represented by a series of two or more data points and will be connected together by a line. Make sure to use a Linear Feature if one is warranted, a series of Point Features are not a substitution.

There are also a few features that are single data points but will be collected as a linear feature to show not only the location of the data point but also a direction.

In addition to the feature types, there are two feature categories, DTM Features and non-DTM Features.

#### <span id="page-5-4"></span>**DTM Features**

DTM Features are those data points that are to be included in the 3D/Digital Terrain Model (DTM) that will represent the shape of the existing surface and will be used to calculate areas or volumes.

When collecting DTM Features, one must make sure to include all horizontal and vertical breaks in the existing surface to assure an accurate representation of the existing terrain.

#### <span id="page-5-5"></span>**Non-DTM Features**

Non-DTM Features are those data points that are representing items above or below the existing surface and will not be used to calculate volumes.

When collection non-DTM Features, a general rule is that only the horizontal breaks in the existing surface be included for collection purposes. However, if a non-DTM Feature is to be later used as a DTM Feature, it must follow the guidelines for a DTM Feature or the Volumetric results may not be very representative of the existing terrain.

#### <span id="page-5-6"></span>**DOCUMENT LAYOUT**

The table/field layout is used to display as much information as possible in the space allotted. There is similarity of the tables from feature to feature to assist in displaying the information so that it is easier to understand and access.

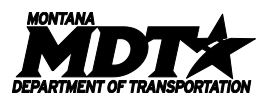

#### <span id="page-6-0"></span>**Feature Code Field**

The Feature Code is used in all aspects of the Data Collection System from the data collector to the processing software to design. It is an abbreviated term representing the collected feature consisting of 2 to 8 characters.

#### <span id="page-6-1"></span>**Attributes Field**

The Attributes for a Feature Code are unique to each feature and are explained in the specific fields that follow the Attributes. There are three different data types; Text, Numeric and List Fields utilized when entering information into the Attributes' fields.

The **Text Field** is used when the Attribute contains information that will be generic in nature. The user has the flexibility to use any character available when entering the data. String Fields.

The **Numeric Field** is used when the Attribute contains information that will be of a numeric nature. The user is limited to using only numerals and the number of decimals assigned for the specific Attribute field.

The **List Field** is used when the Attribute contains information that will be specific in nature. The user is limited to the given choices for the specific Attribute field. In addition, a choice of other is given when something unexpected or rare is encountered for the Attribute. In this case, the user should further explain by collecting additional information in another manner or format (ie adding comments or notes or by taking digital photos, etc).

#### <span id="page-6-2"></span>**Line strings**

Line Strings give the user the ability to use feature codes with numeric suffixes over and over by beginning and ending lines. You can run as many lines as you desire by increasing the numeric value at the end of your code (EOP02). Line strings also allow for multiple codes for a single shot by inserting a space between them.

#### **Line Control Codes**

- BL Starts a new line joining sequence (EOP01 BL).
- CL Closes a line to the first point in the sequence (EOP01 CL).
- EL Ends the line joining sequence (EOP01 EL).
- ESC Ends a smooth curve (EOP01 ESC).
- JTP Joins to a specified point name (JTP 50000).
- SOL Starts an offset line at the specified horizontal offset (EOP01 SOL10).
- SSC Starts a smooth curve. (EOP01 SSC)

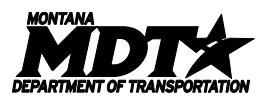

## <span id="page-7-0"></span>**FEATURES**

<span id="page-7-1"></span>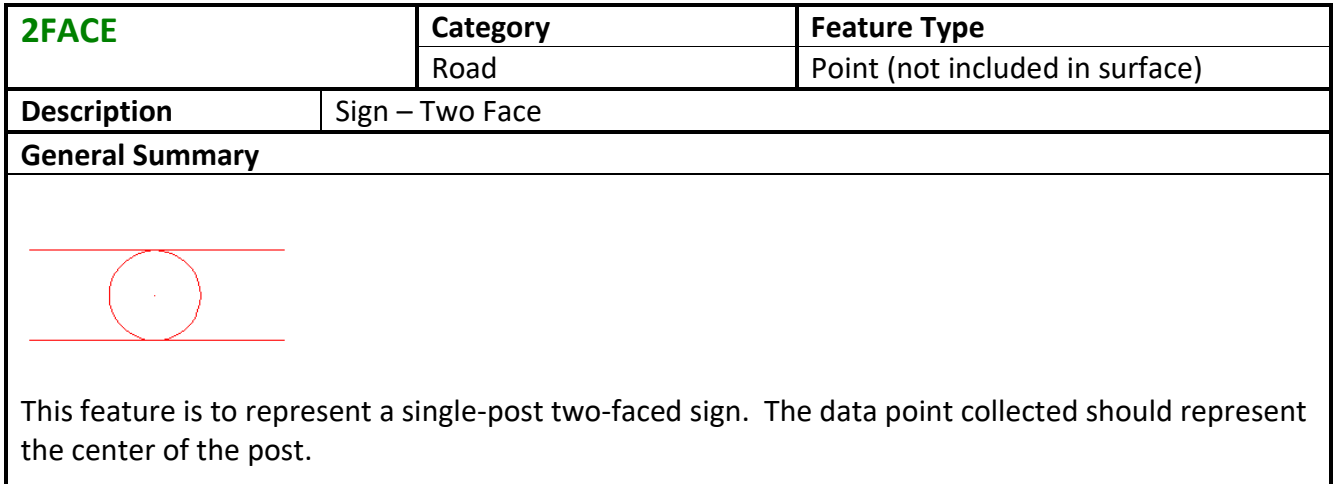

<span id="page-7-2"></span>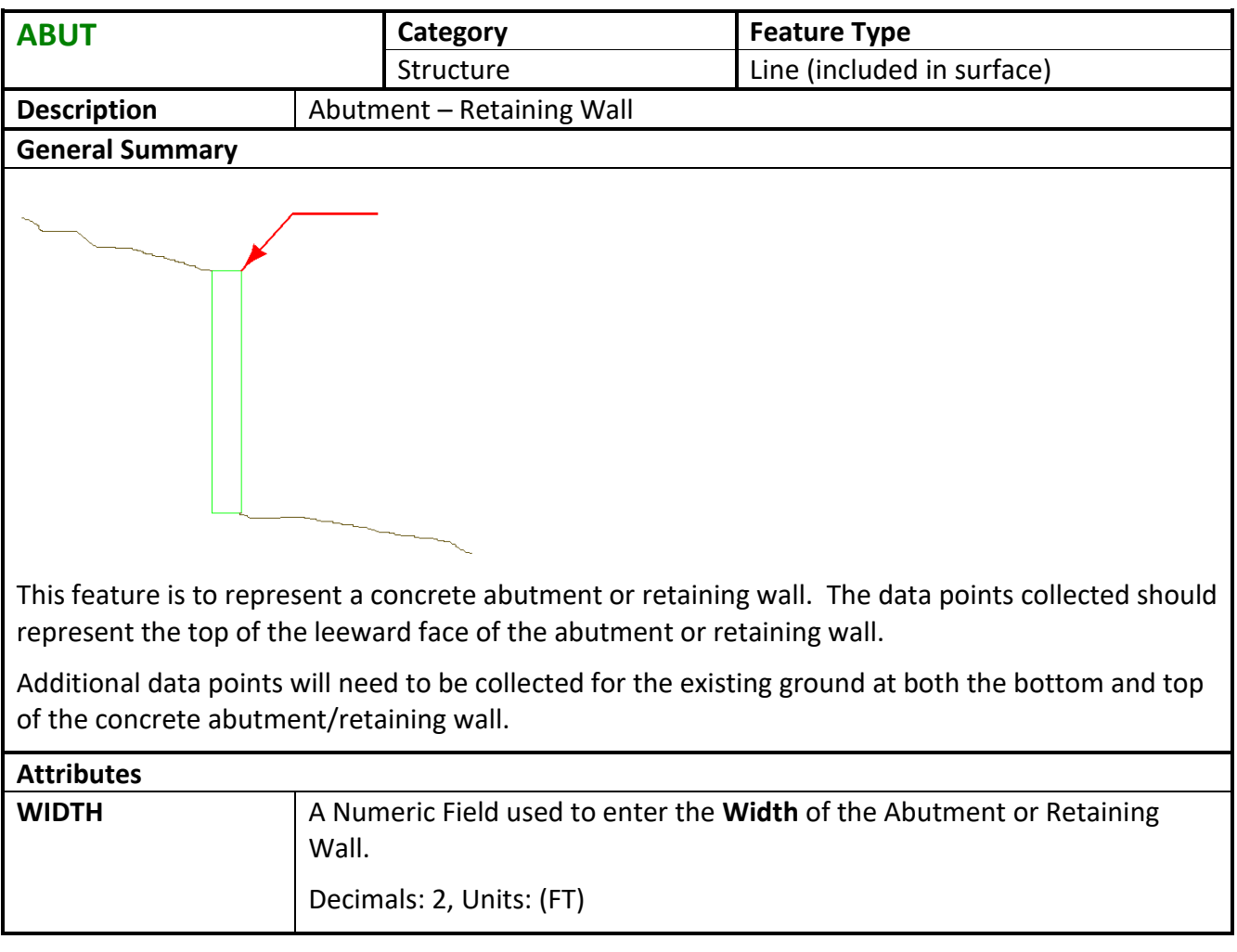

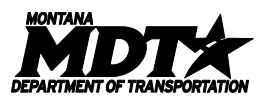

<span id="page-8-0"></span>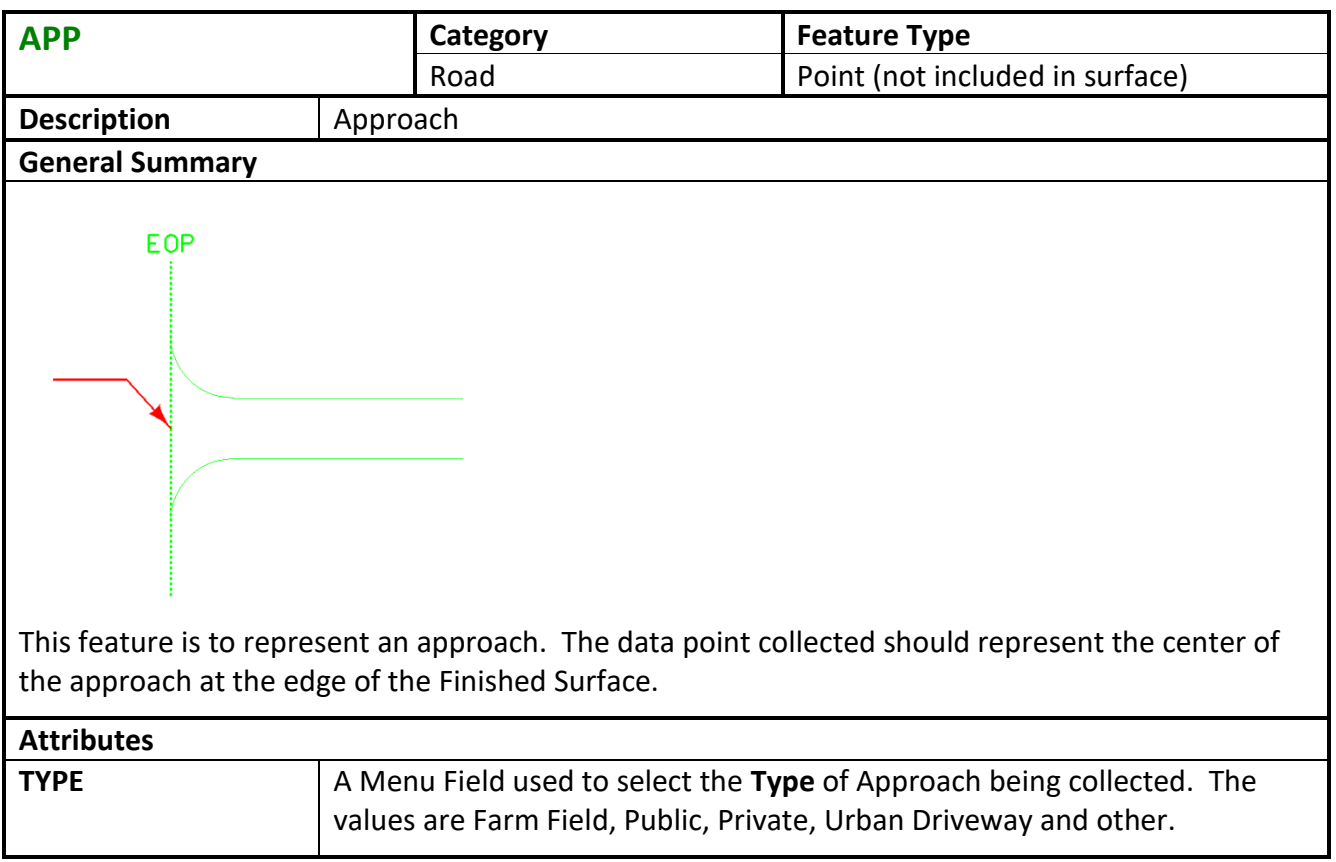

<span id="page-8-1"></span>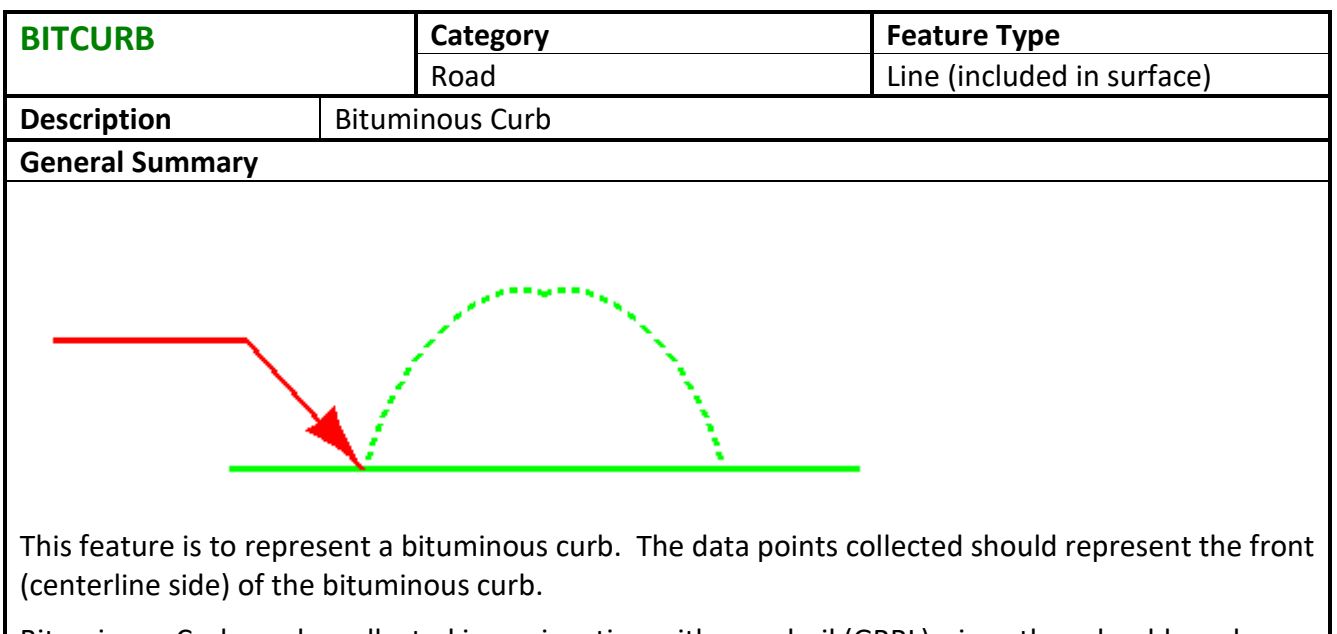

Bituminous Curb can be collected in conjunction with guardrail (GRRL), since they should produce the same horizontal line.

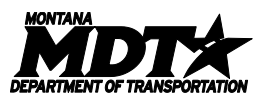

<span id="page-9-0"></span>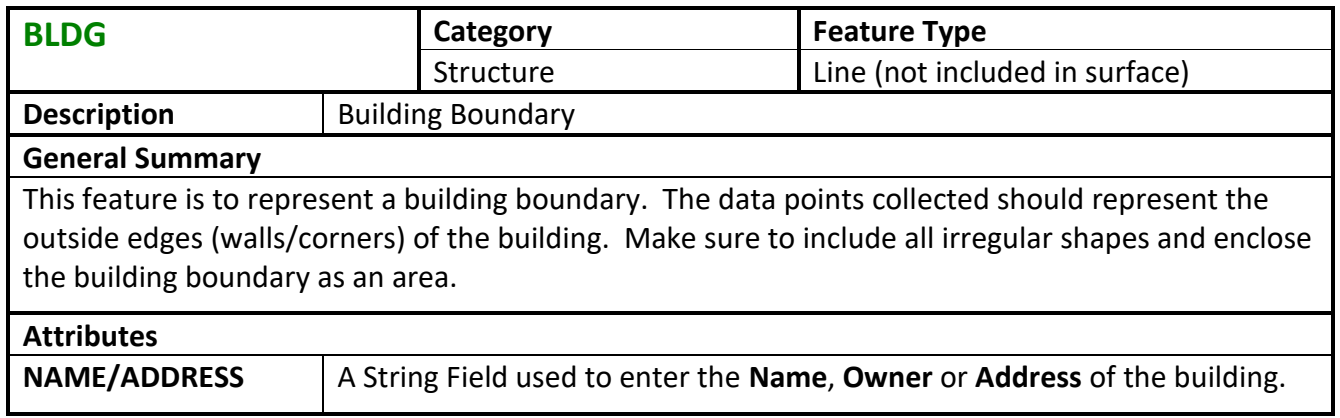

<span id="page-9-1"></span>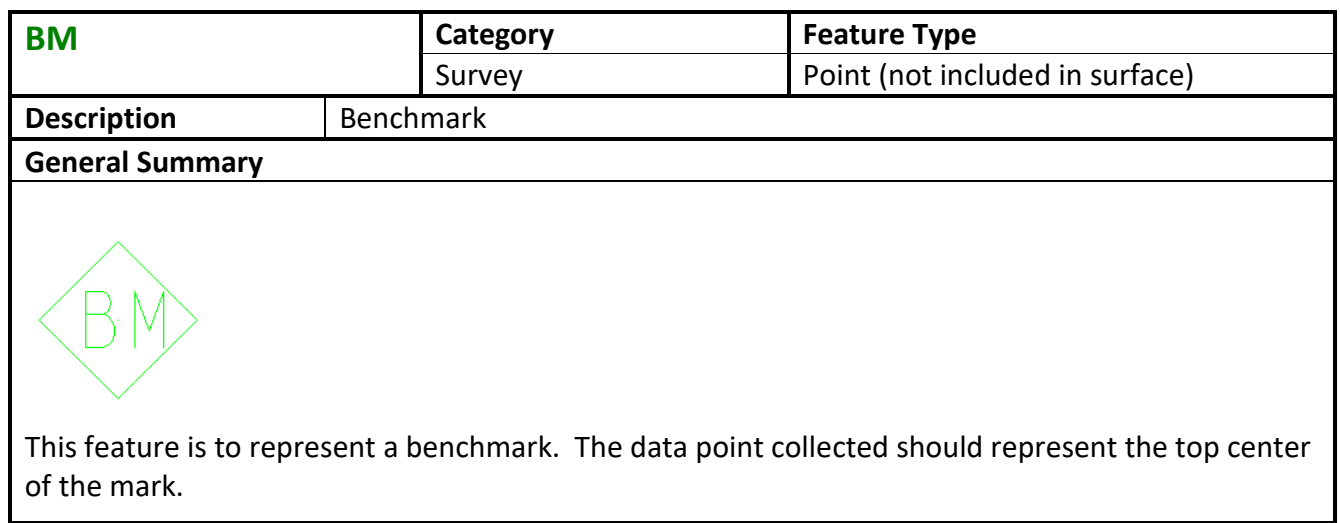

<span id="page-9-2"></span>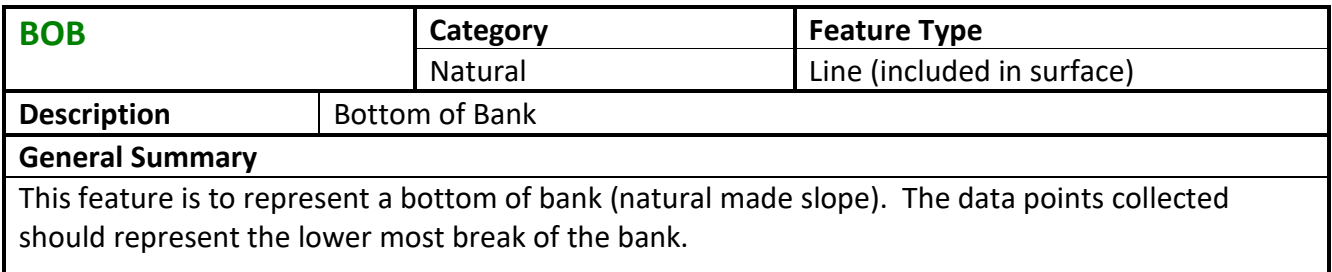

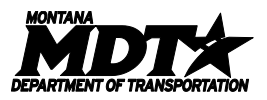

<span id="page-10-0"></span>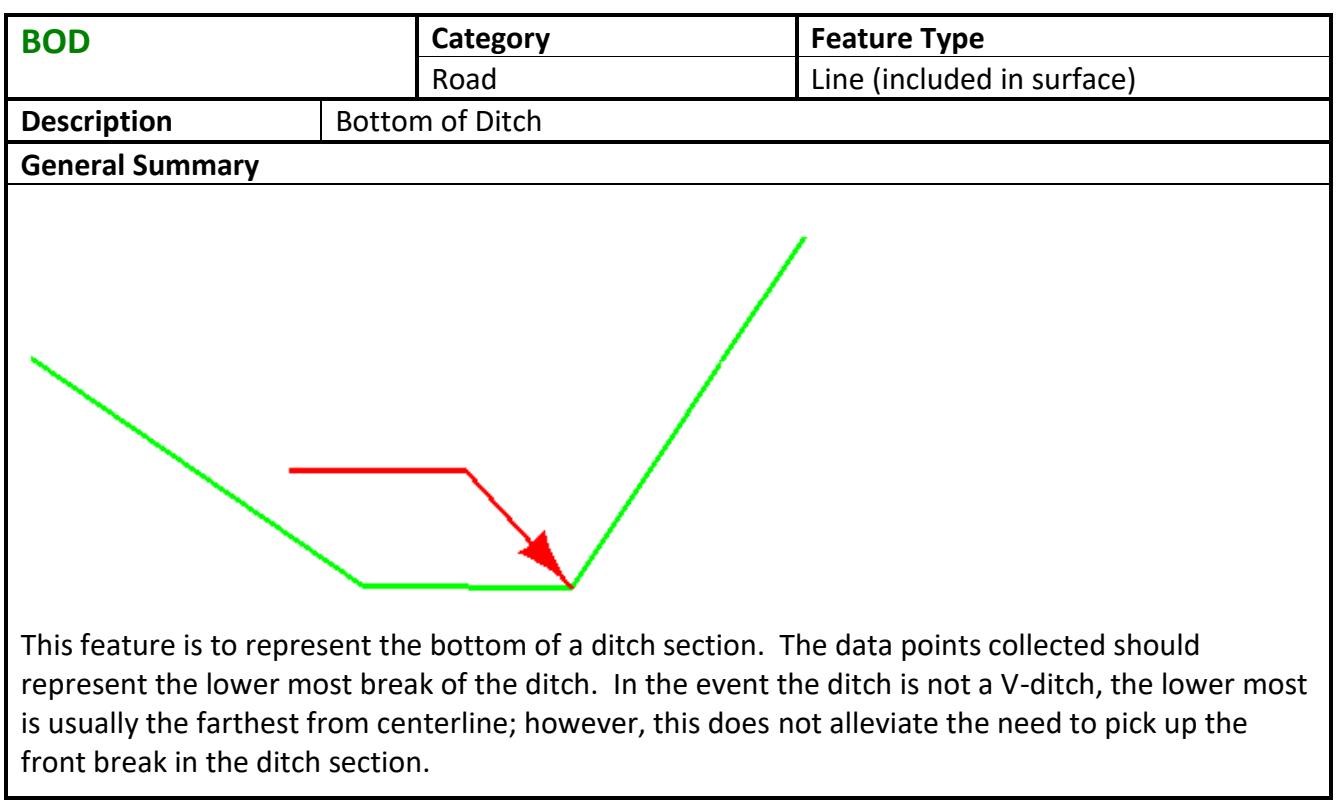

<span id="page-10-1"></span>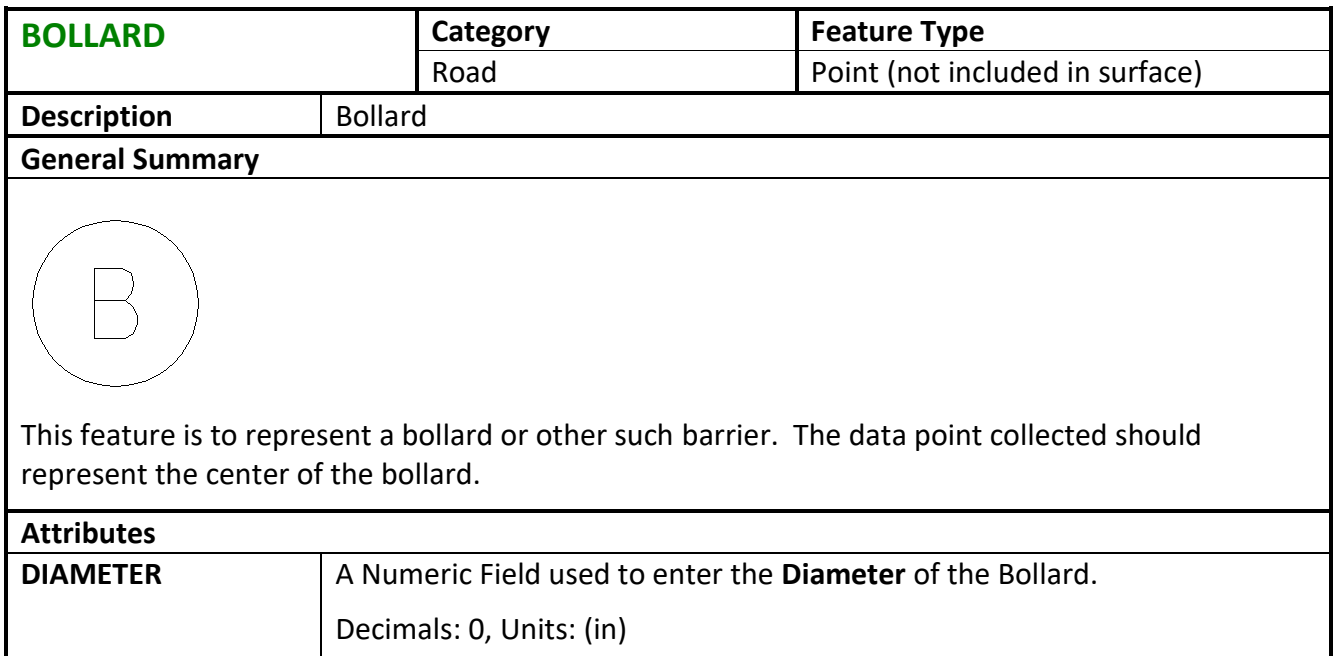

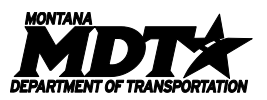

<span id="page-11-0"></span>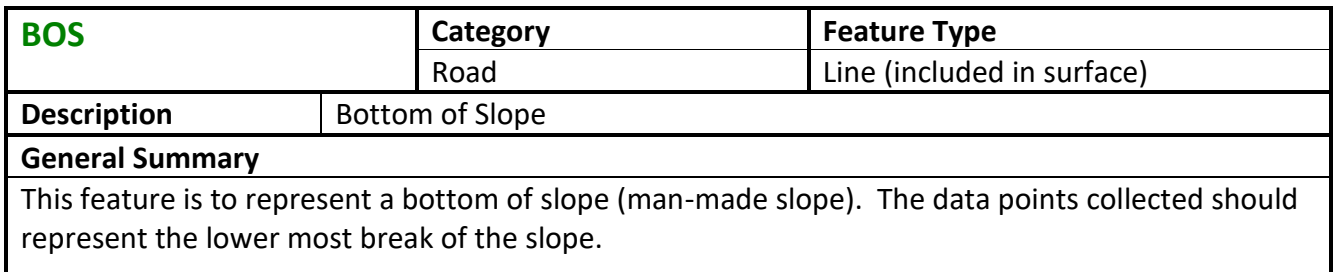

<span id="page-11-1"></span>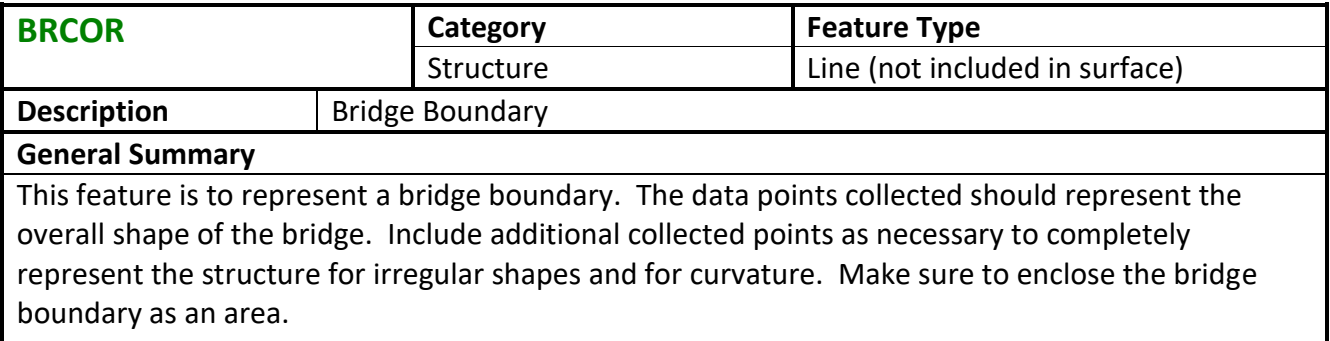

<span id="page-11-2"></span>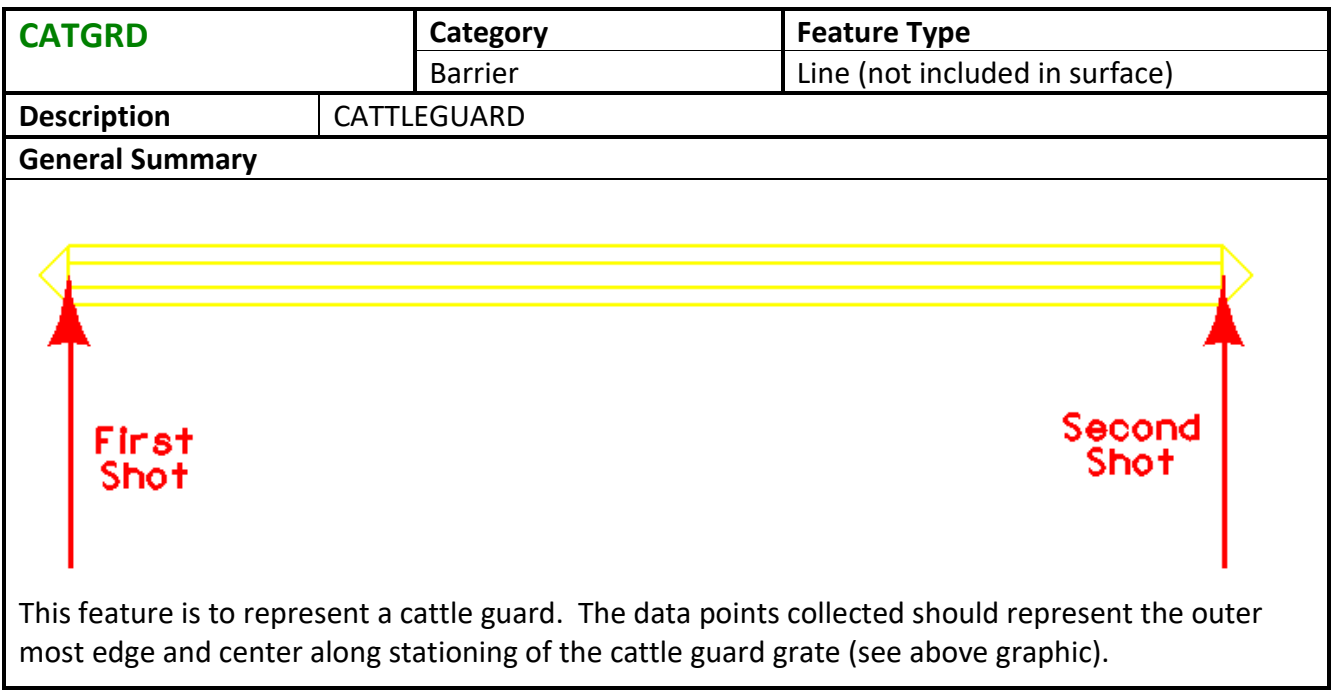

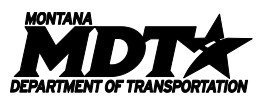

J

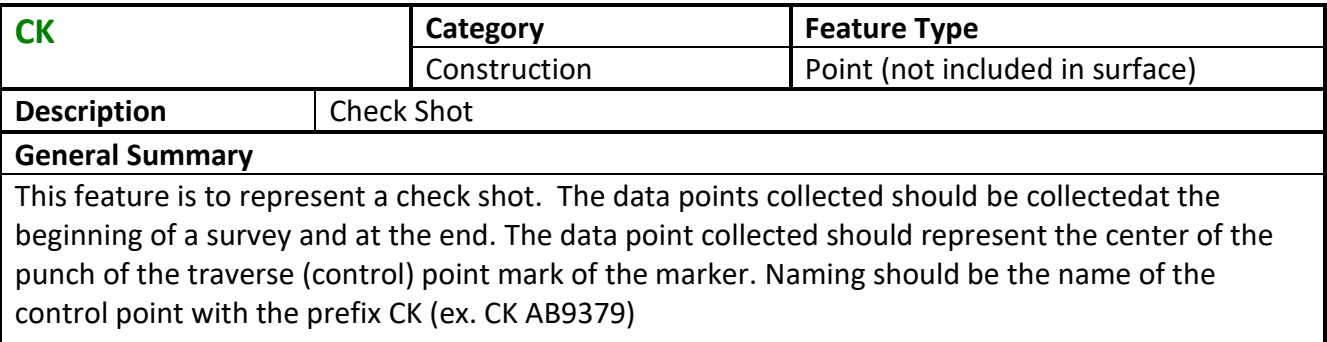

<span id="page-12-0"></span>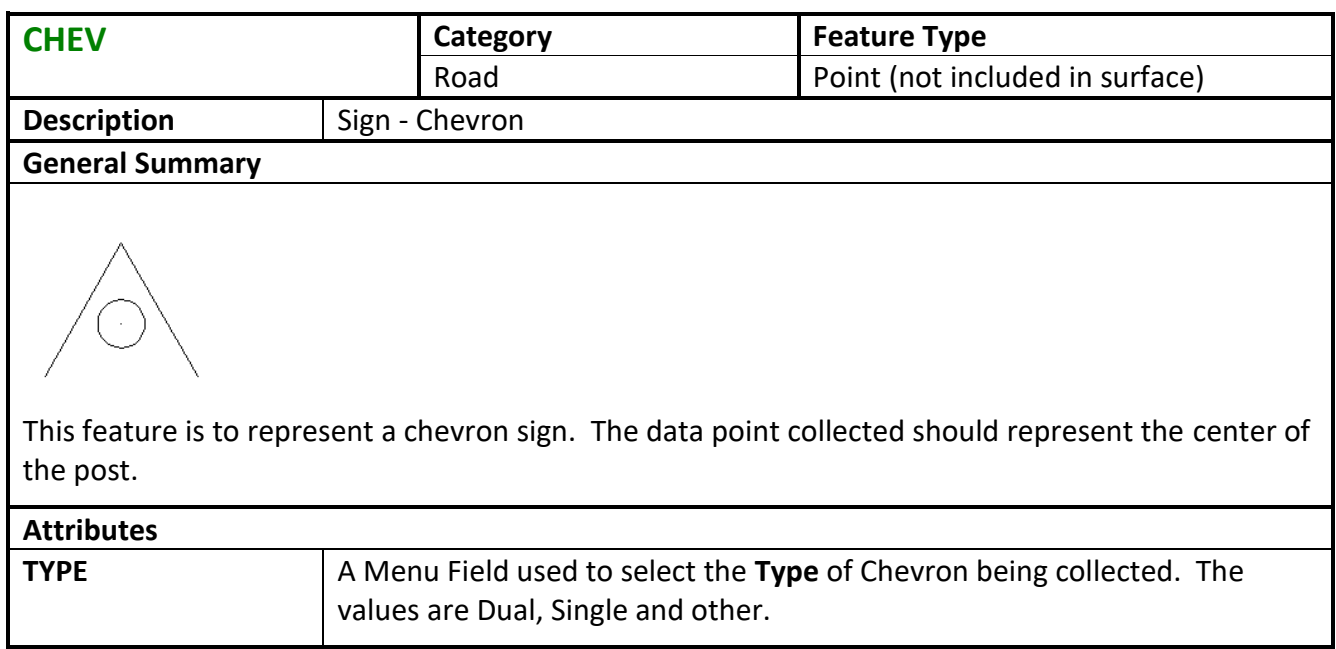

<span id="page-12-1"></span>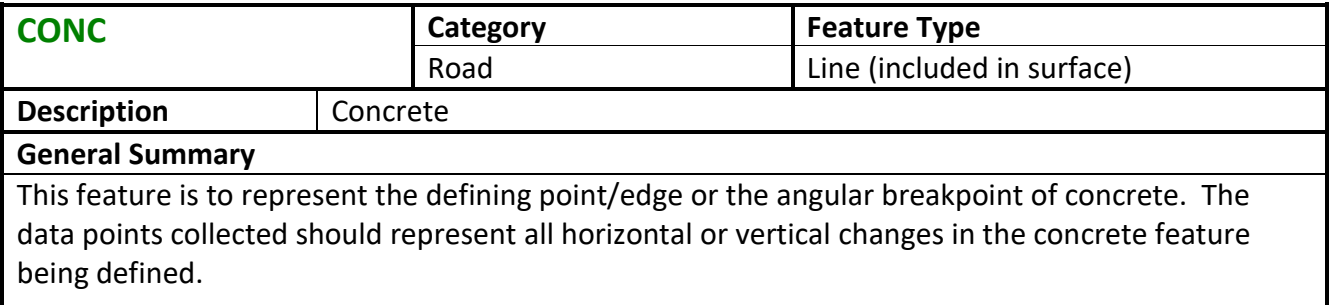

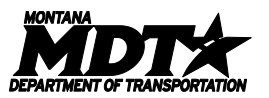

<span id="page-13-0"></span>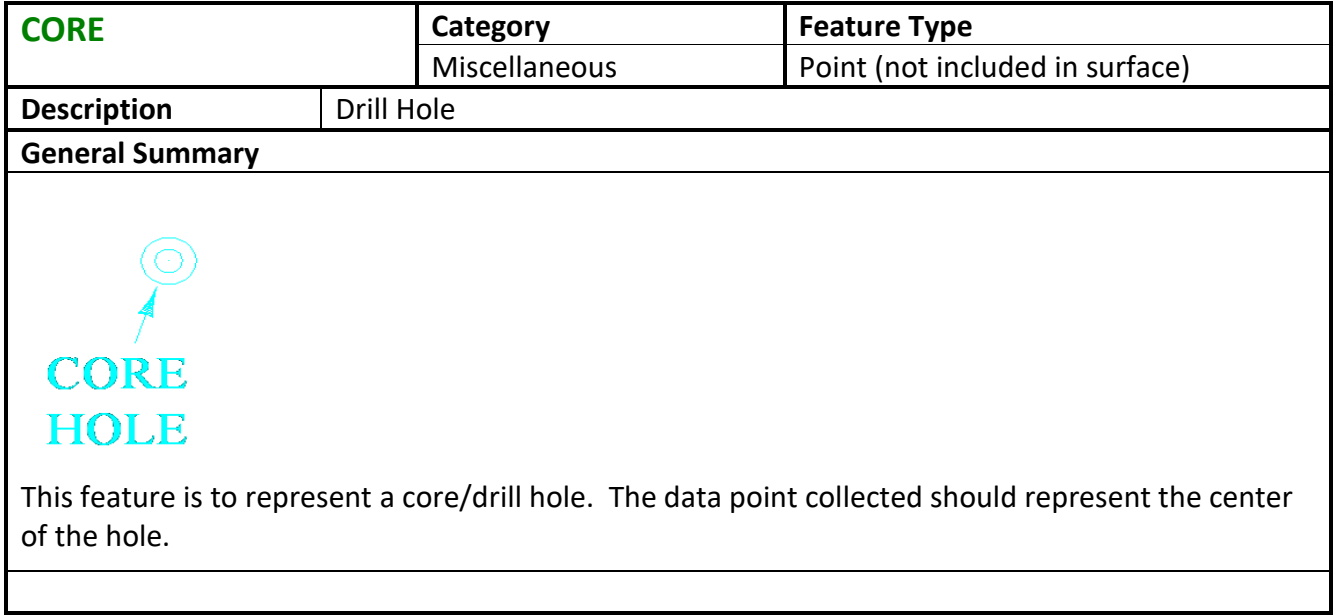

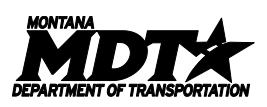

<span id="page-14-0"></span>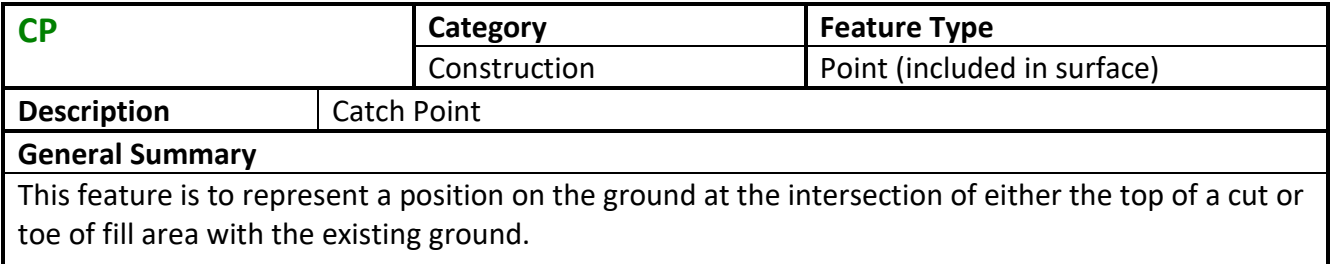

<span id="page-14-1"></span>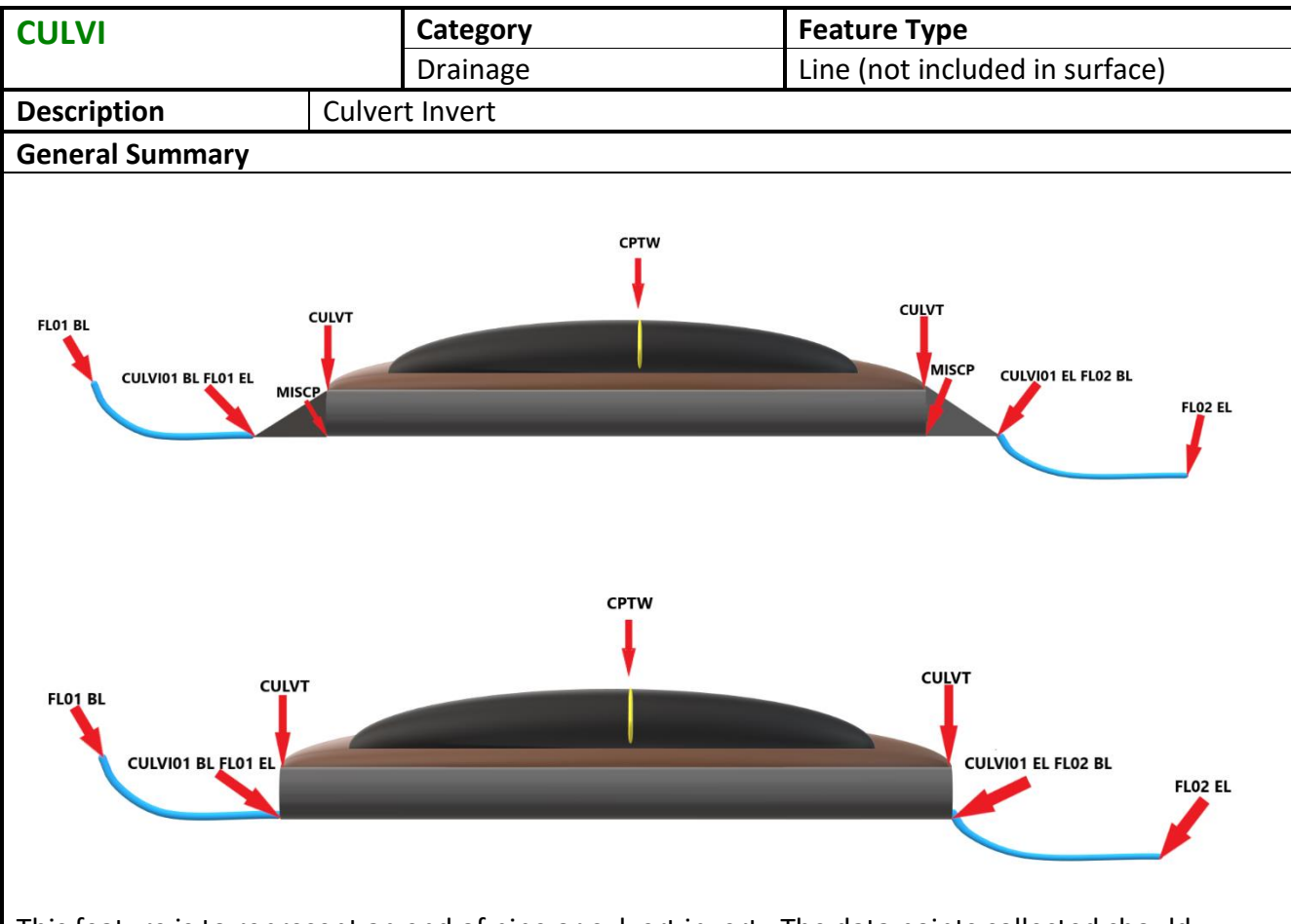

This feature is to represent an end of pipe or culvert invert. The data points collected should represent the outer most edge of the pipe. The end section will be collected as part of the procedure by identifying it in the Attributes.

The common data points associated with this feature are centerline of roadway (CPTW), top of culvert/pipe (CULVT), end of pipe/culvert invert (CULVI), end of (MISCP) and a representation of the surrounding surface of the inlet and outlet. The flow lines (FL) do not connect through the culvert; use separate chain codes for each one.

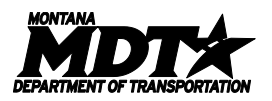

The number of data points collected for the surrounding surface, is dependent on the type of survey requested and on what is to be done to the culvert during the Construction Phase of the Project.

In addition, Hydraulics would like pictures of; upstream, culvert face, inside of one end of pipe, inside of other end, face of the other end and downstream.

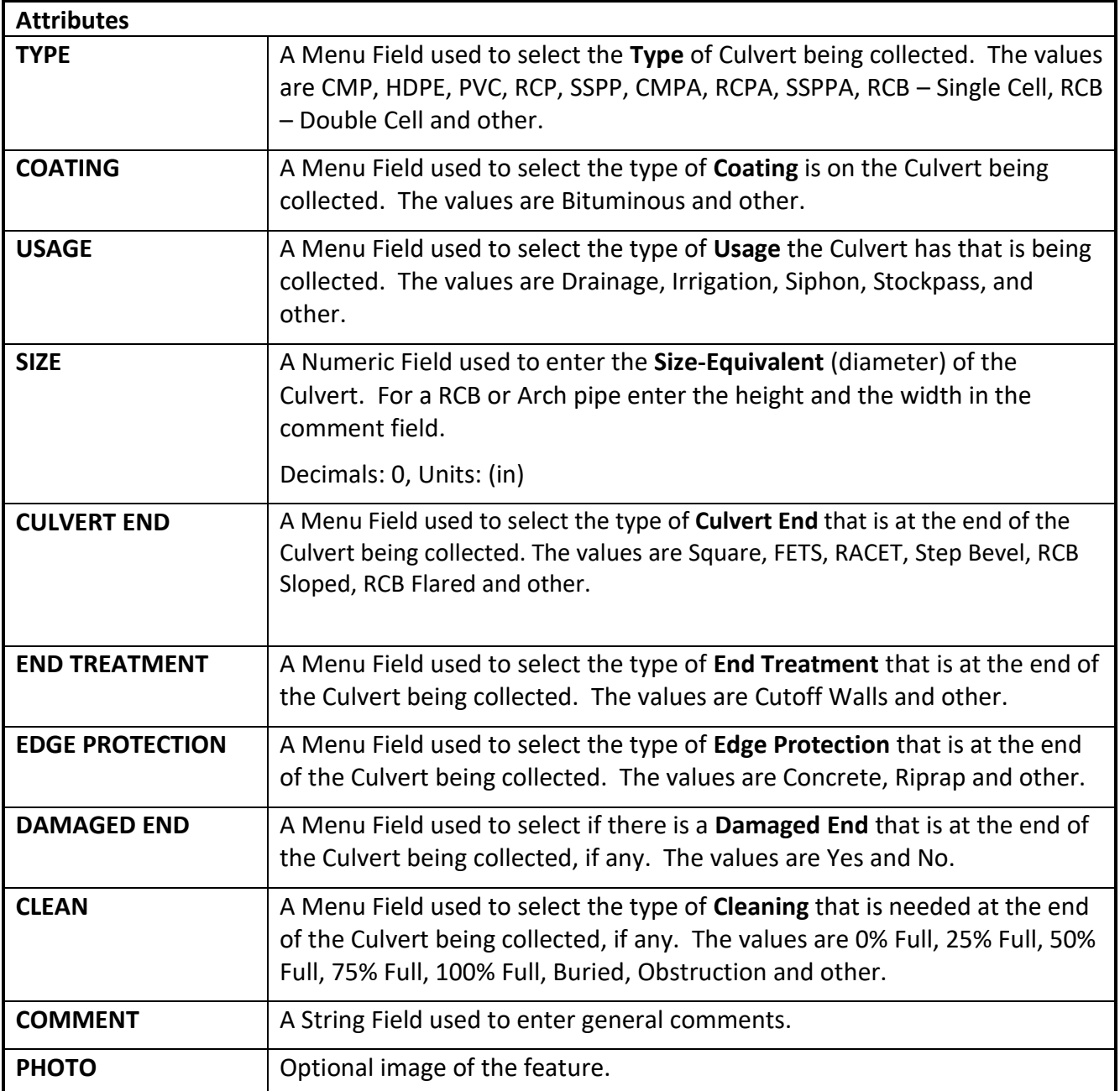

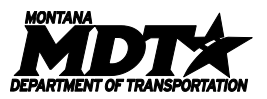

<span id="page-16-0"></span>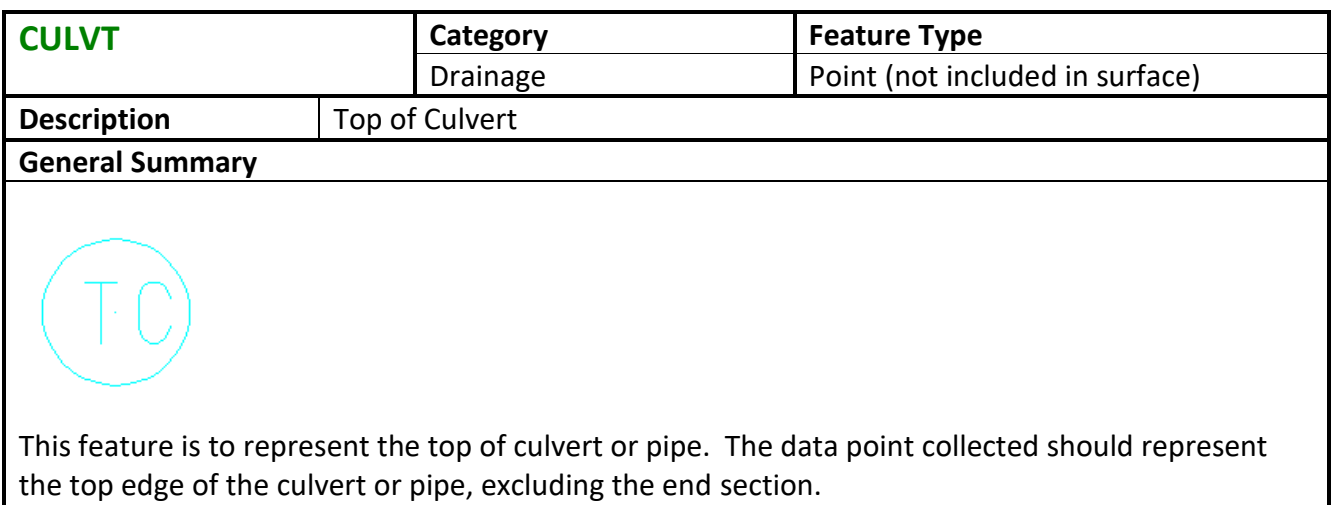

<span id="page-16-1"></span>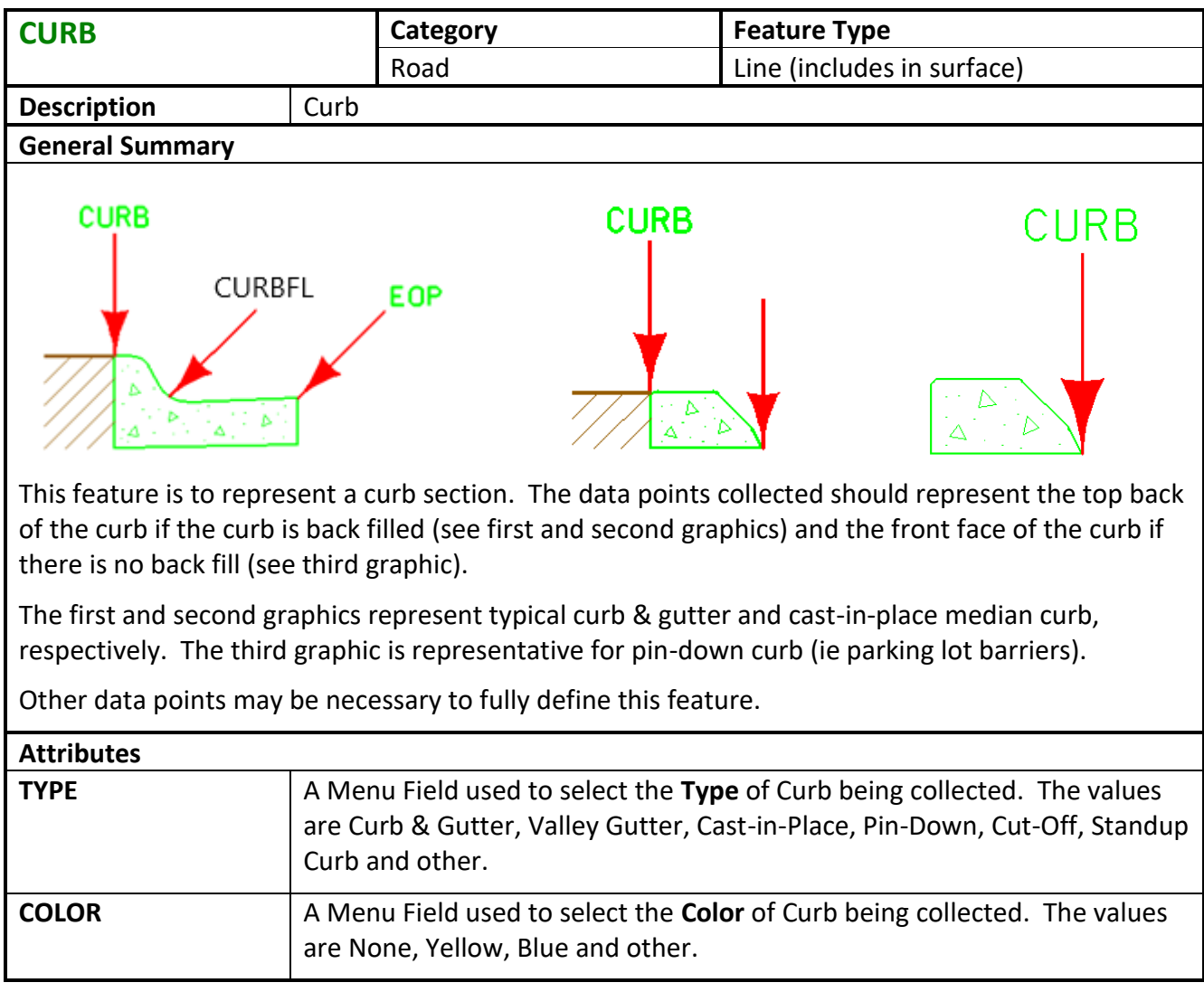

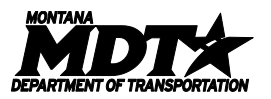

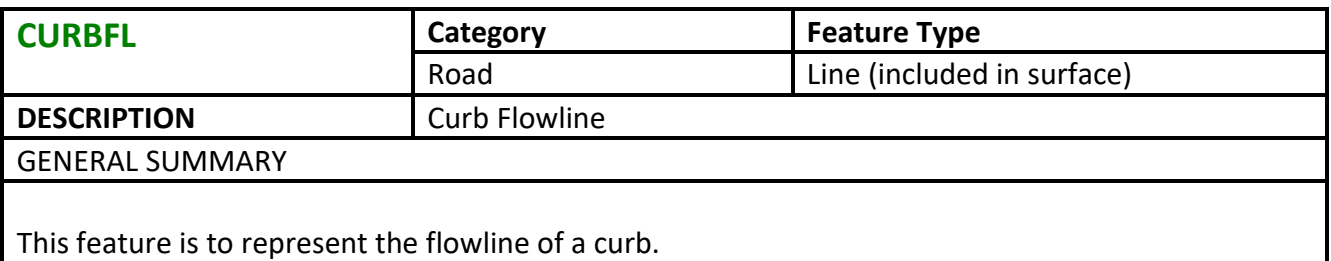

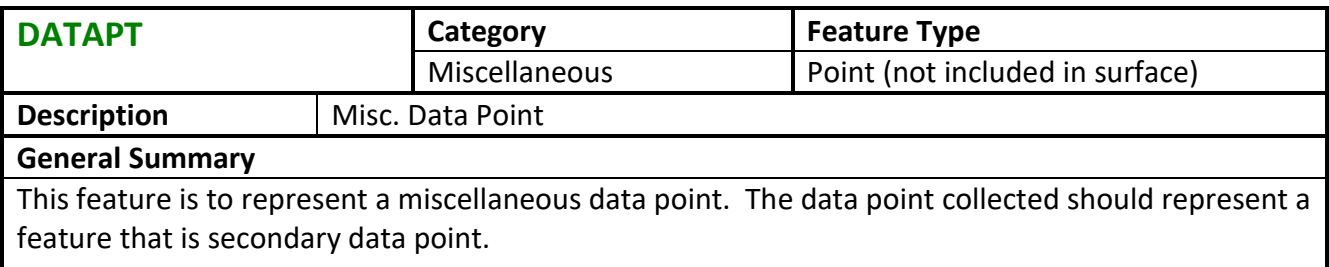

<span id="page-17-0"></span>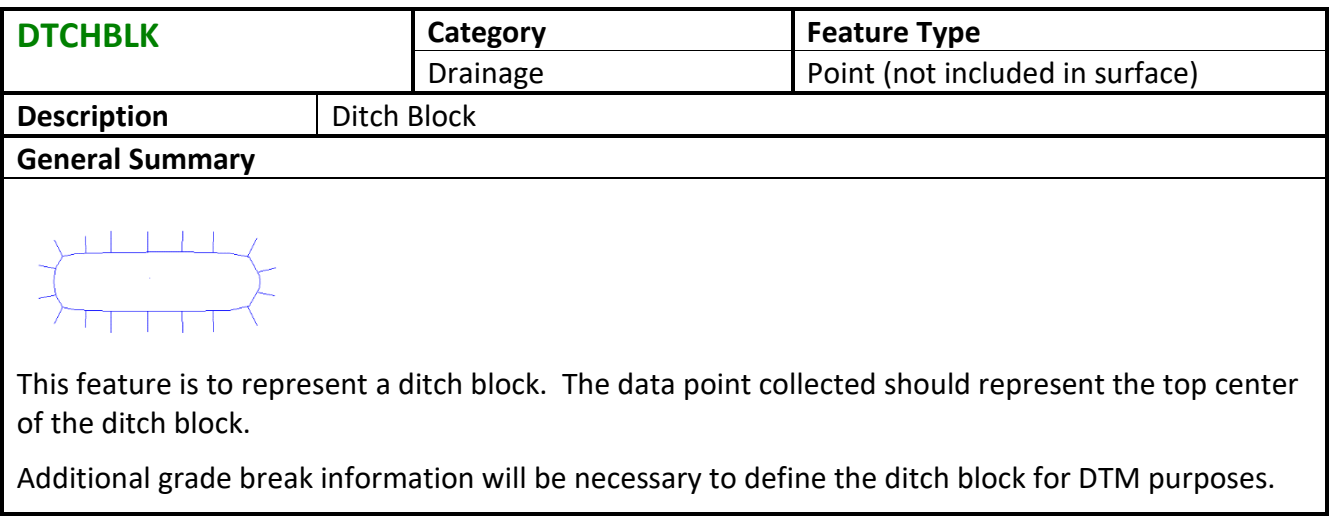

<span id="page-17-1"></span>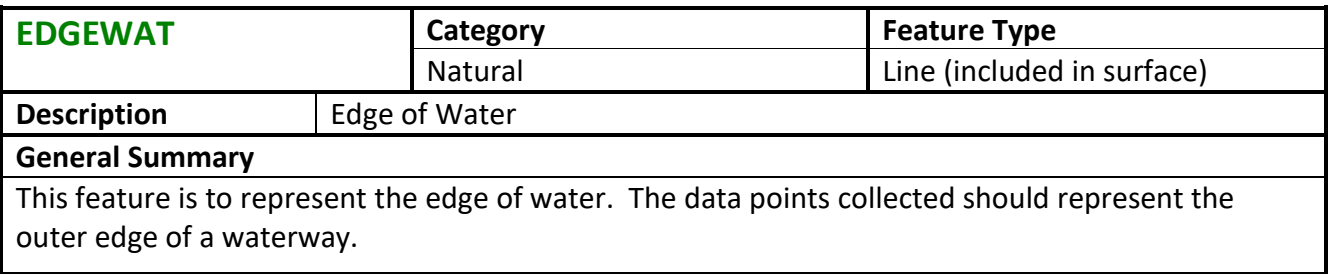

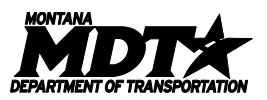

<span id="page-18-0"></span>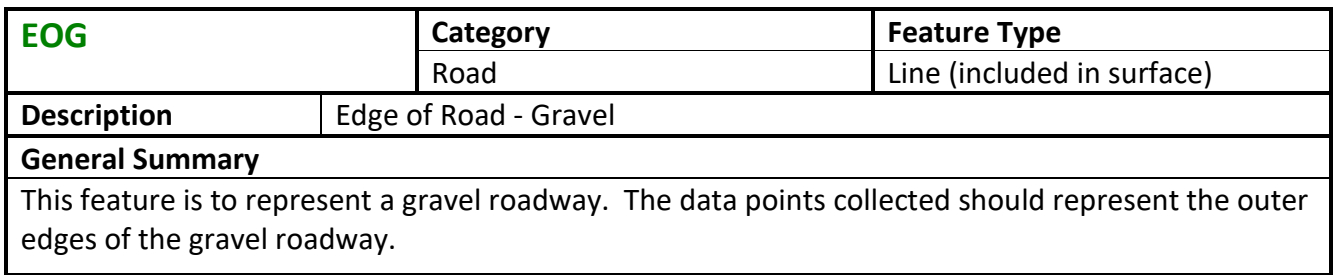

<span id="page-18-1"></span>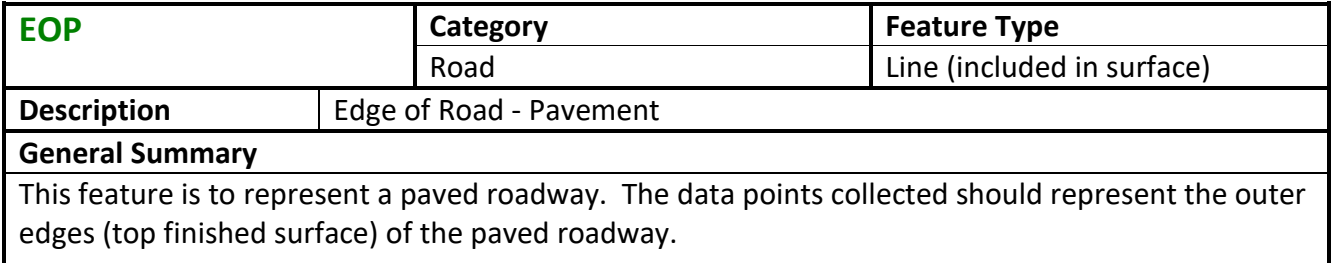

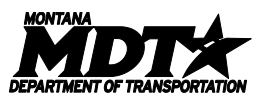

<span id="page-19-0"></span>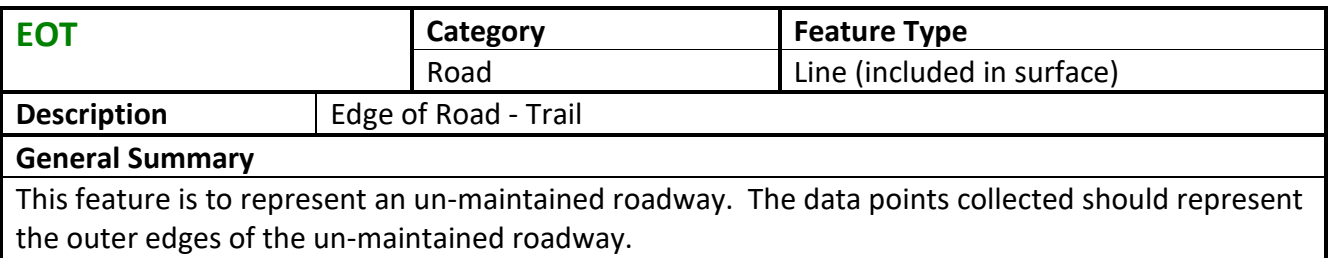

<span id="page-19-1"></span>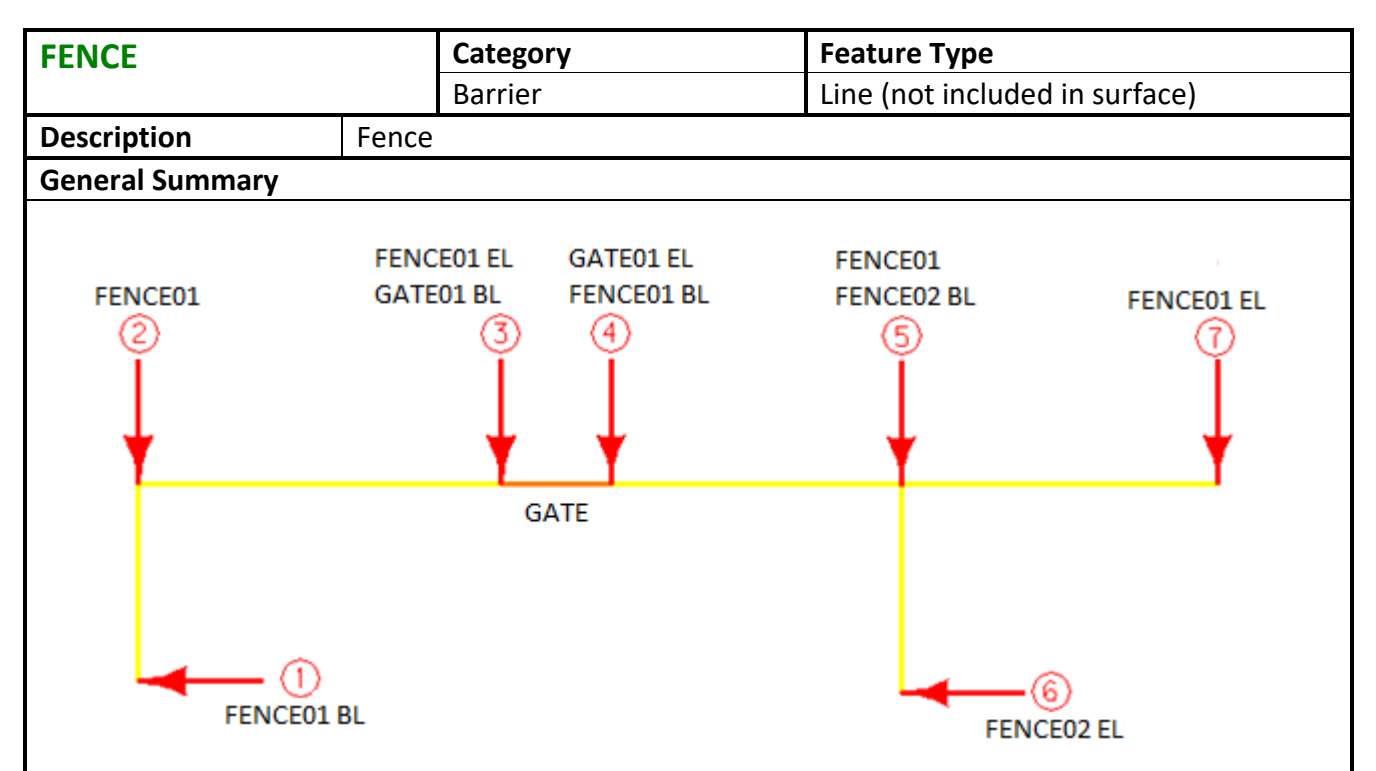

This feature is to represent a fence. The data points collected should represent the face of the fence on top of the existing surface. Data points should be collected at center face of posts when encountering changes in direction and fence openings.

Each new fence must have a new feature name for the fence. There must be a space separating the feature name, control code or any other feature code (double coding).

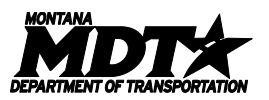

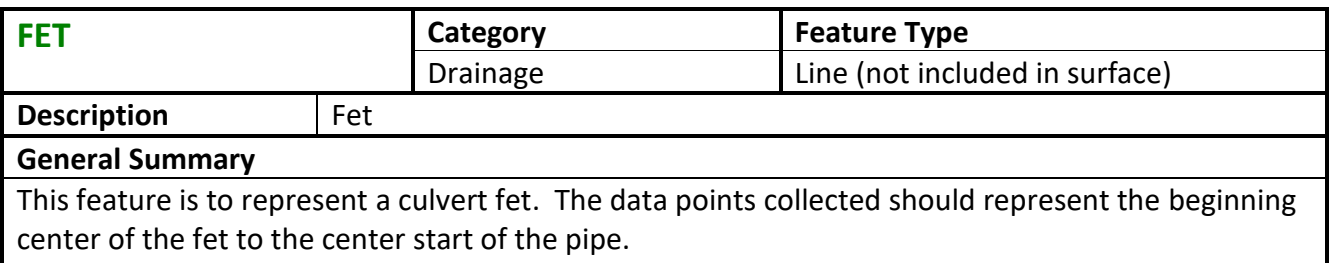

<span id="page-20-1"></span>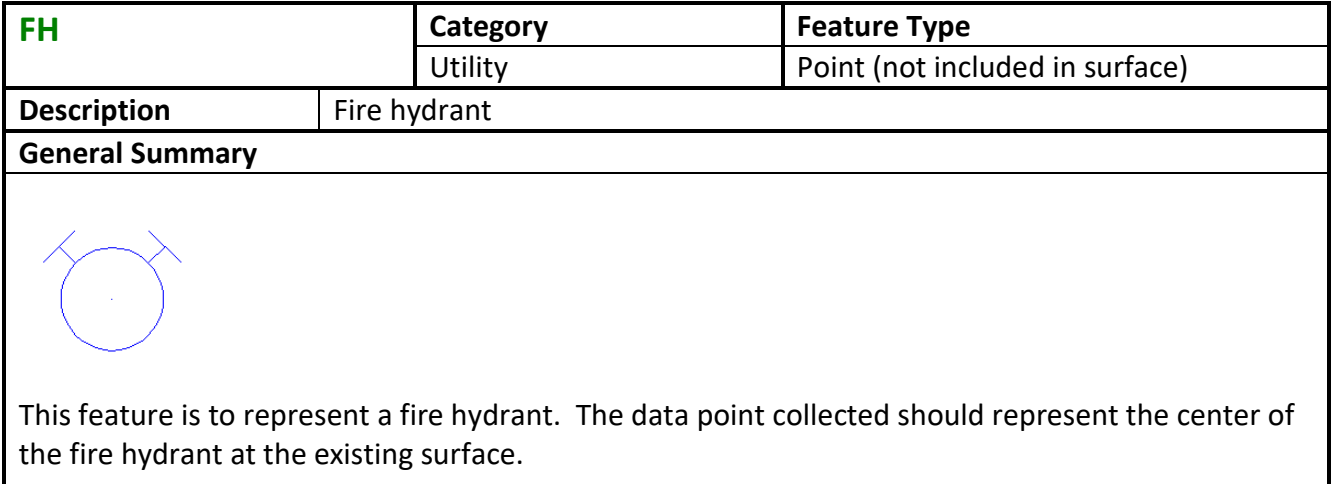

<span id="page-20-2"></span>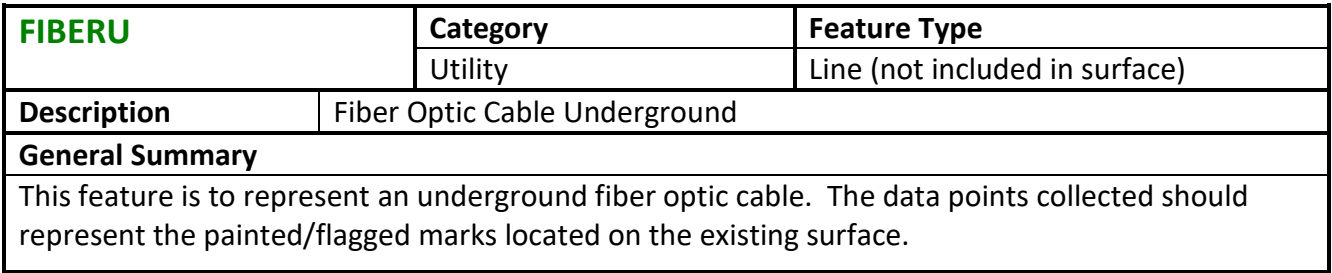

<span id="page-20-0"></span>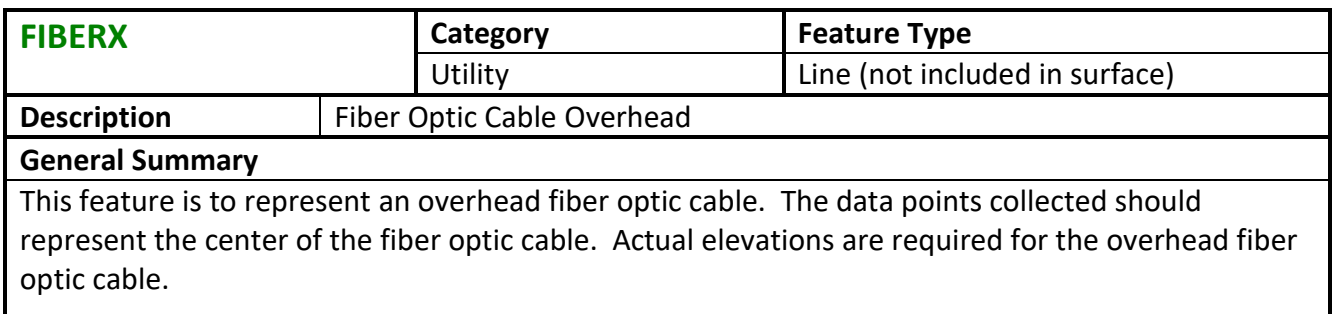

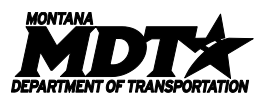

<span id="page-21-0"></span>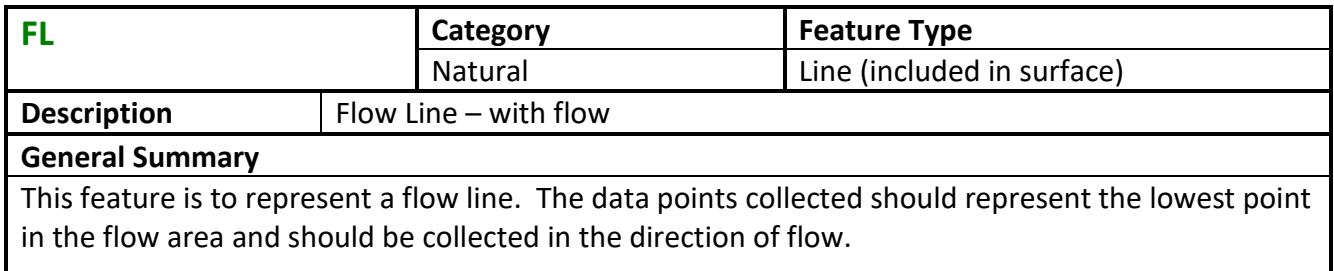

<span id="page-21-1"></span>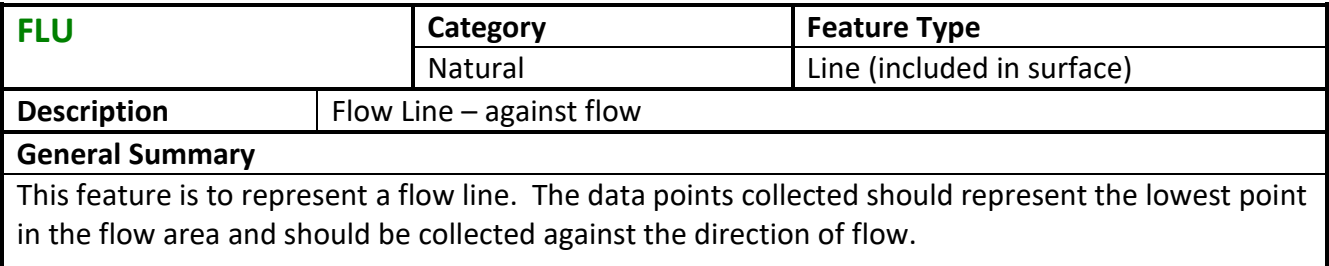

<span id="page-21-2"></span>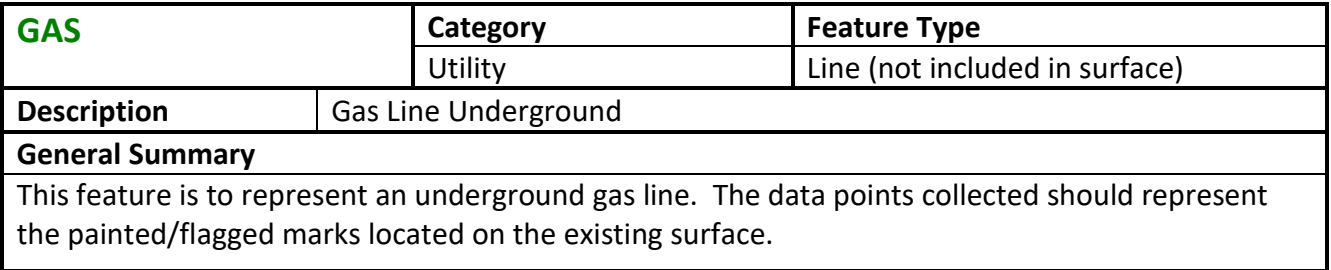

<span id="page-21-3"></span>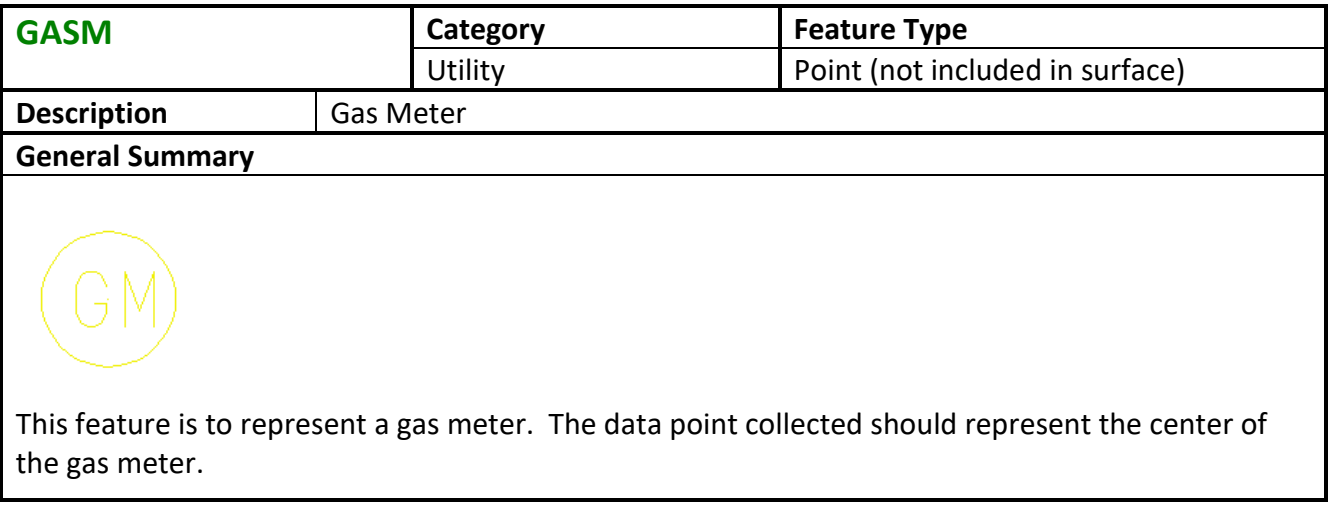

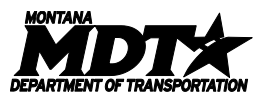

<span id="page-22-0"></span>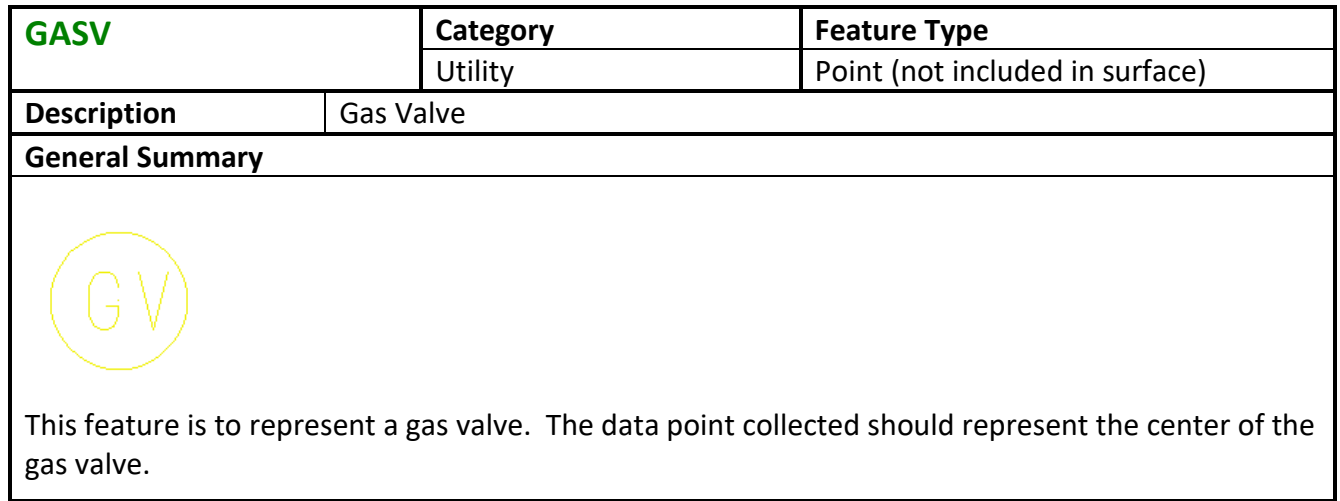

<span id="page-22-1"></span>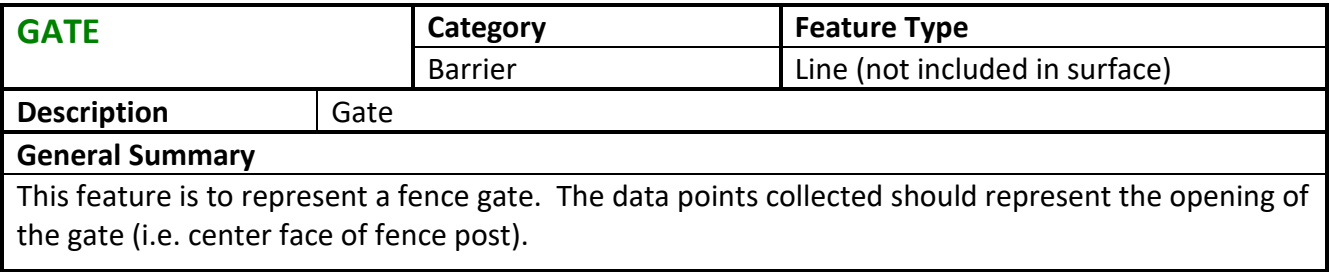

<span id="page-22-2"></span>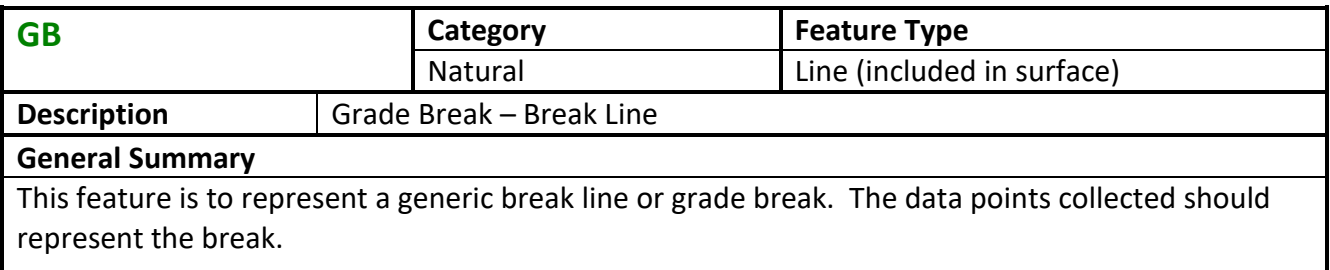

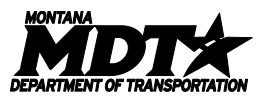

<span id="page-23-0"></span>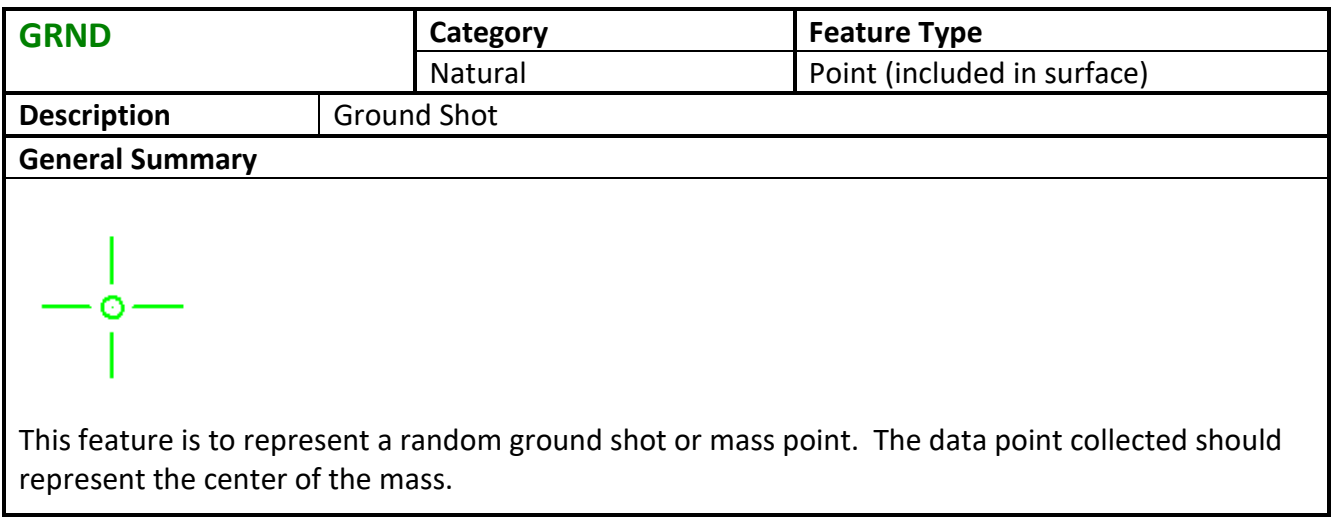

<span id="page-23-1"></span>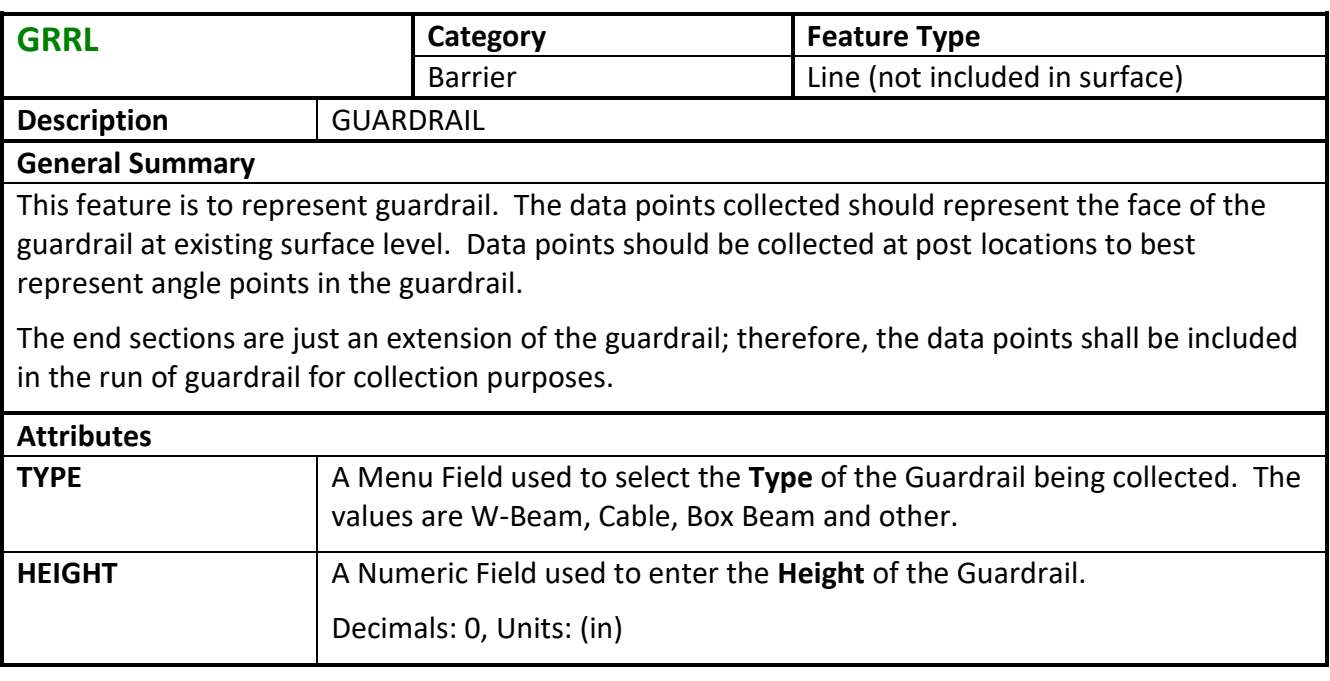

<span id="page-23-2"></span>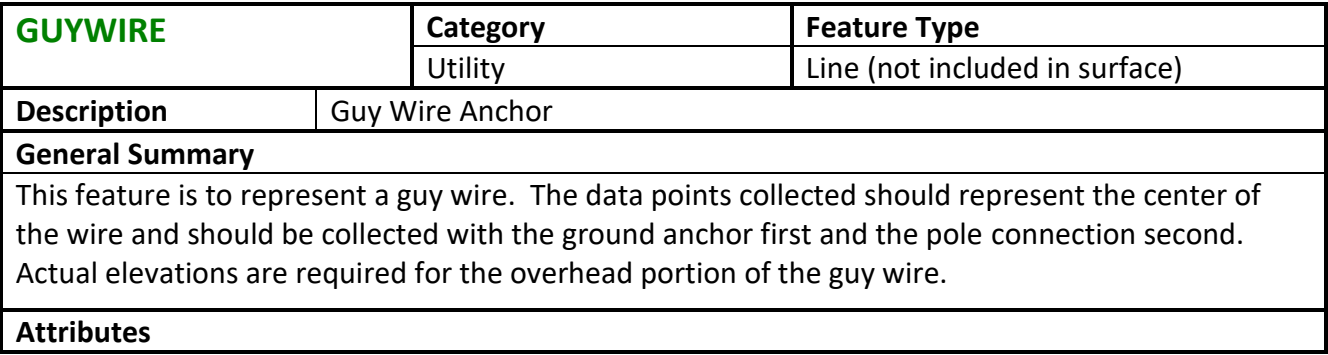

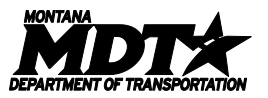

<span id="page-24-0"></span>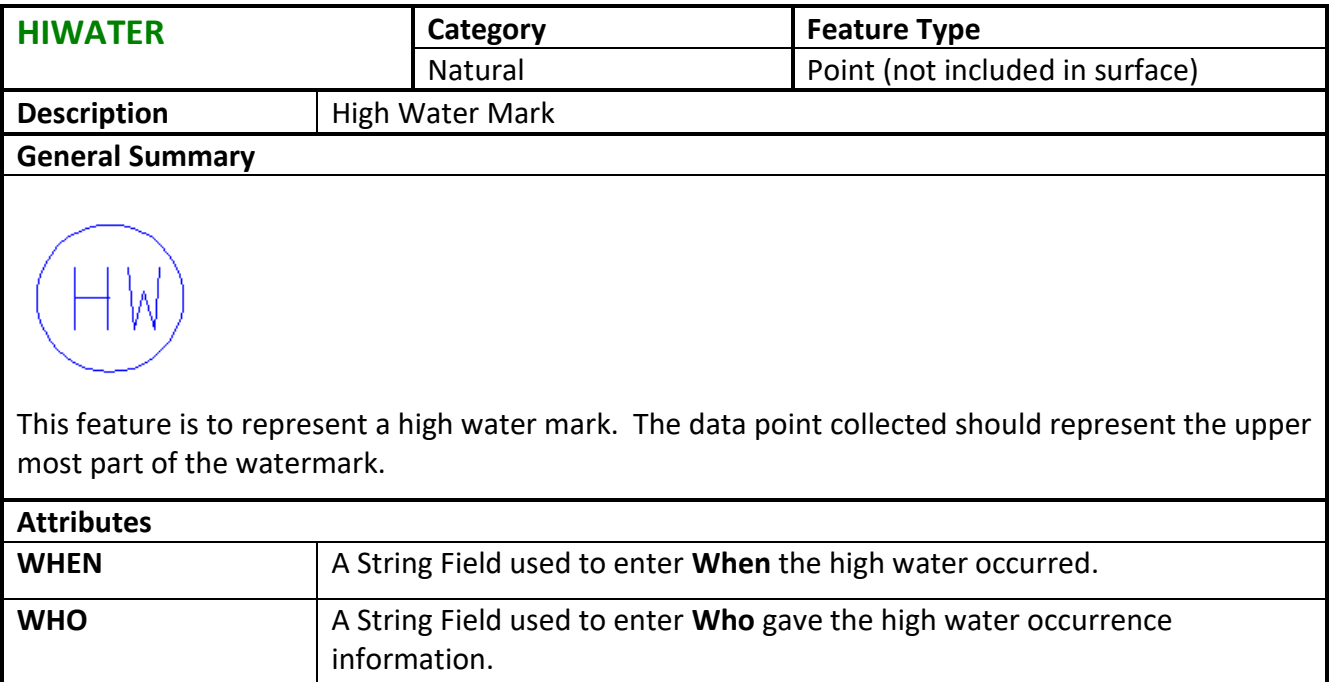

<span id="page-24-1"></span>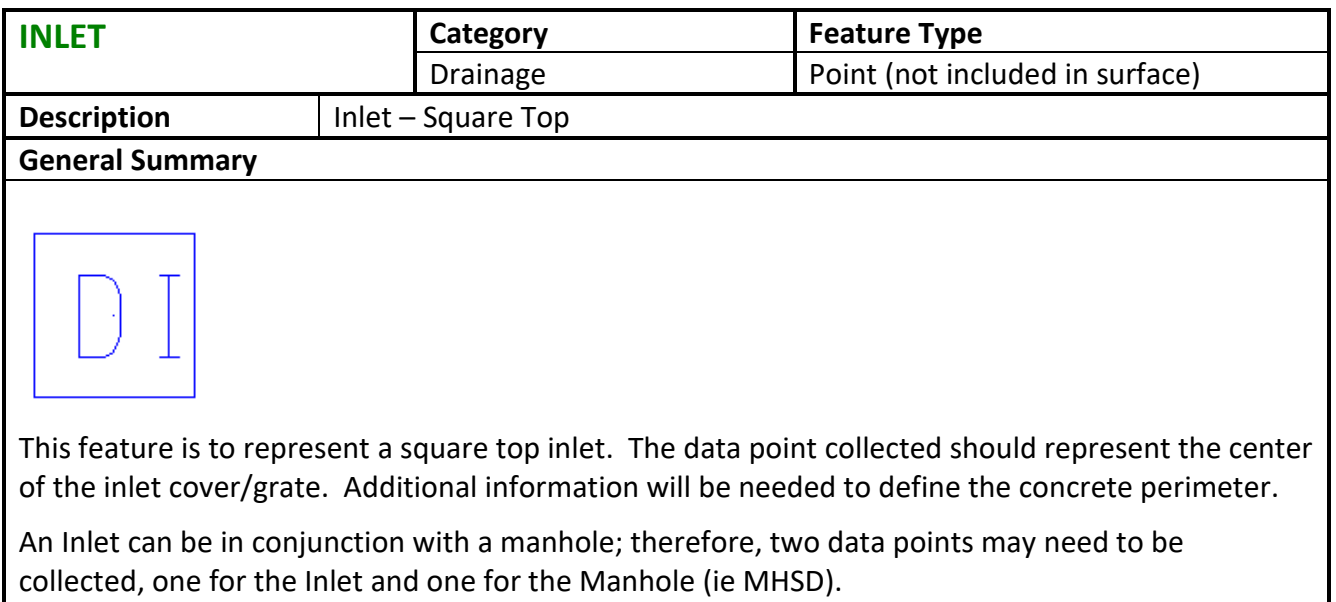

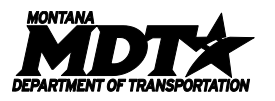

<span id="page-25-0"></span>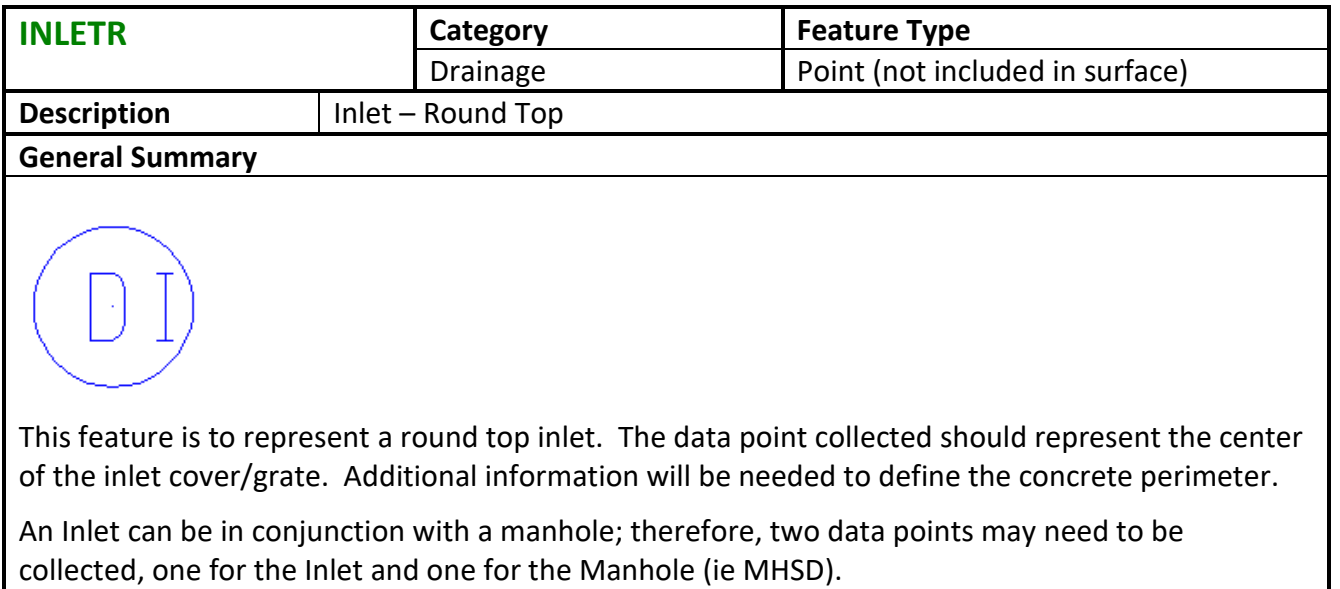

<span id="page-25-1"></span>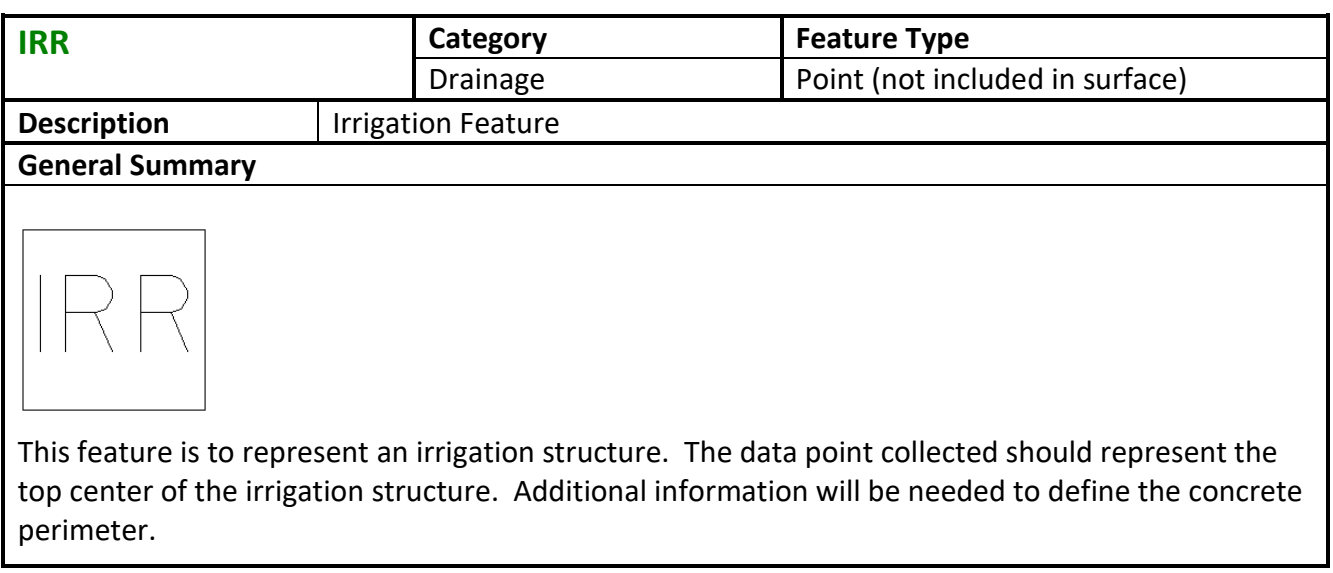

<span id="page-25-2"></span>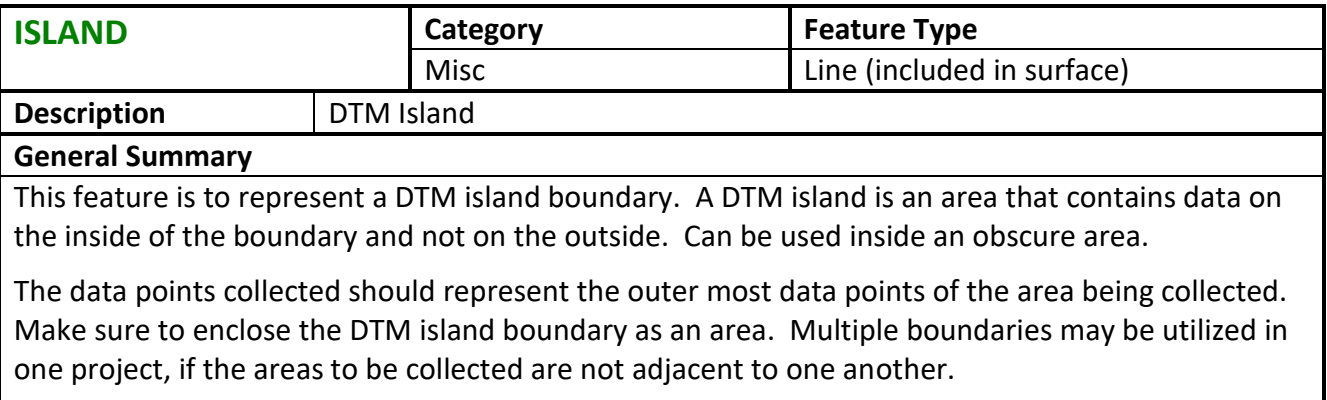

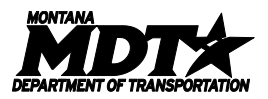

<span id="page-26-0"></span>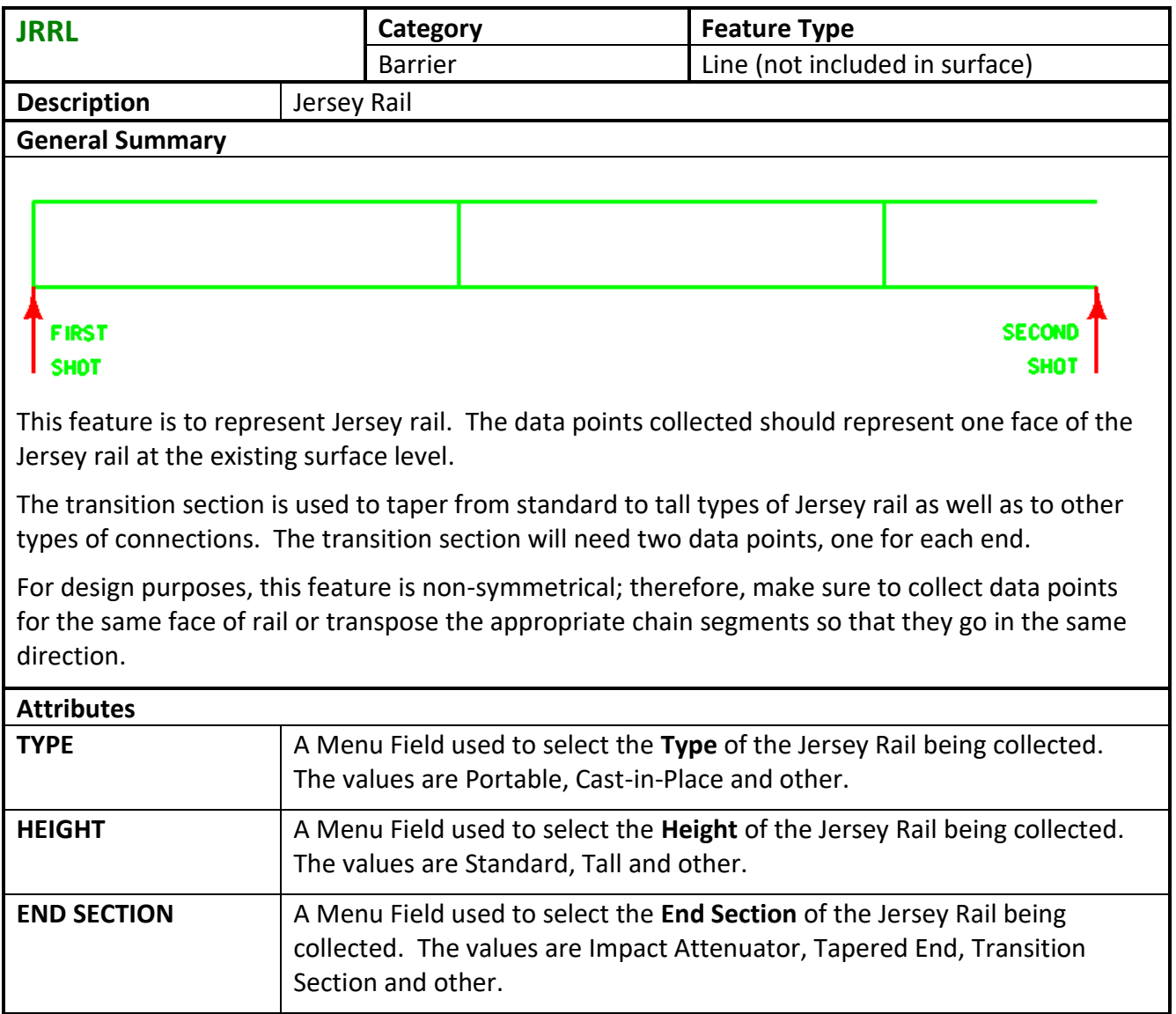

<span id="page-26-1"></span>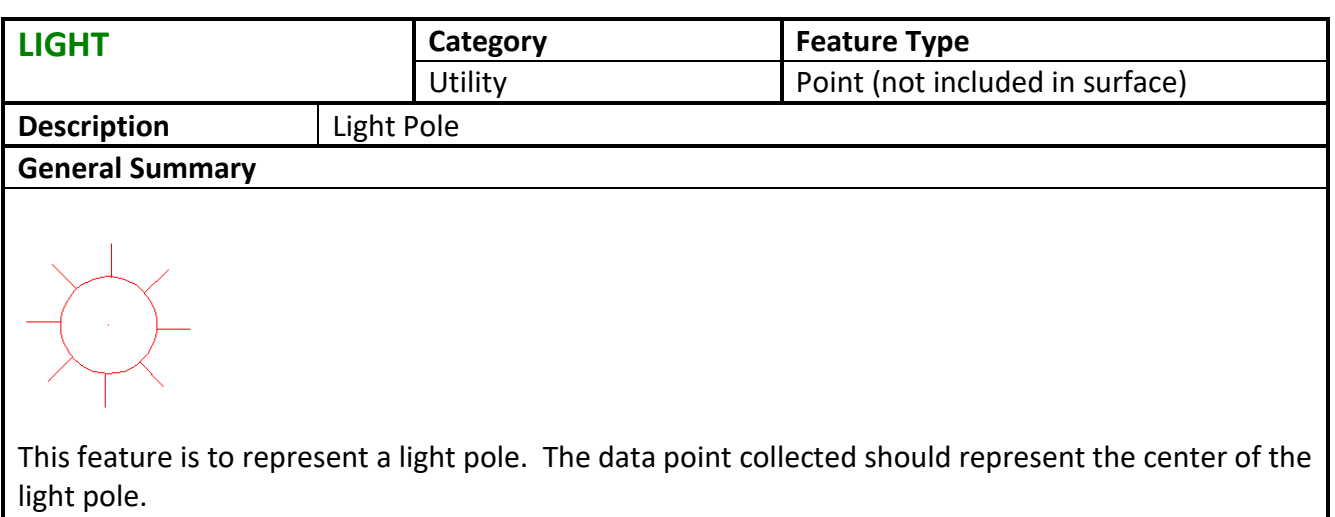

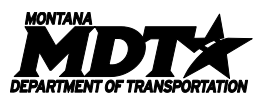

<span id="page-27-0"></span>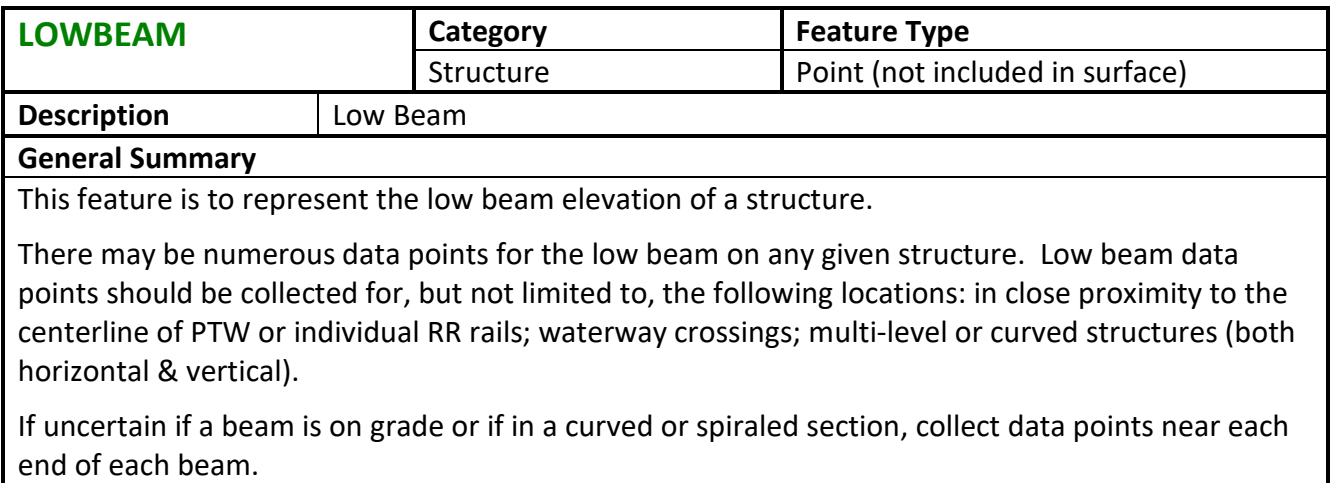

<span id="page-27-1"></span>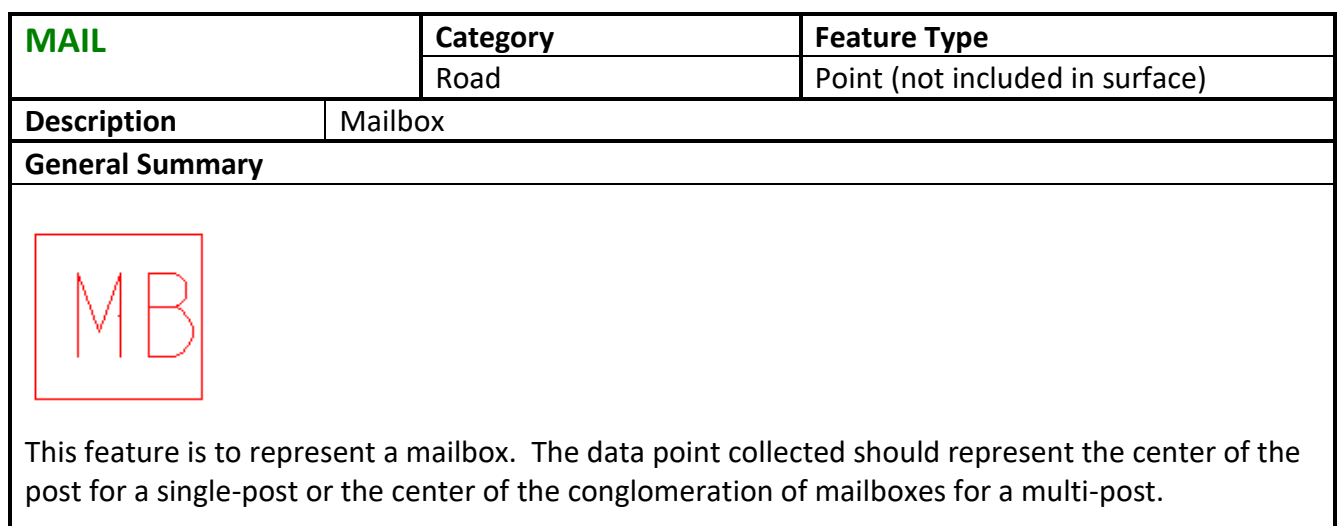

<span id="page-27-2"></span>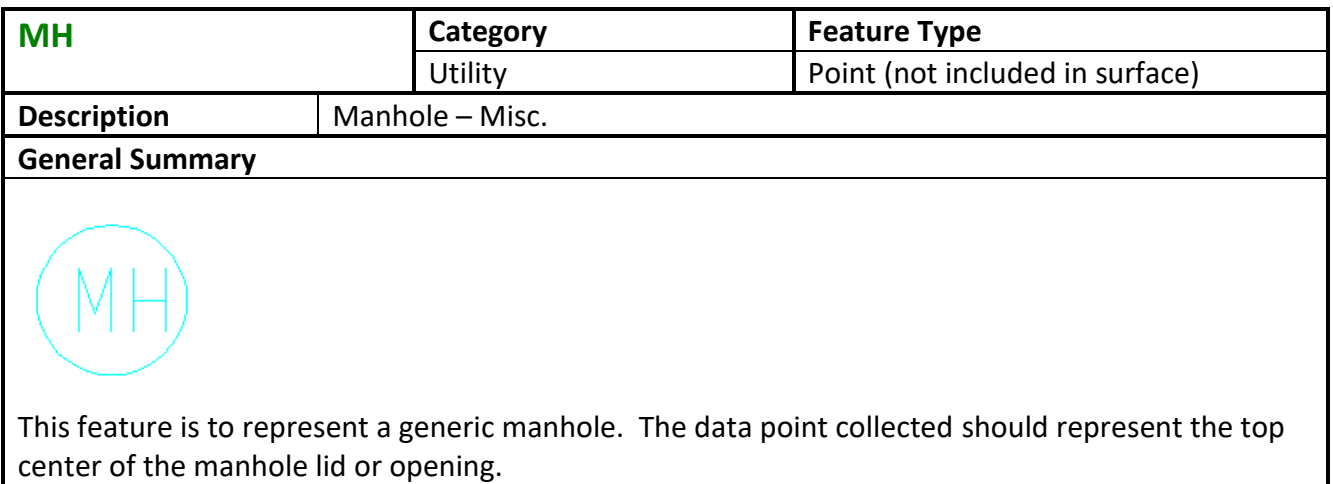

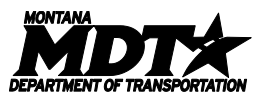

<span id="page-28-0"></span>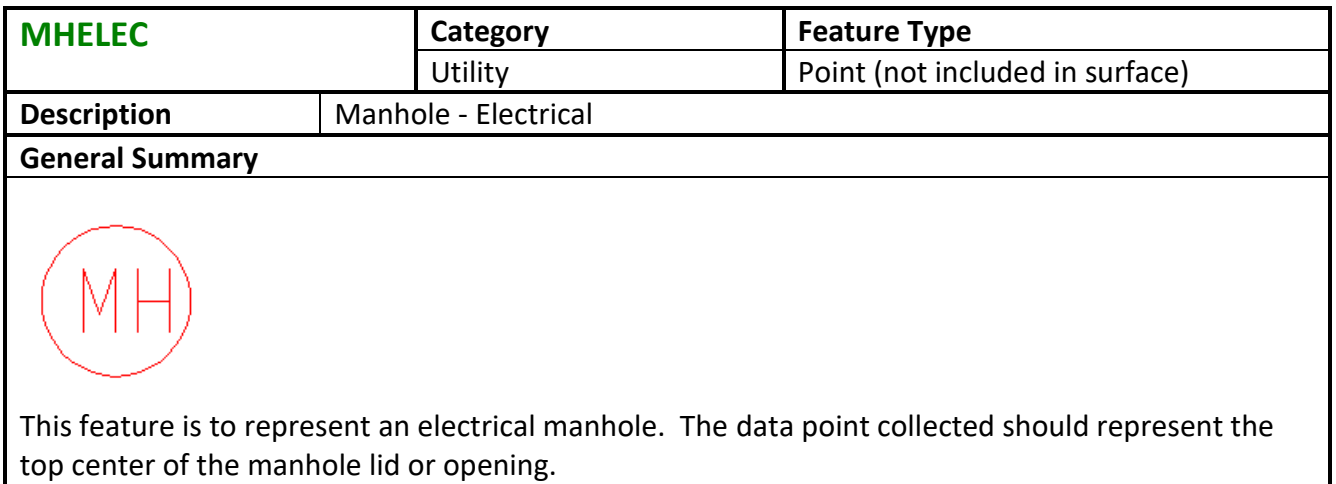

<span id="page-28-1"></span>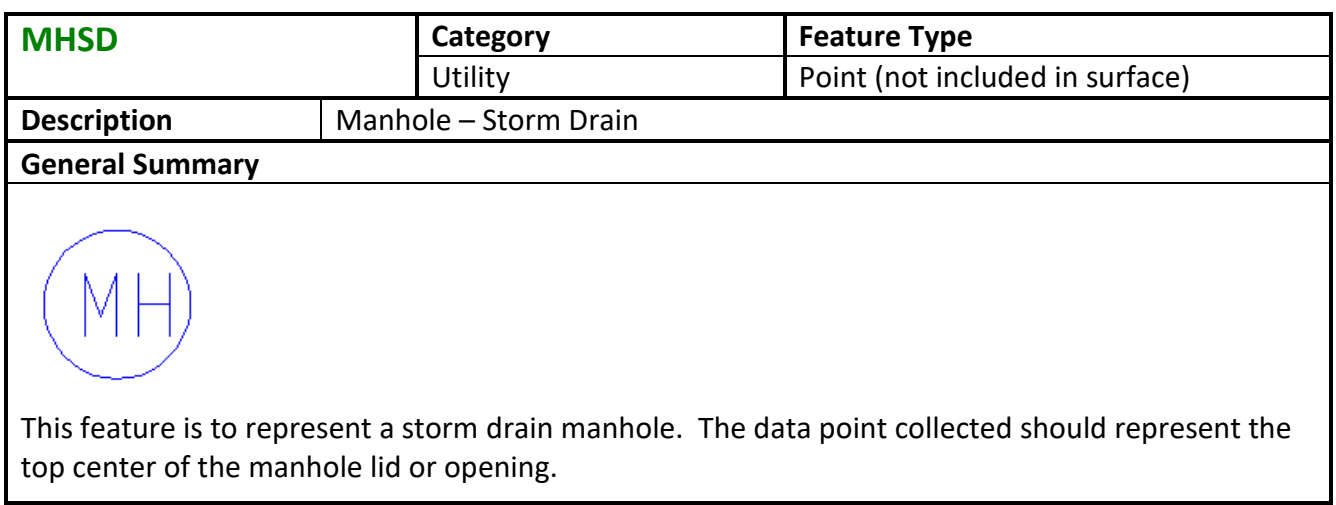

<span id="page-28-2"></span>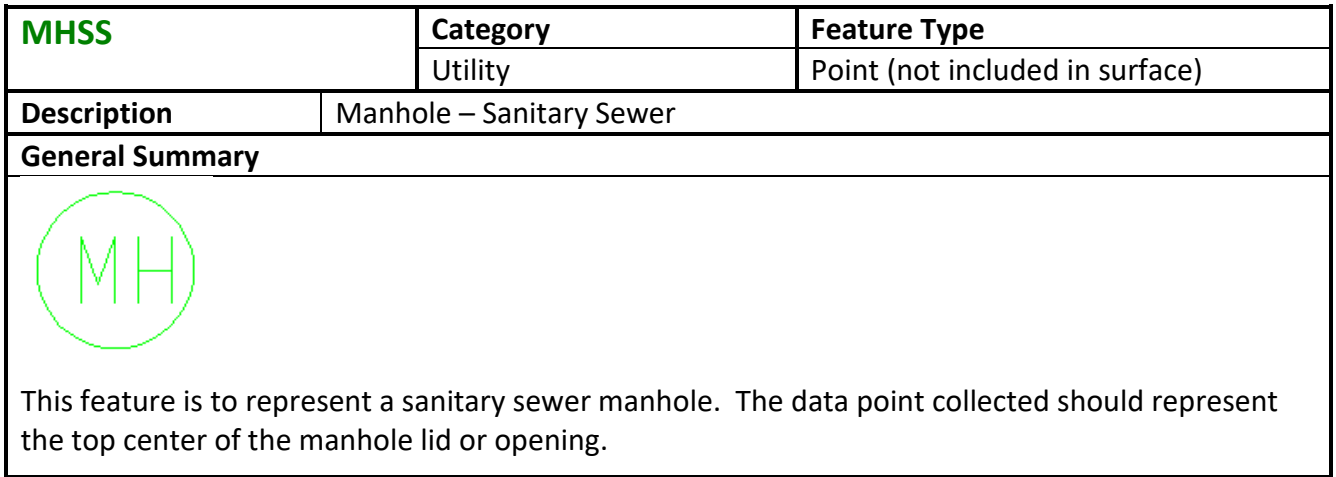

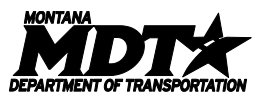

<span id="page-29-0"></span>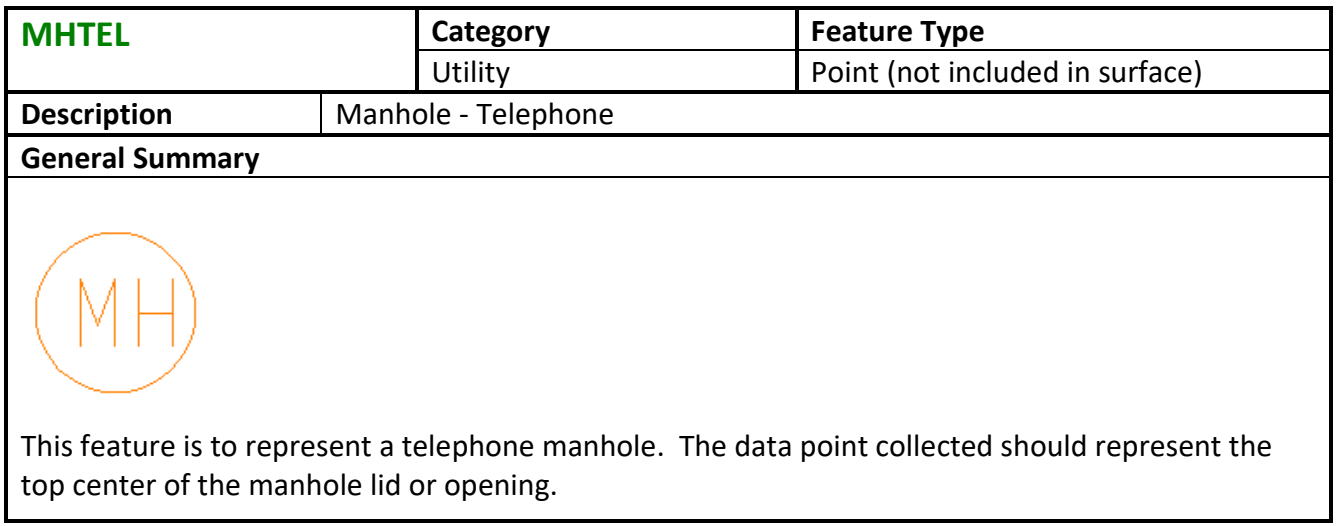

<span id="page-29-1"></span>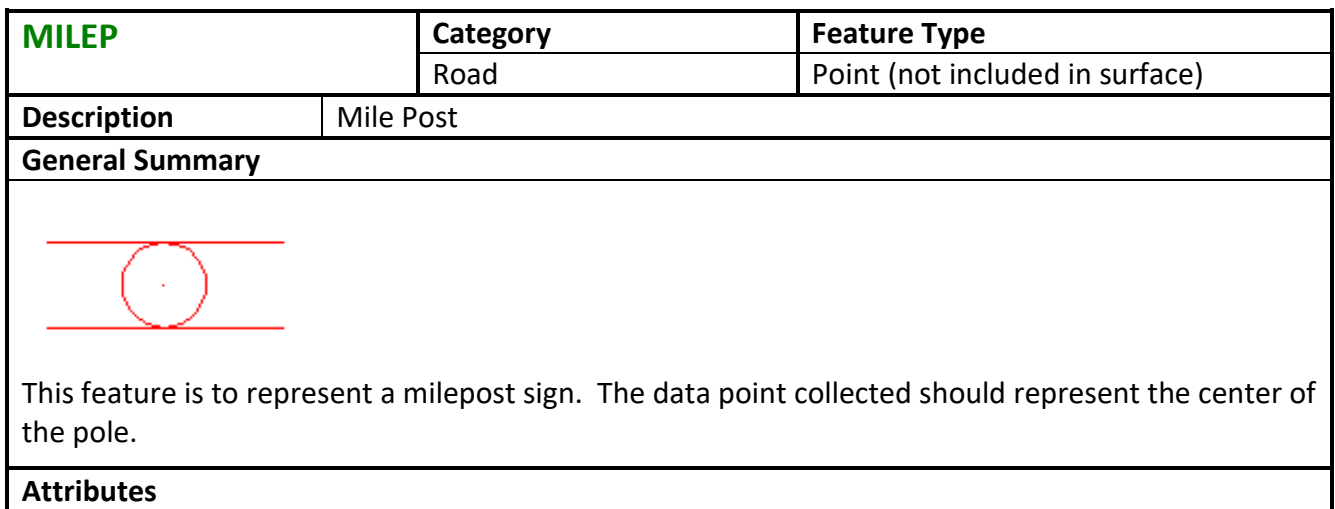

<span id="page-29-2"></span>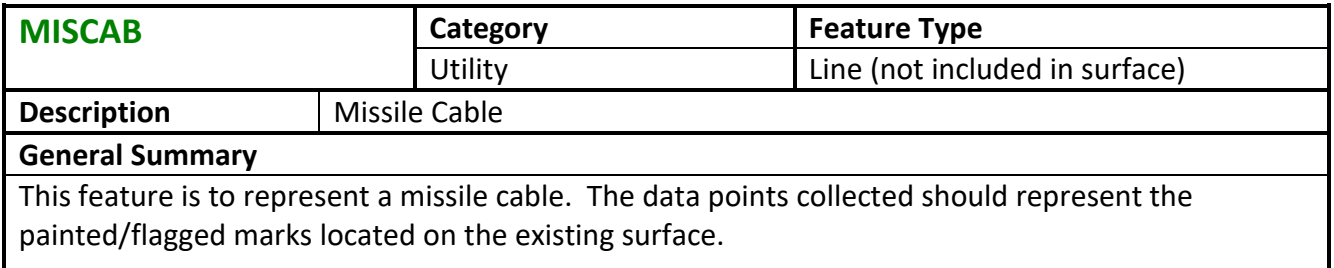

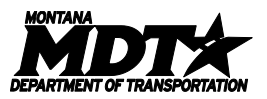

<span id="page-30-0"></span>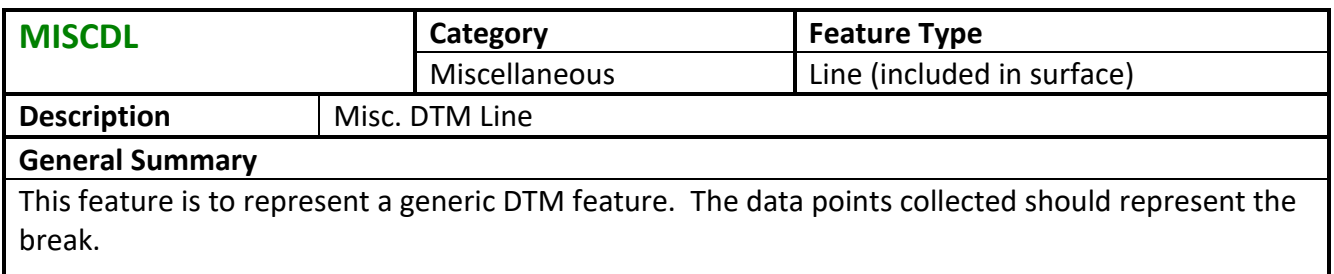

<span id="page-30-1"></span>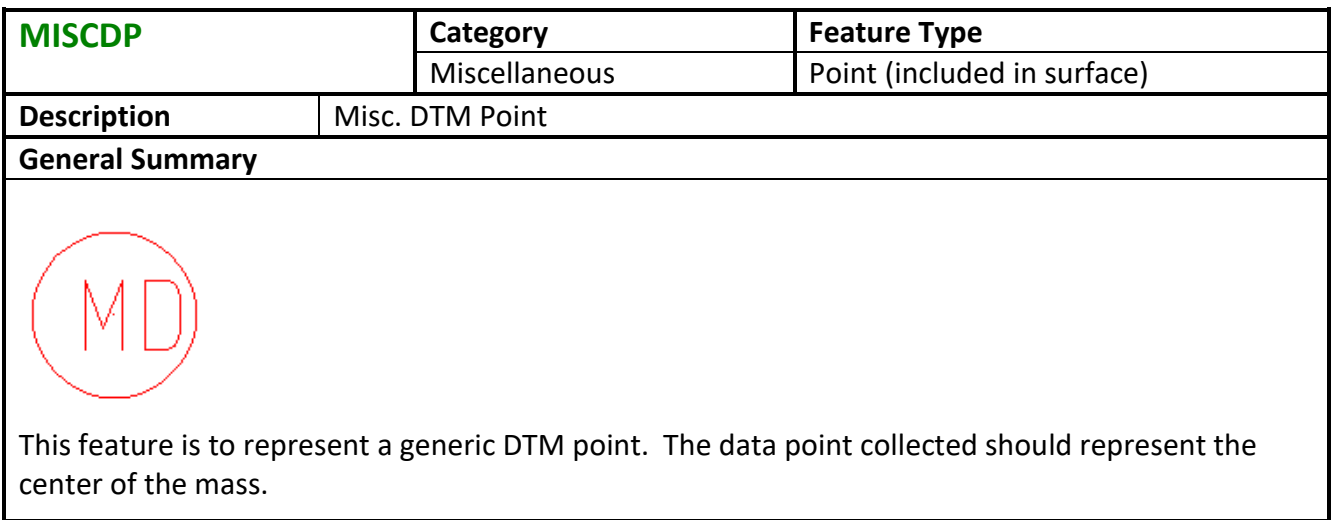

<span id="page-30-2"></span>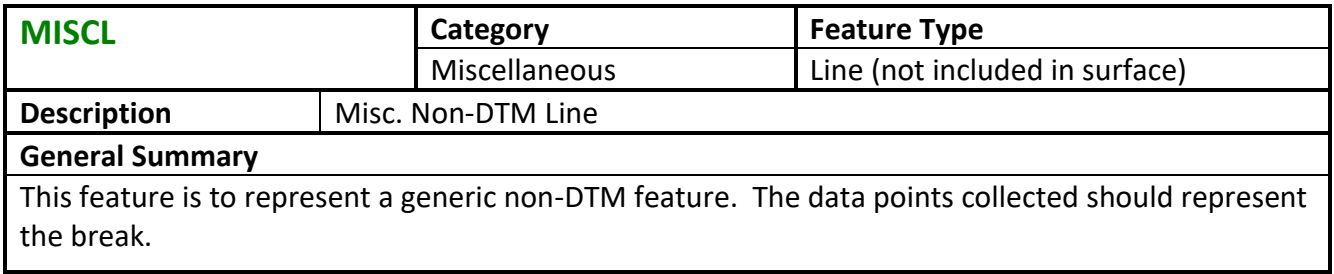

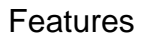

ı

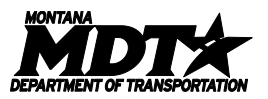

<span id="page-31-0"></span>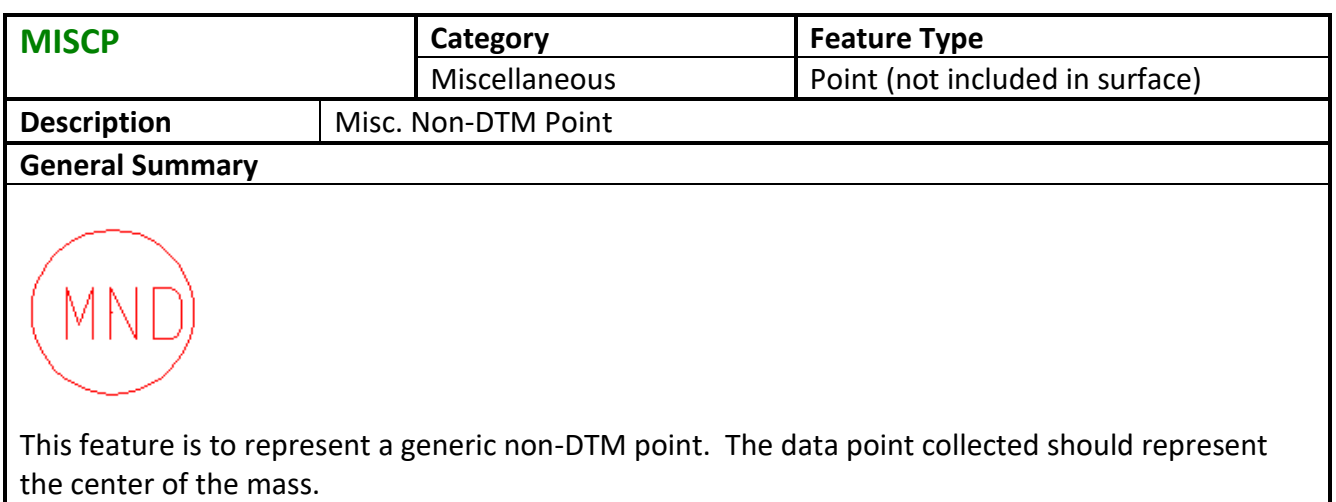

<span id="page-31-1"></span>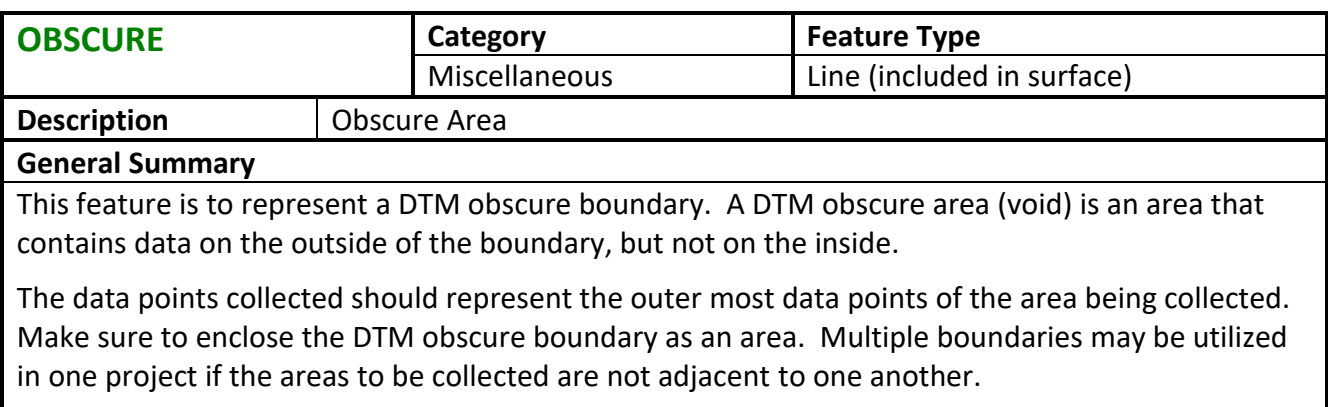

<span id="page-31-2"></span>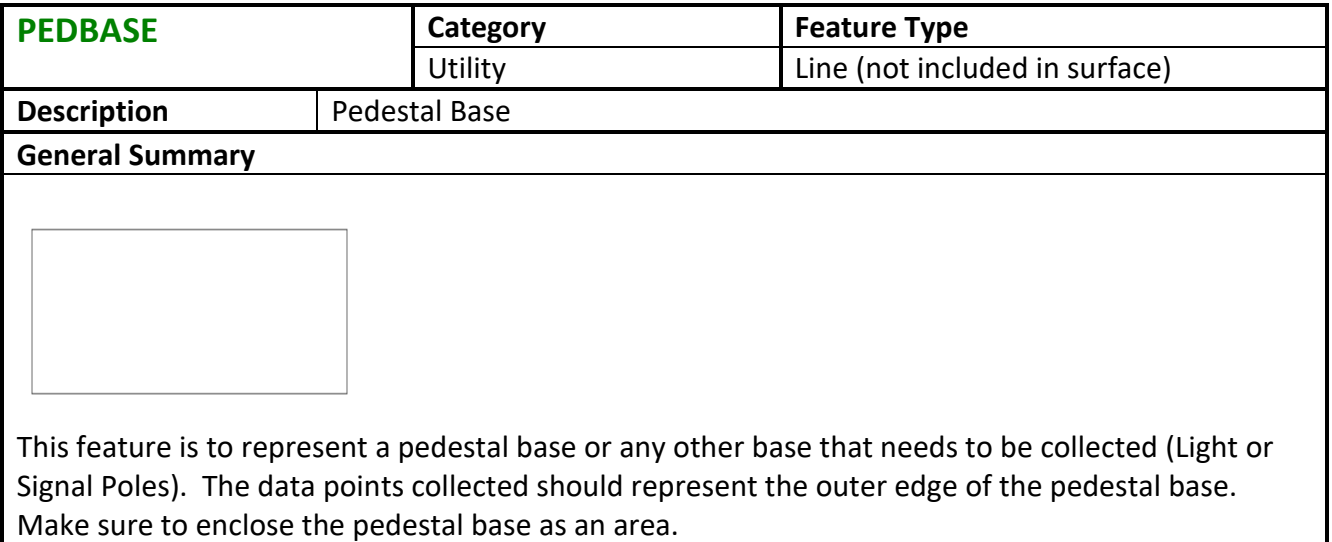

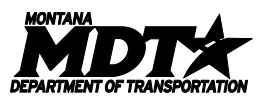

<span id="page-32-0"></span>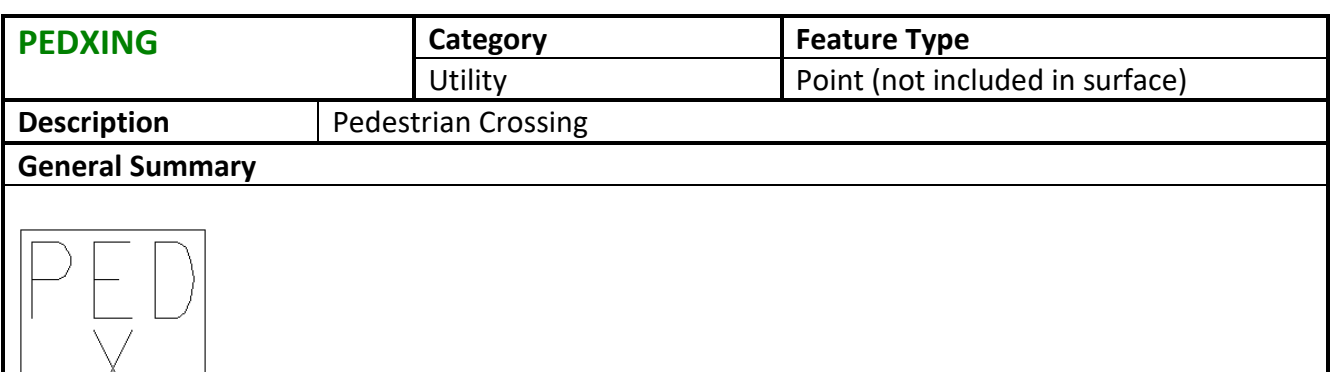

This feature is to represent a pedestrian crossing. The data point collected should represent the center of the pole/post.

<span id="page-32-1"></span>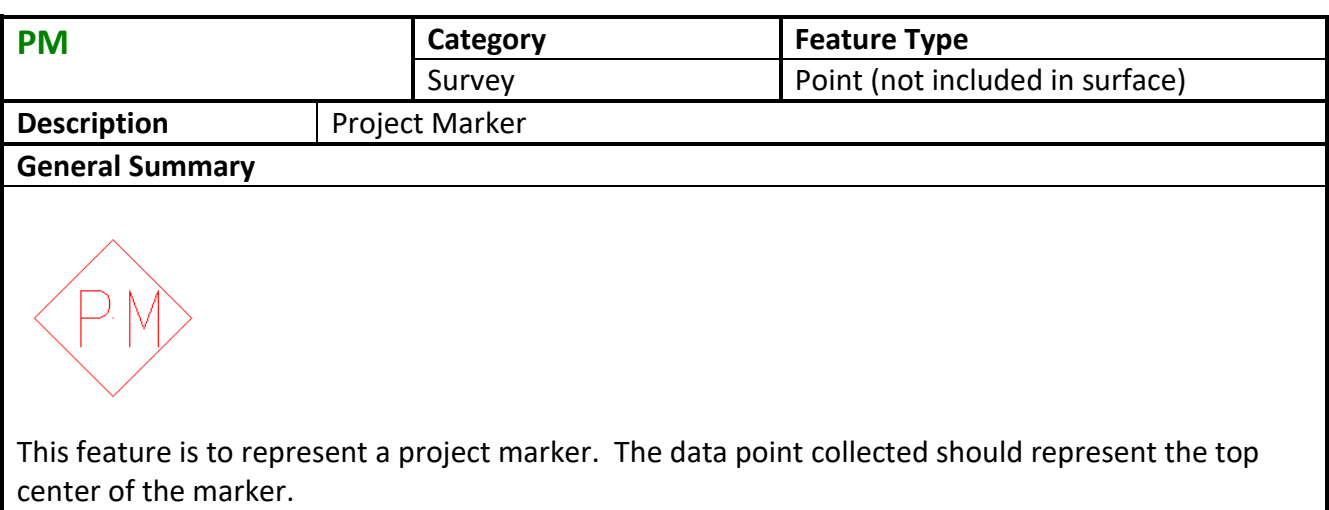

<span id="page-32-2"></span>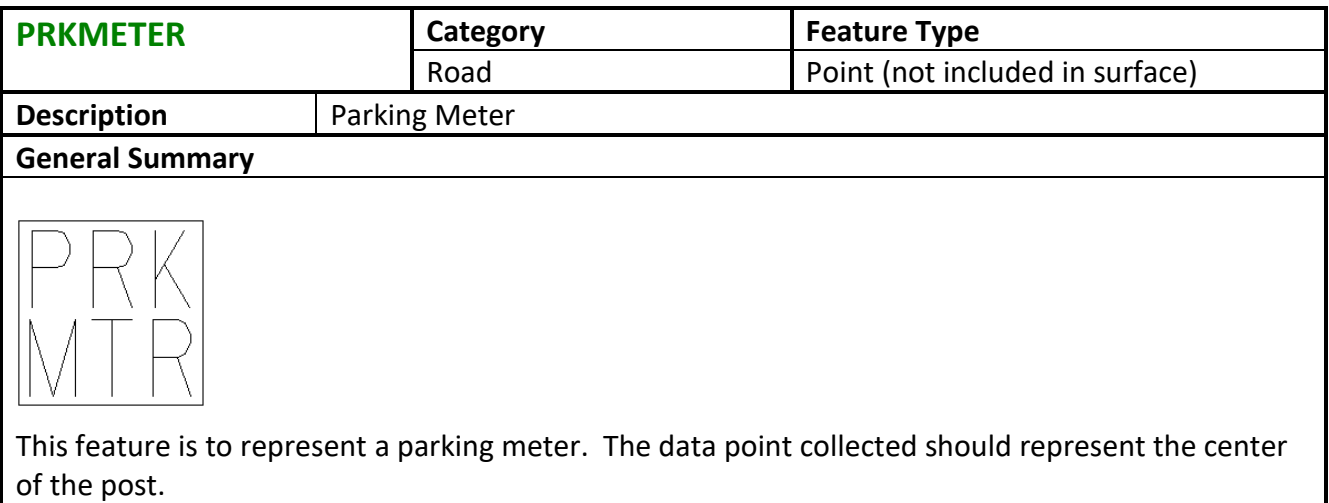

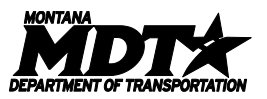

<span id="page-33-0"></span>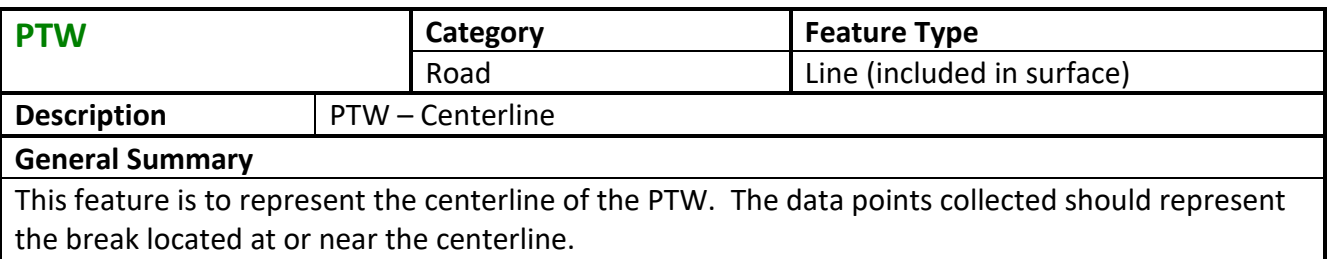

<span id="page-33-1"></span>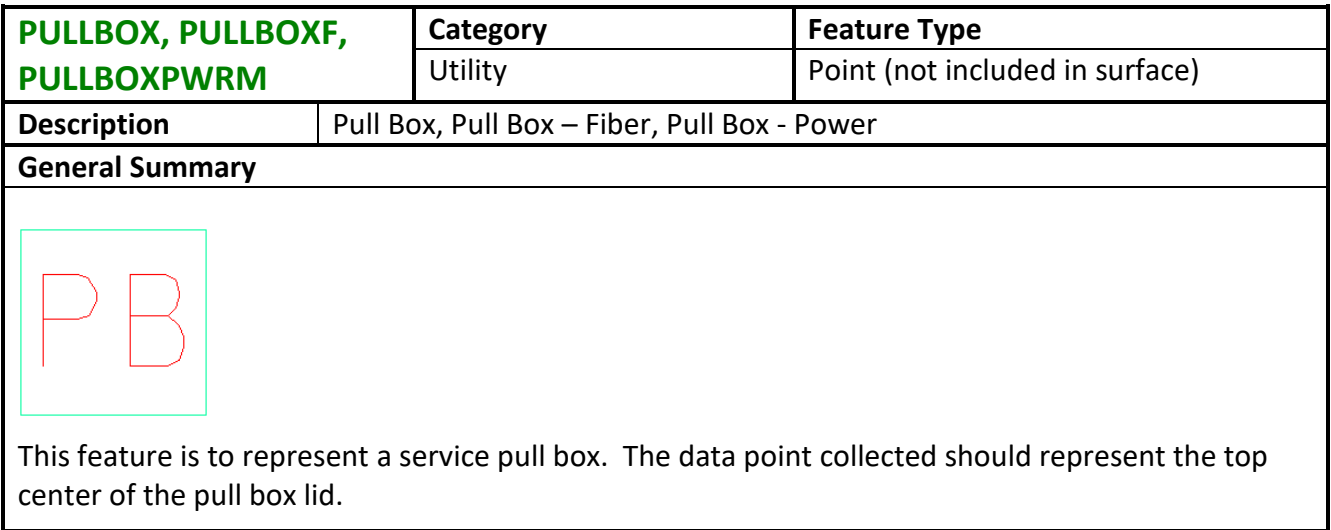

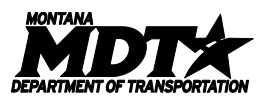

<span id="page-34-0"></span>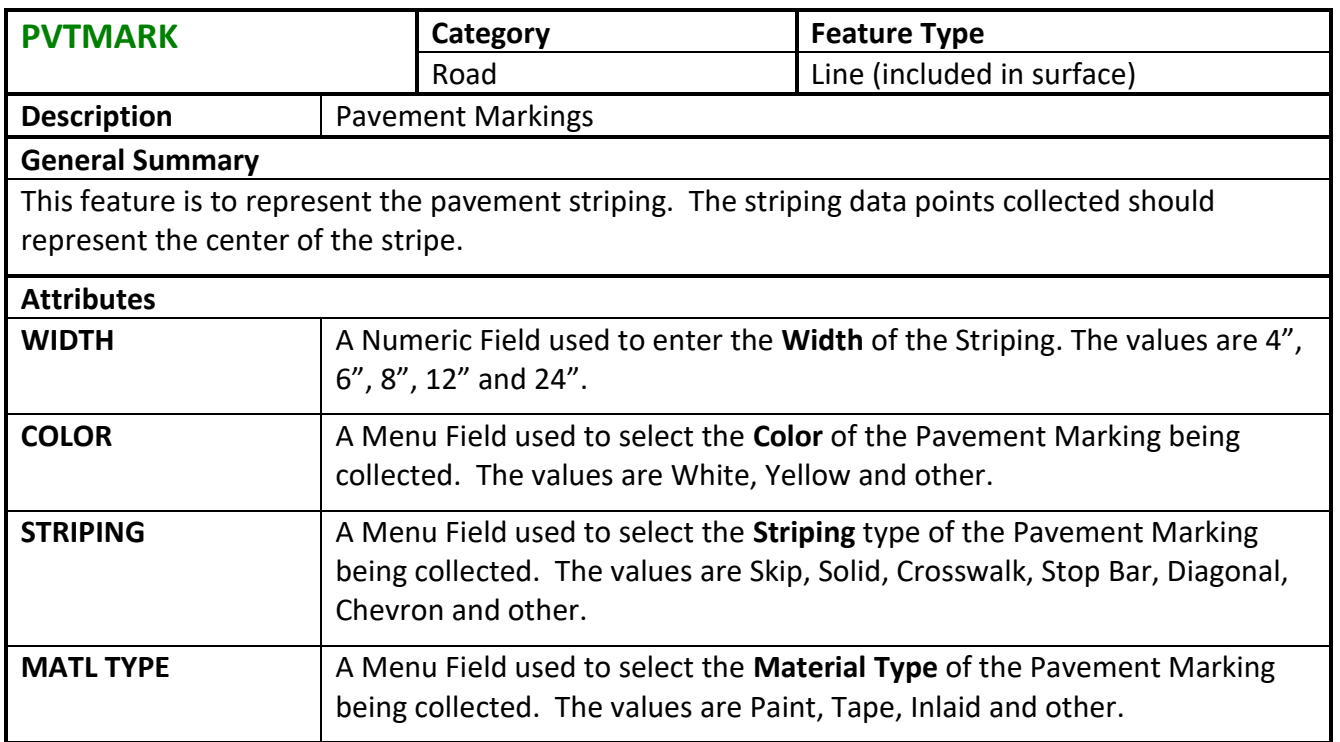

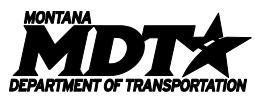

<span id="page-35-0"></span>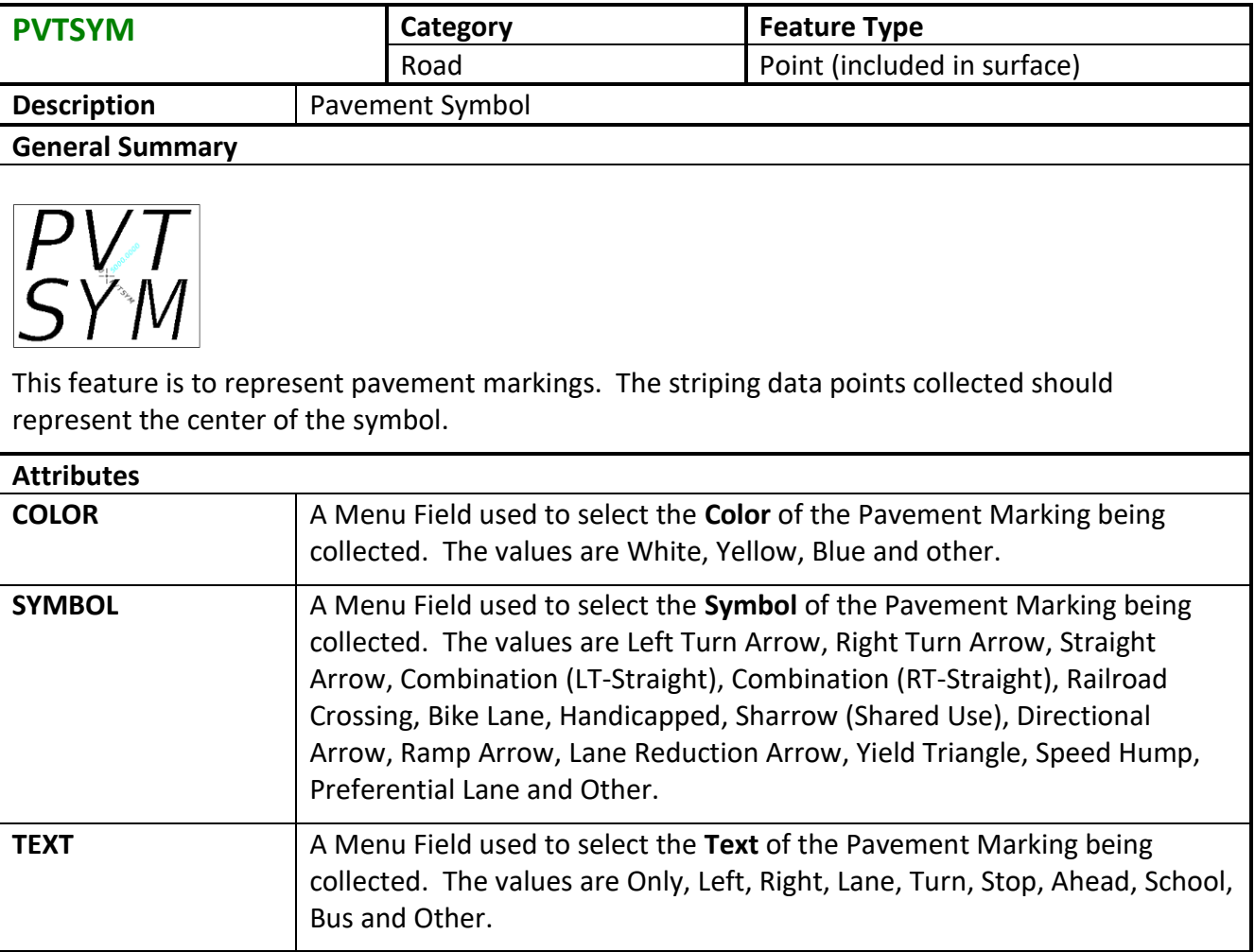

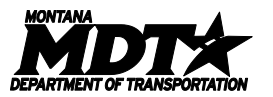

<span id="page-36-0"></span>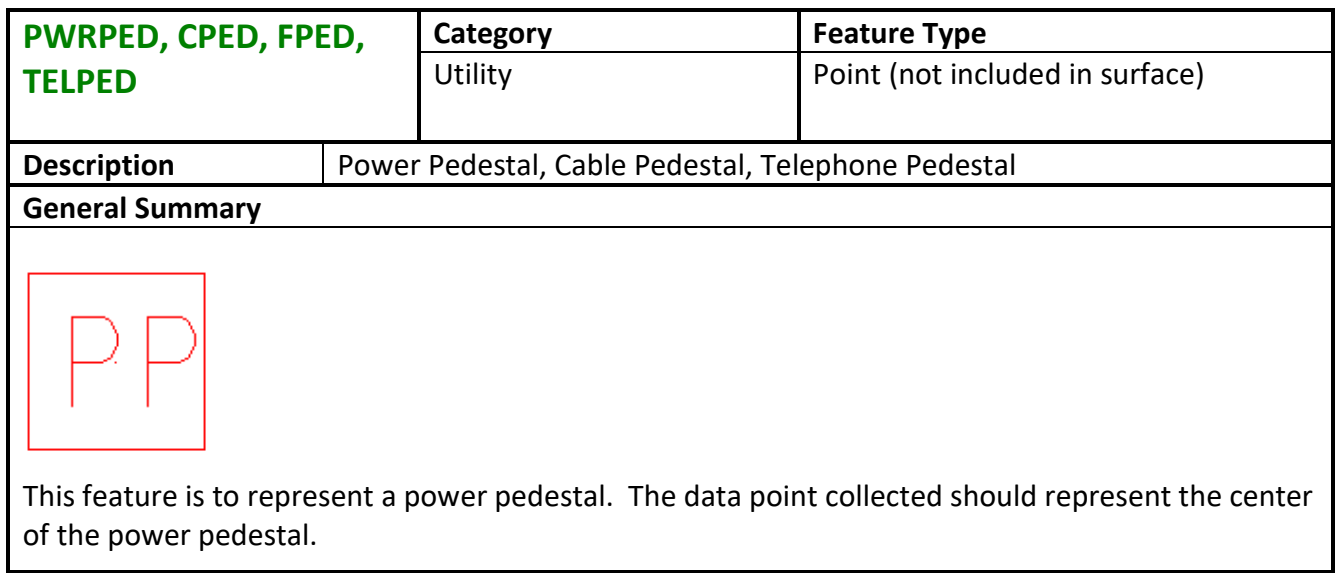

<span id="page-36-1"></span>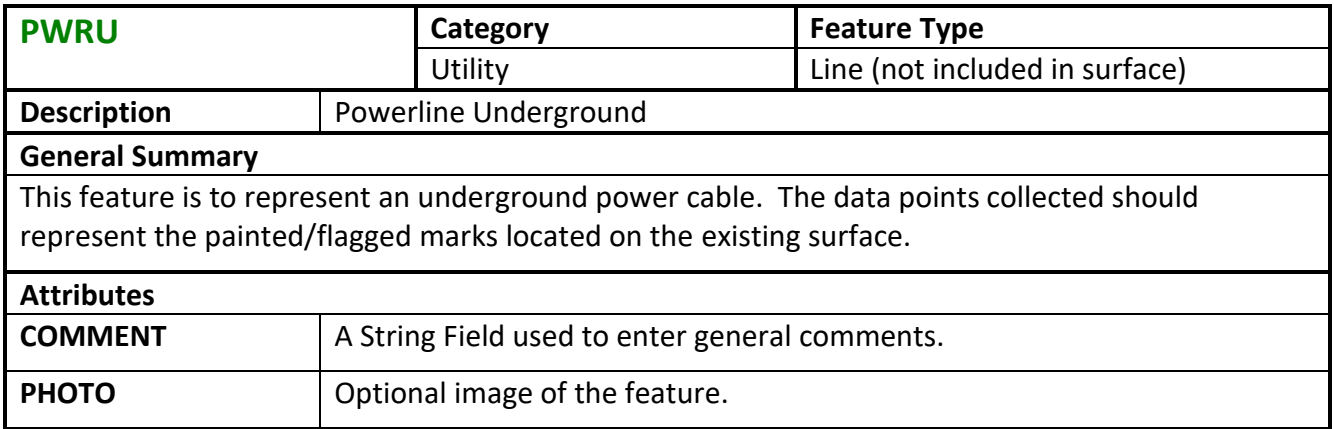

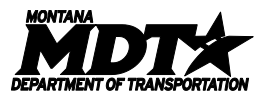

<span id="page-37-0"></span>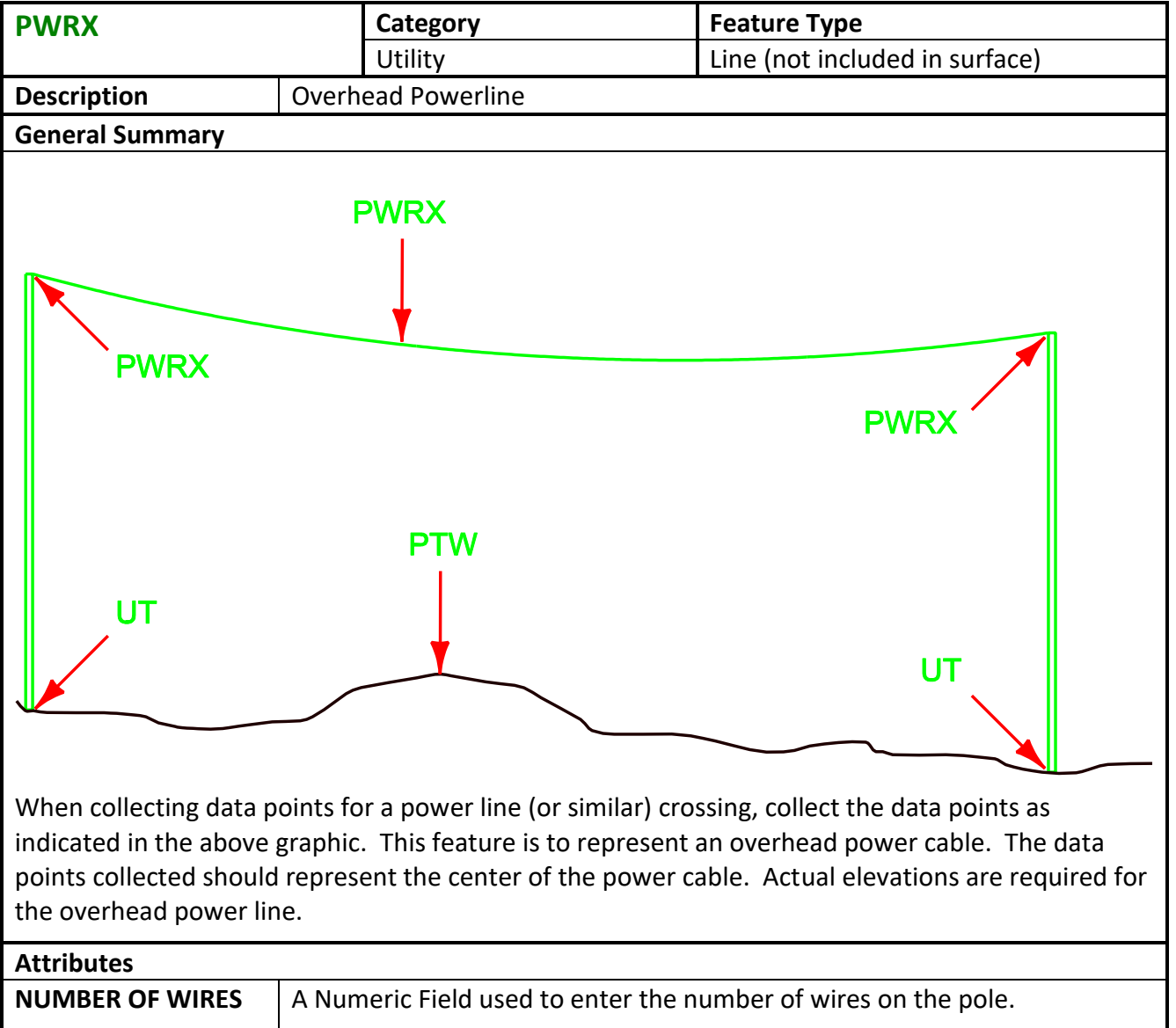

<span id="page-37-1"></span>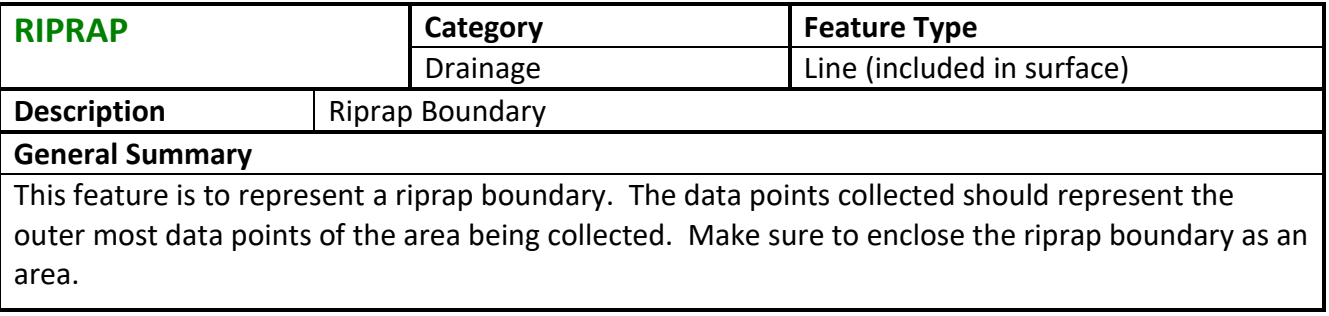

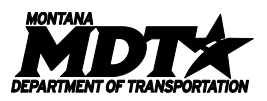

<span id="page-38-0"></span>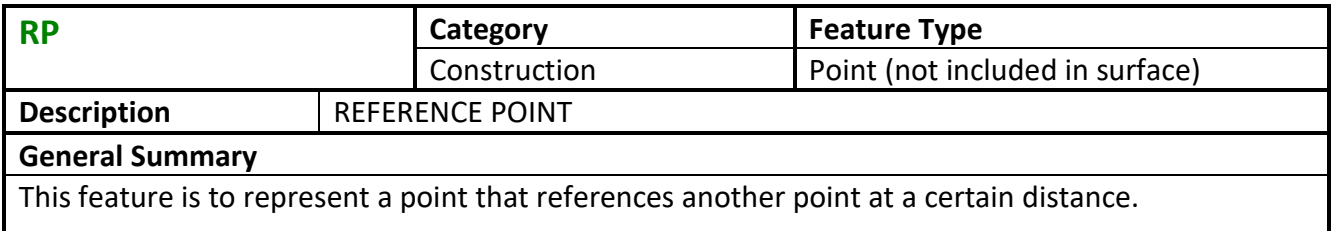

<span id="page-38-1"></span>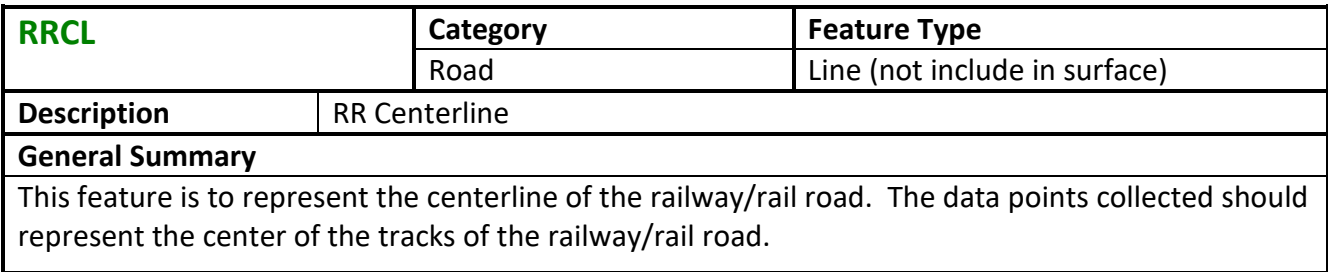

<span id="page-38-2"></span>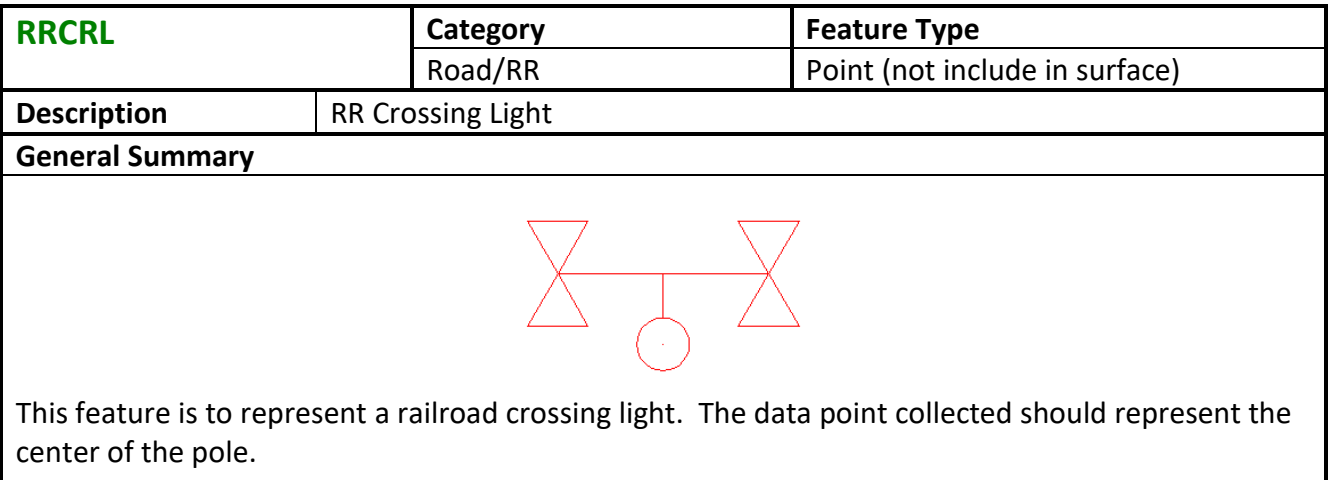

<span id="page-38-3"></span>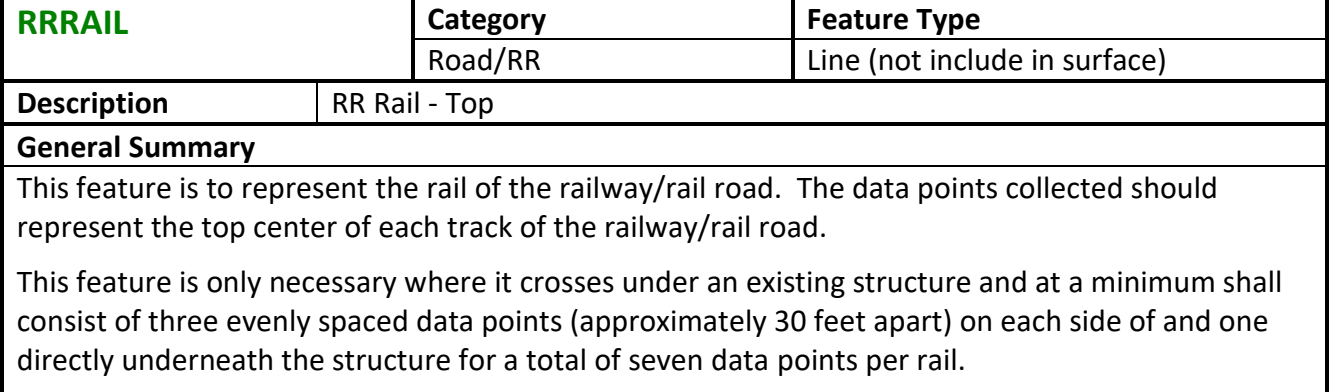

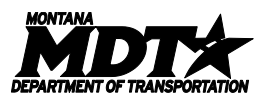

<span id="page-39-0"></span>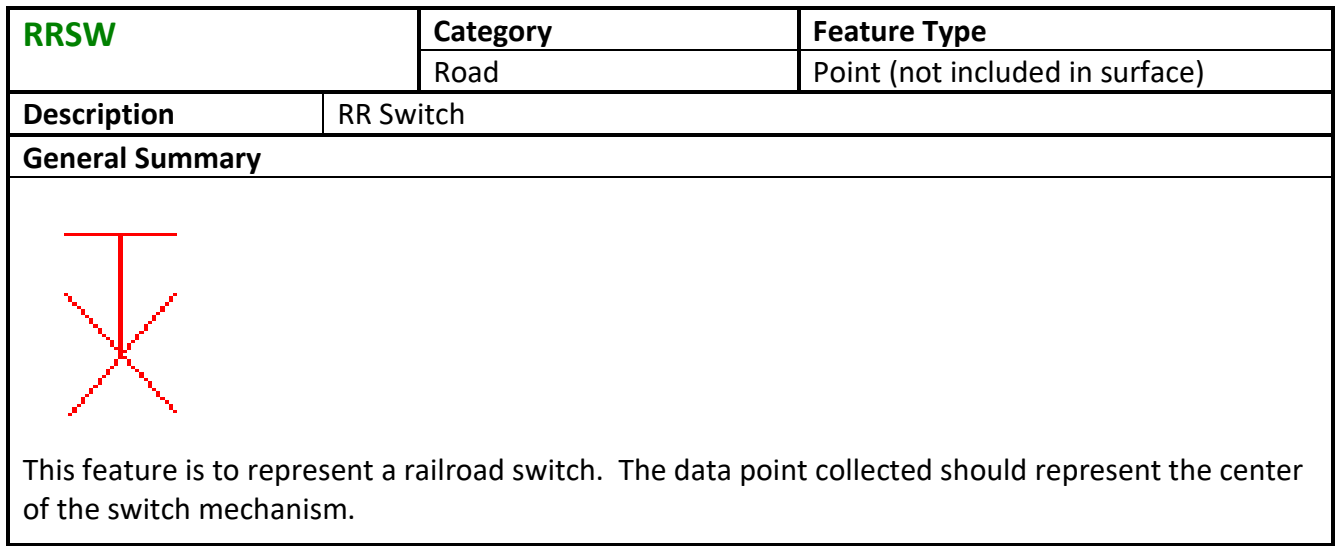

<span id="page-39-1"></span>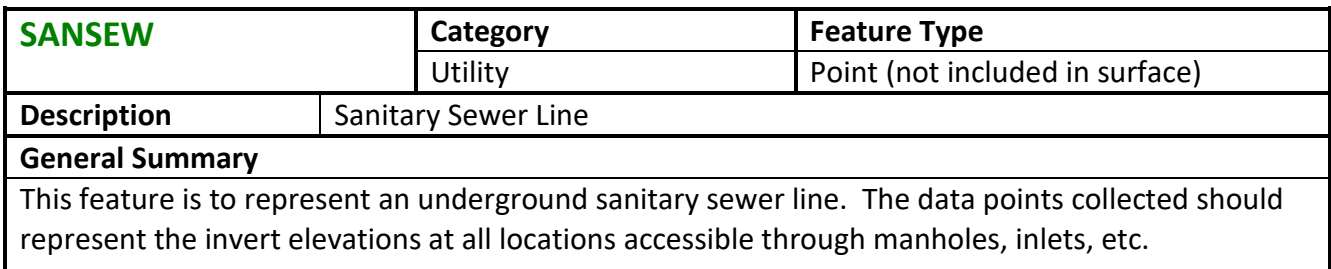

<span id="page-39-2"></span>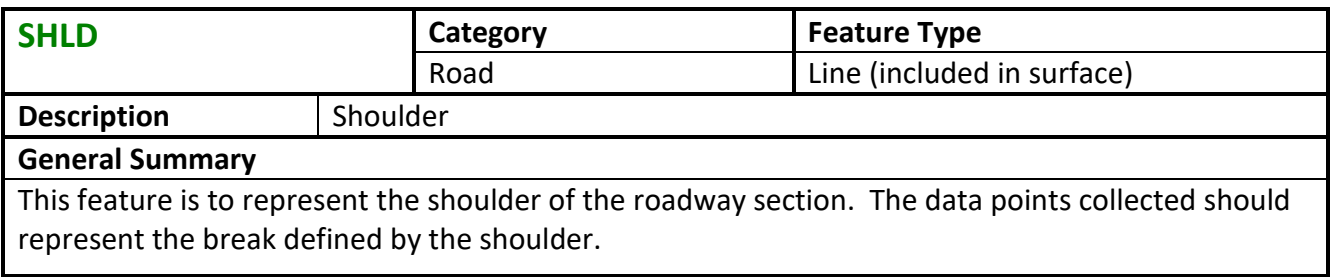

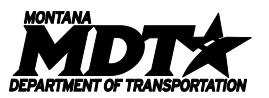

<span id="page-40-0"></span>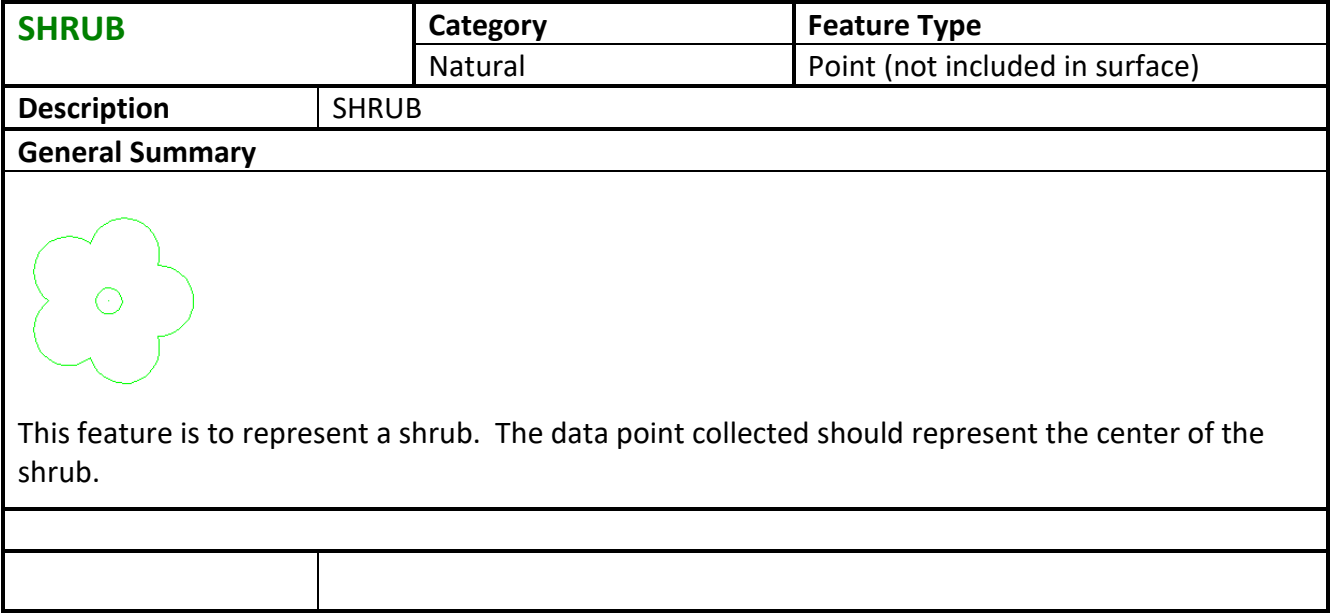

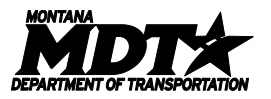

<span id="page-41-0"></span>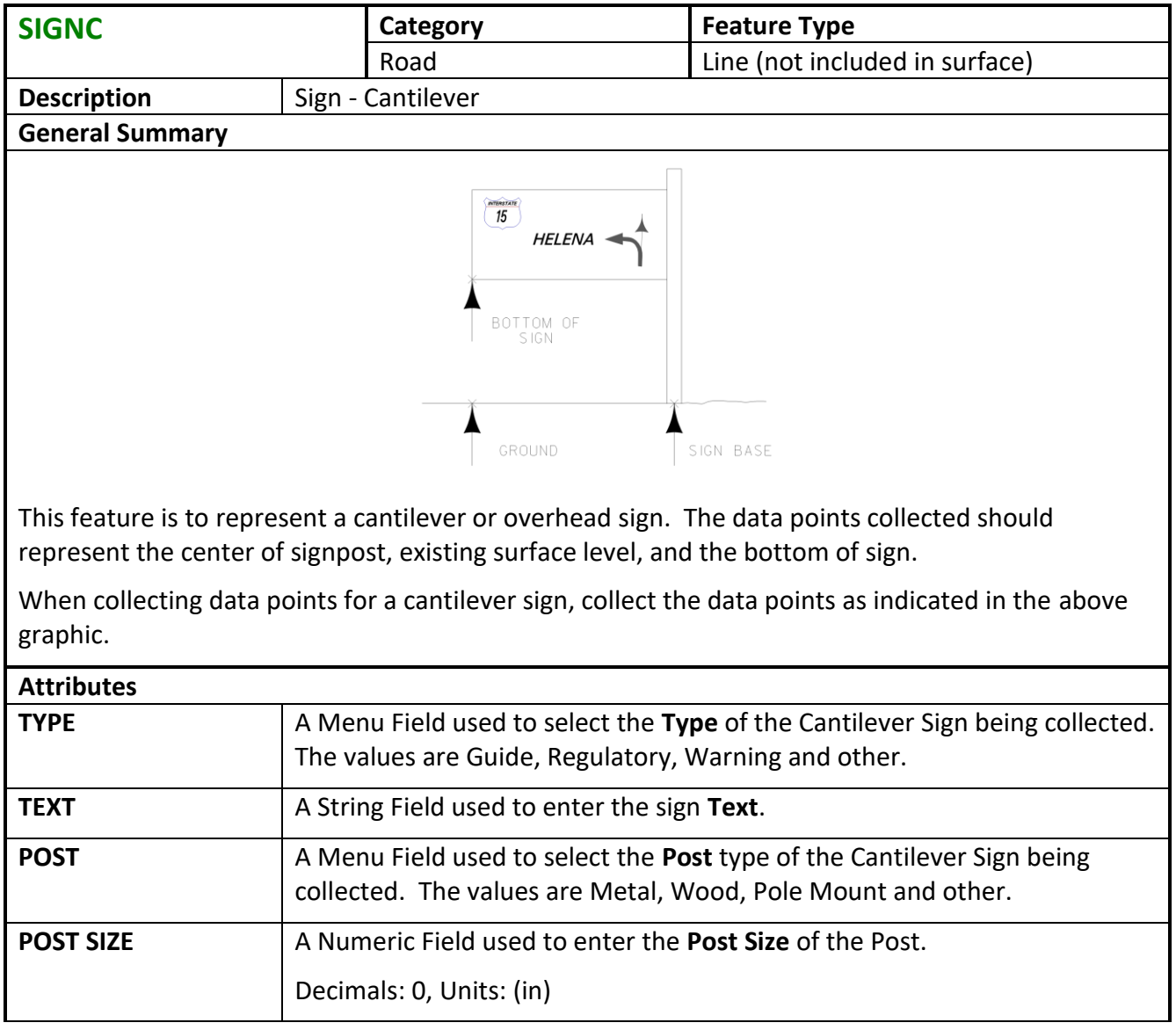

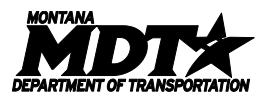

<span id="page-42-0"></span>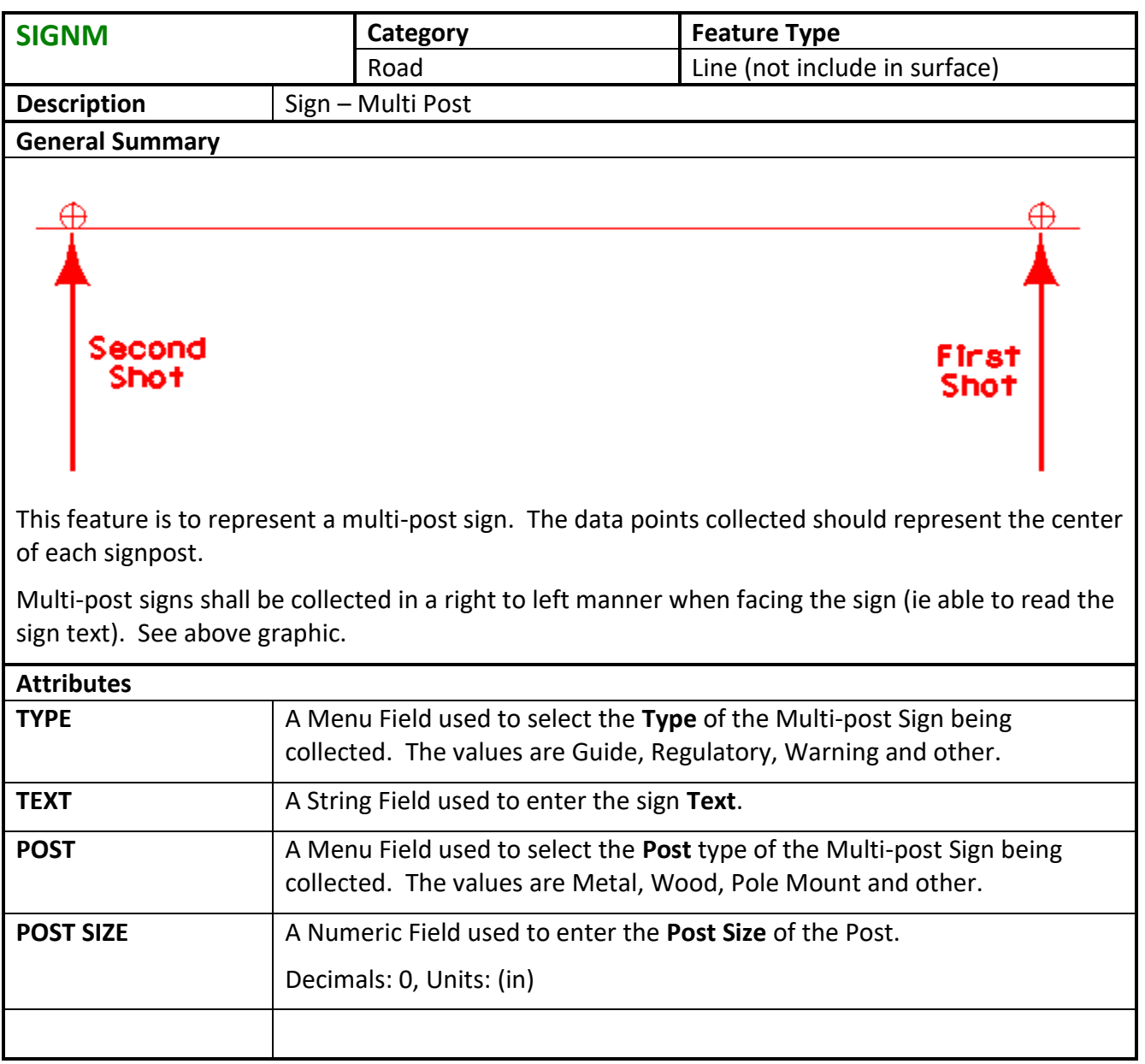

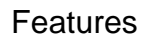

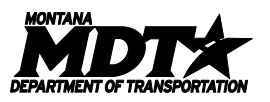

<span id="page-43-0"></span>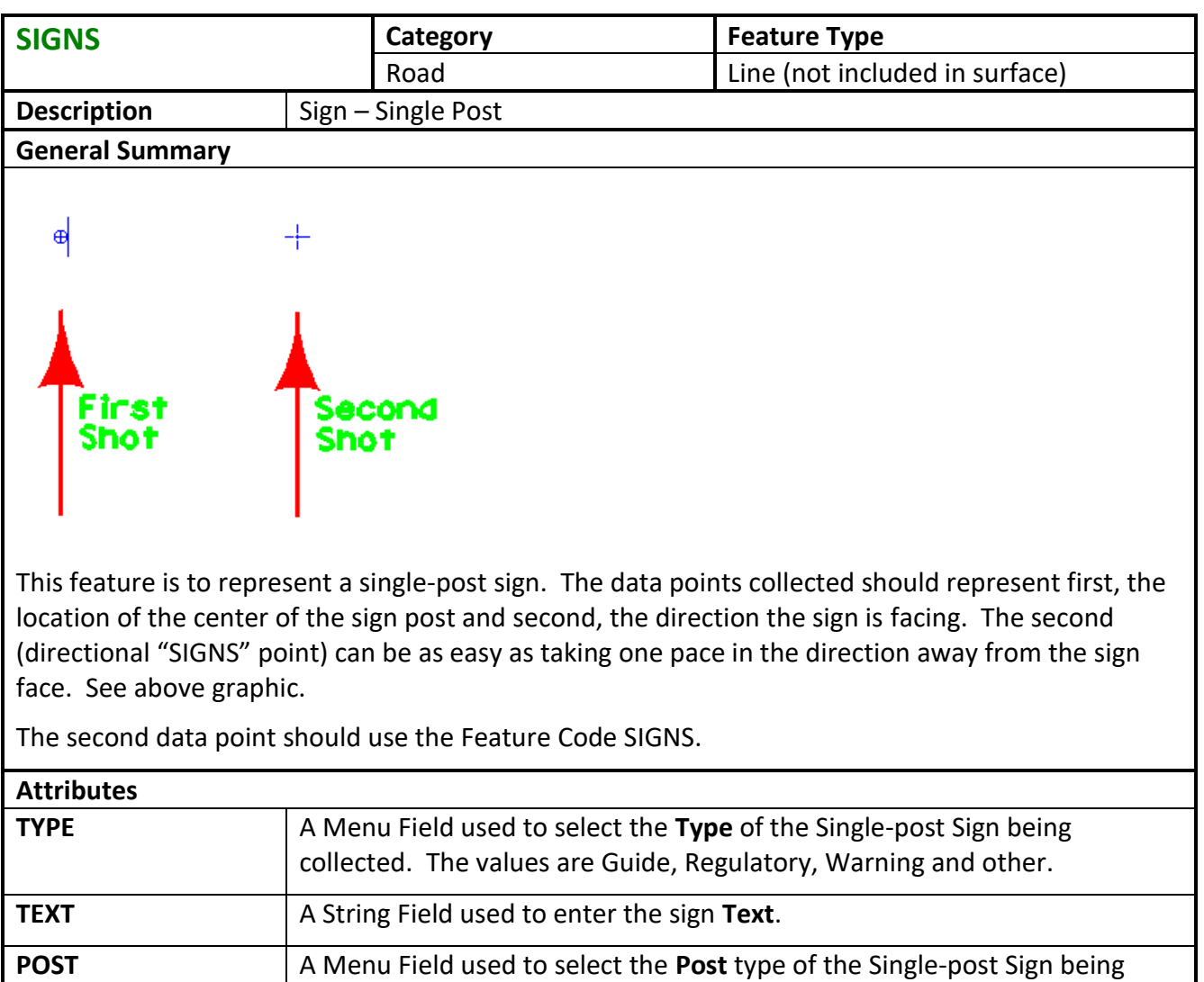

collected. The values are Metal, Wood, Pole Mount and other.

**POST SIZE** A Numeric Field used to enter the **Post Size** of the Post relative to the type

**BREAK-AWAY** A Menu Field used to select if there is a **Break-Away** on the Sign being collected, if any. The values are Yes and No.

of Post.

Decimals: 0, Units: (in)

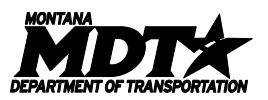

<span id="page-44-0"></span>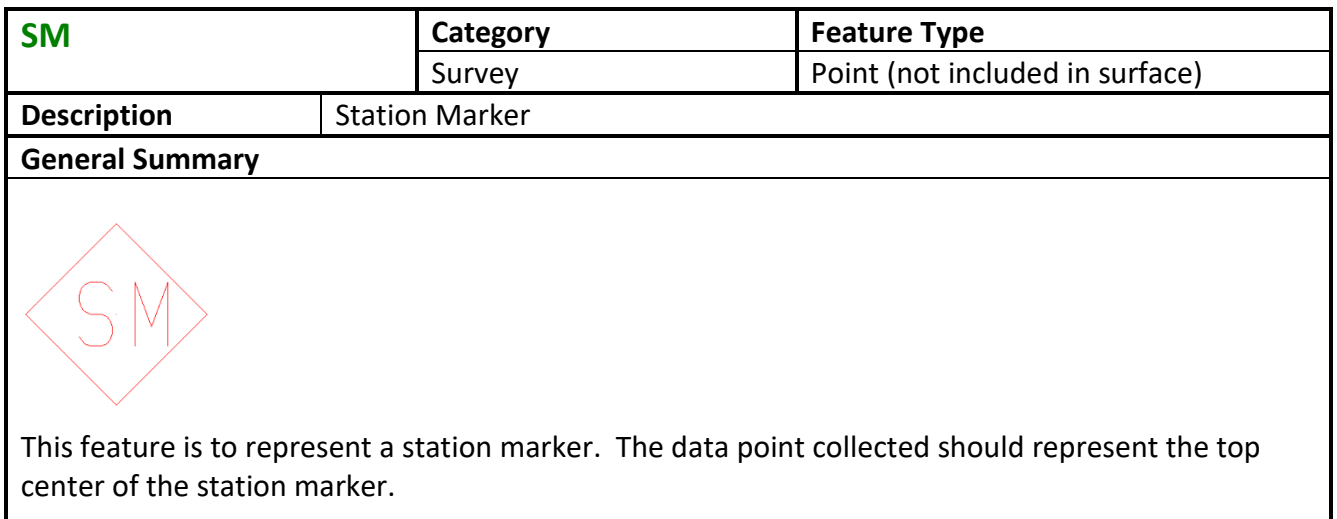

<span id="page-44-1"></span>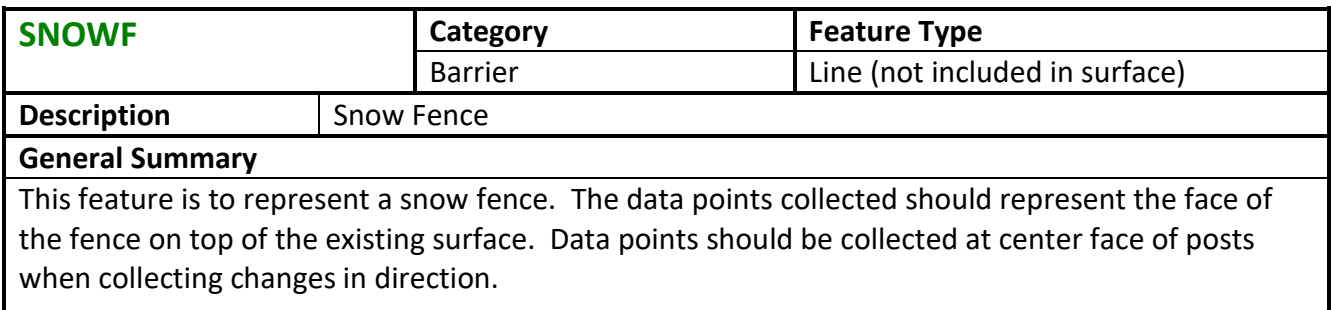

<span id="page-44-2"></span>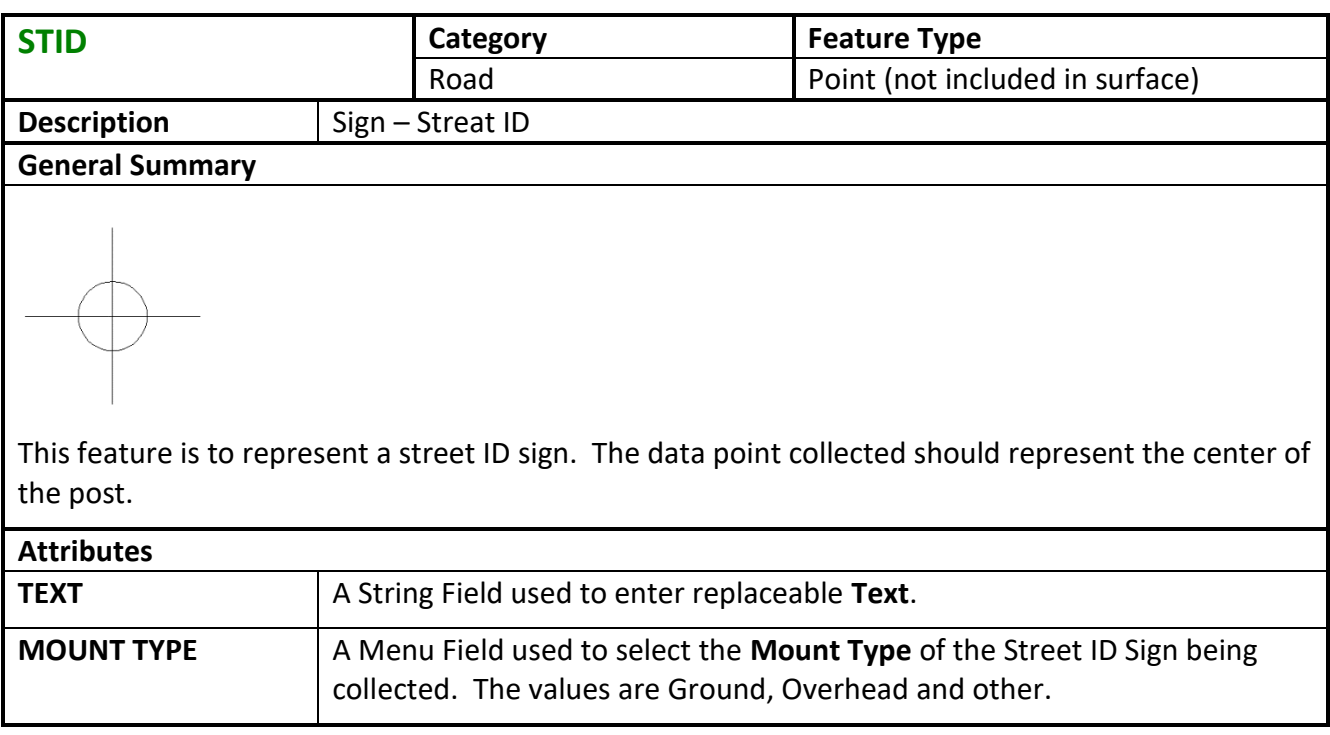

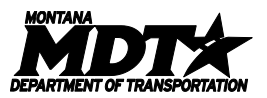

<span id="page-45-0"></span>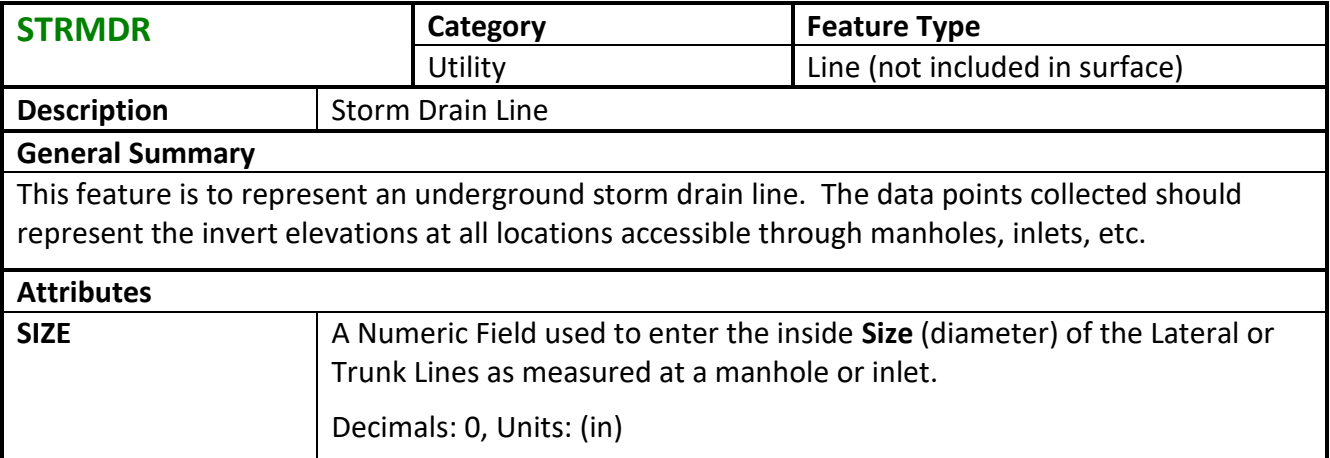

<span id="page-45-1"></span>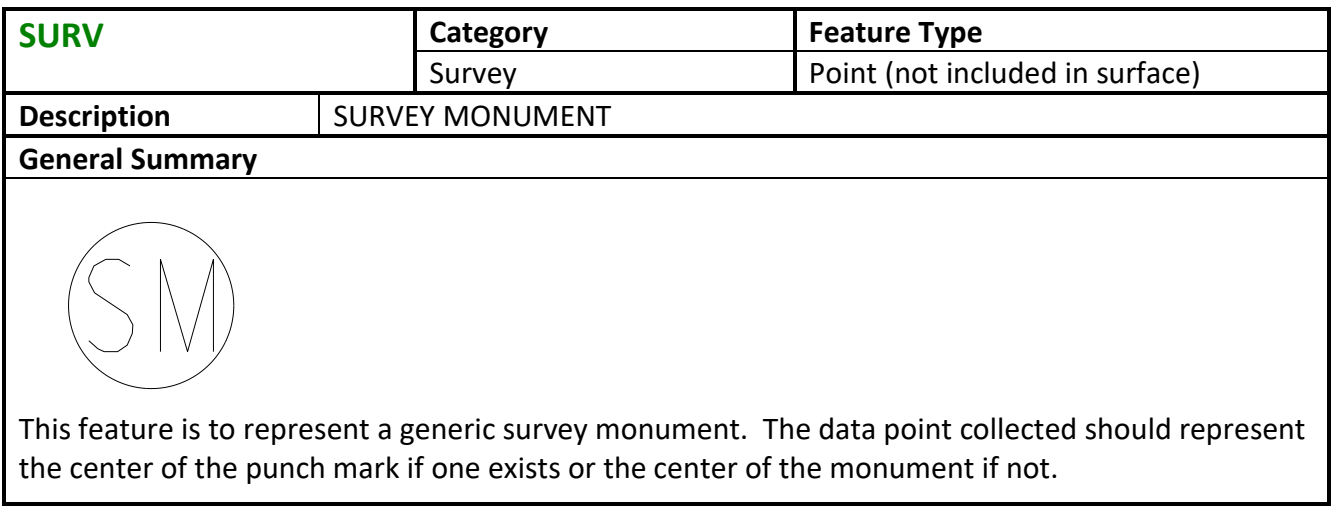

<span id="page-45-2"></span>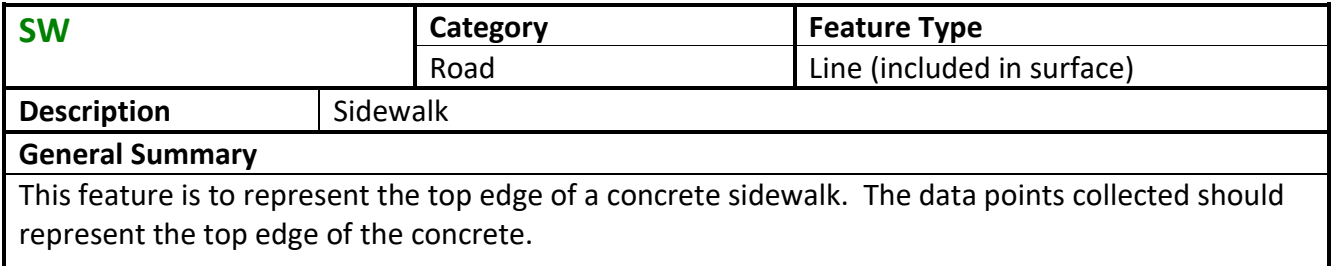

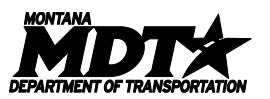

<span id="page-46-0"></span>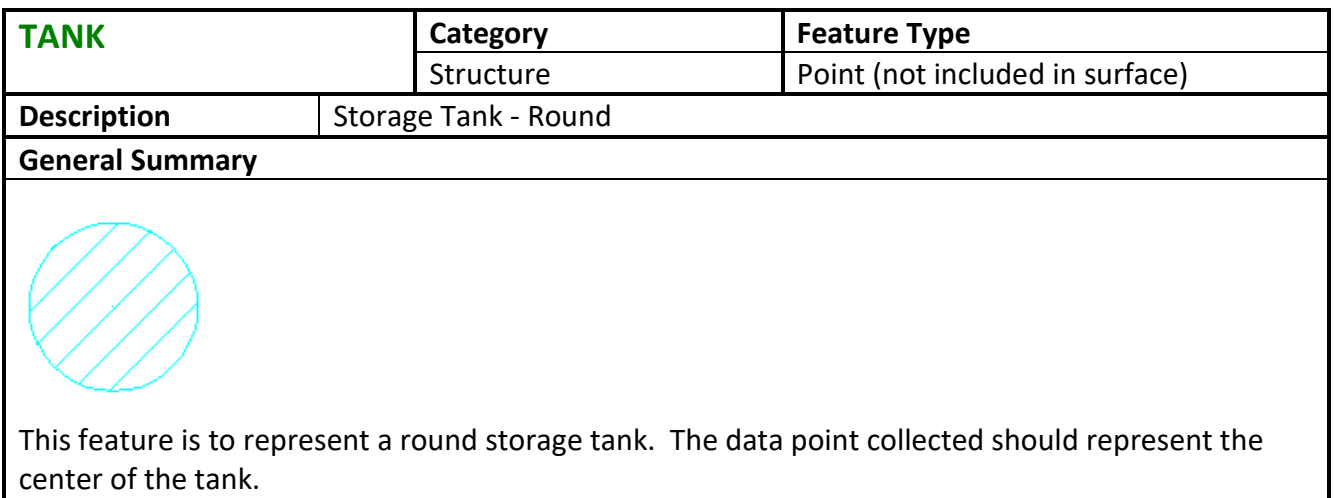

<span id="page-46-1"></span>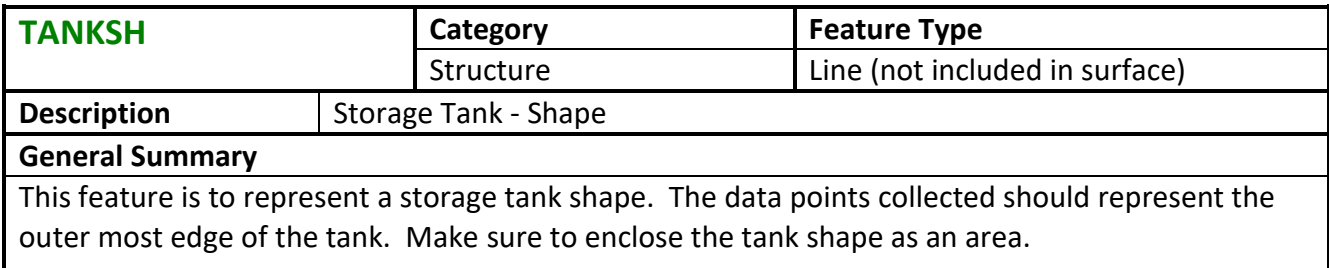

<span id="page-46-2"></span>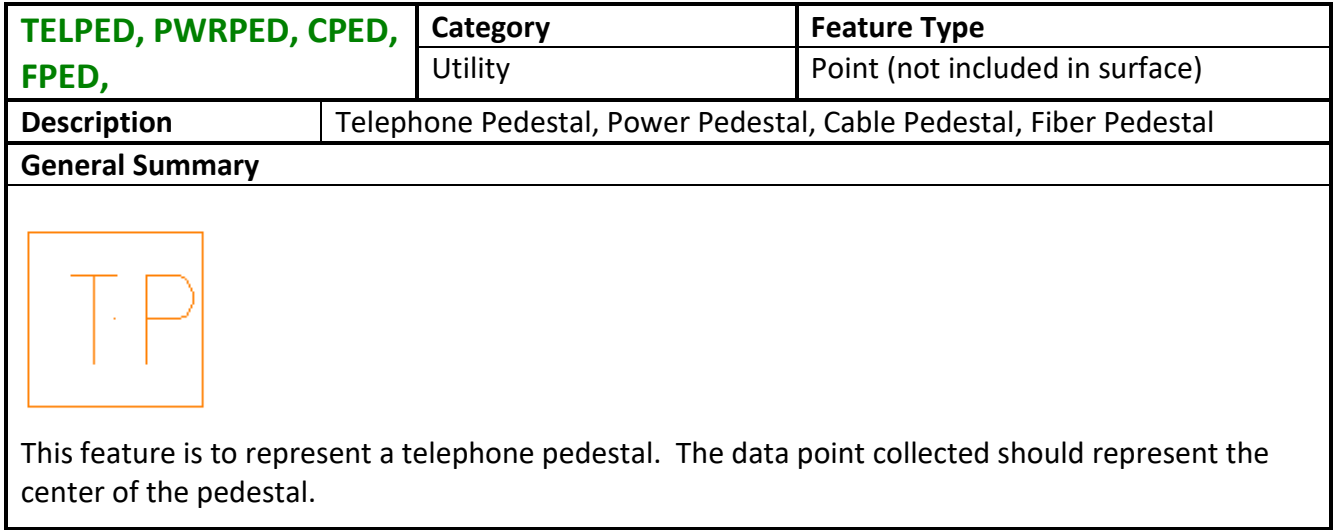

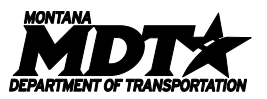

<span id="page-47-0"></span>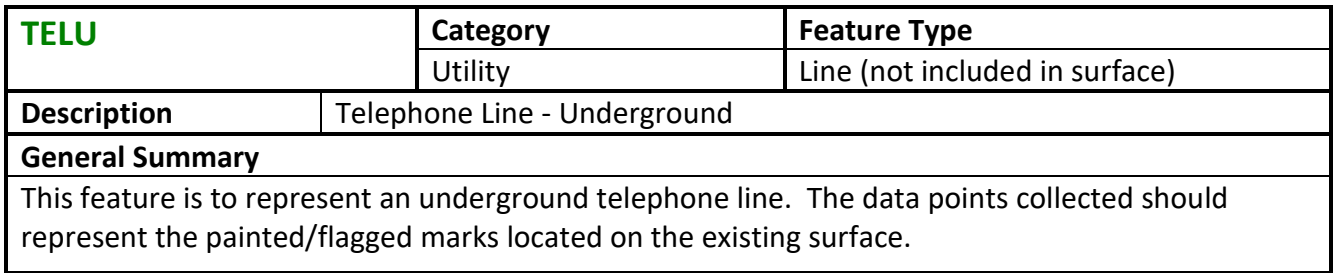

<span id="page-47-1"></span>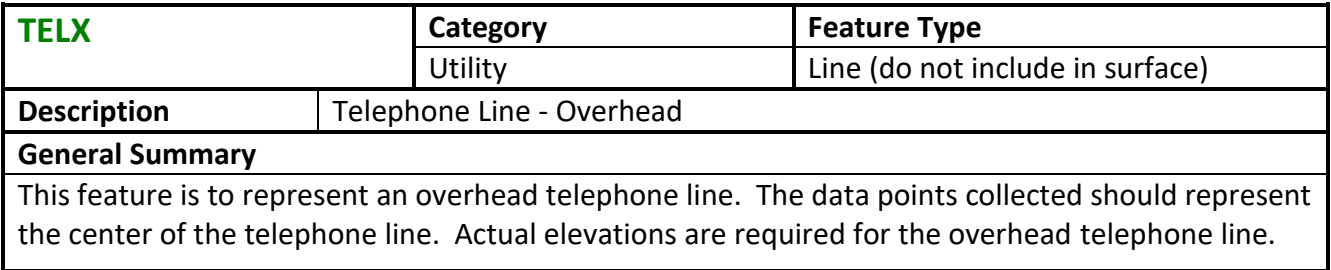

<span id="page-47-2"></span>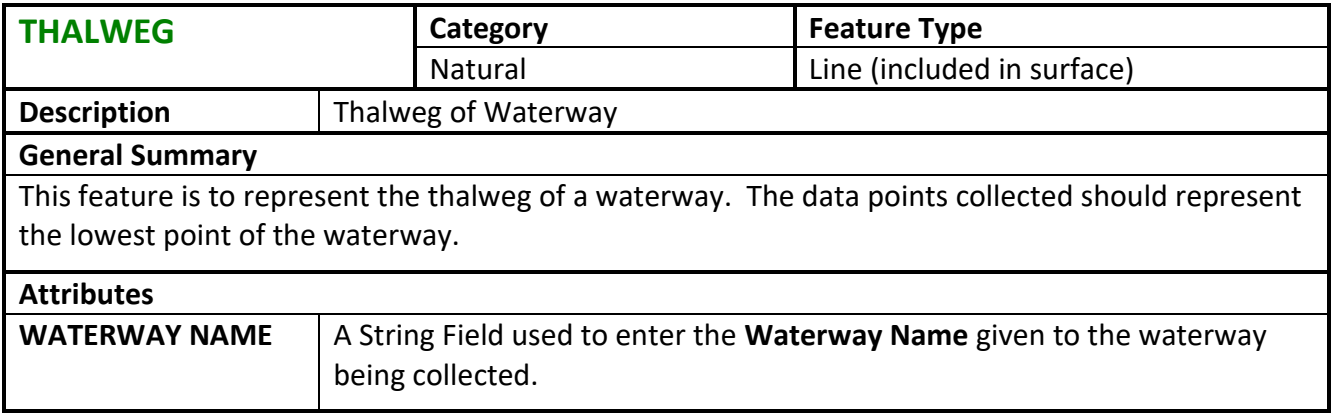

<span id="page-47-3"></span>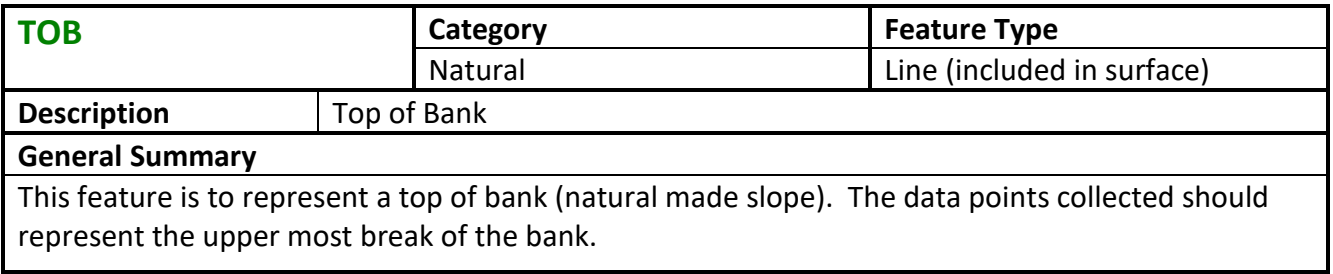

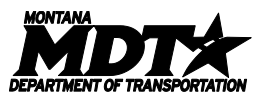

<span id="page-48-0"></span>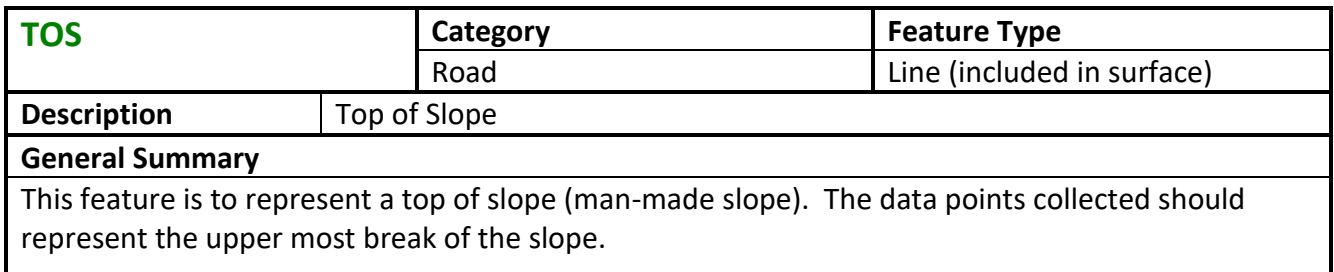

<span id="page-48-1"></span>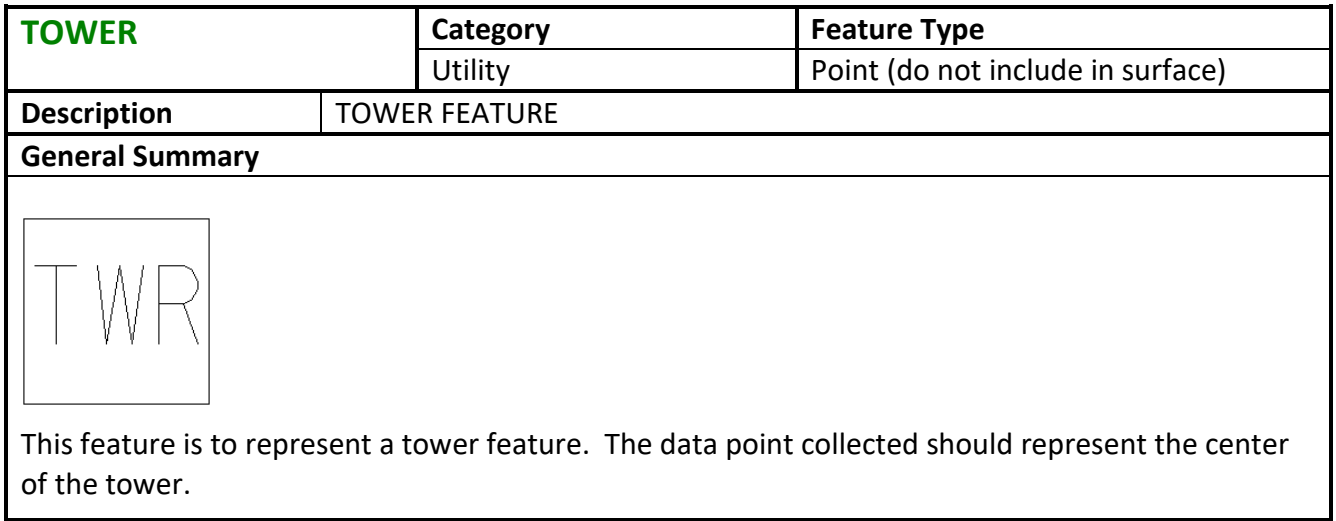

<span id="page-48-2"></span>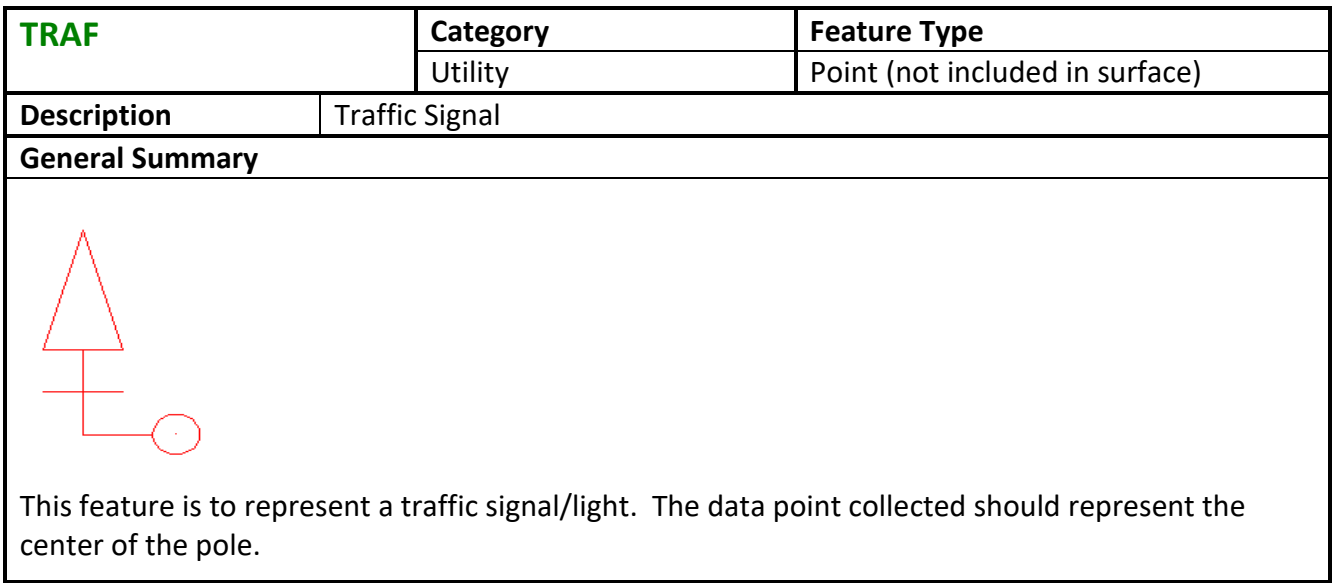

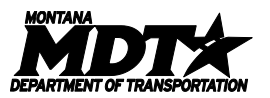

<span id="page-49-0"></span>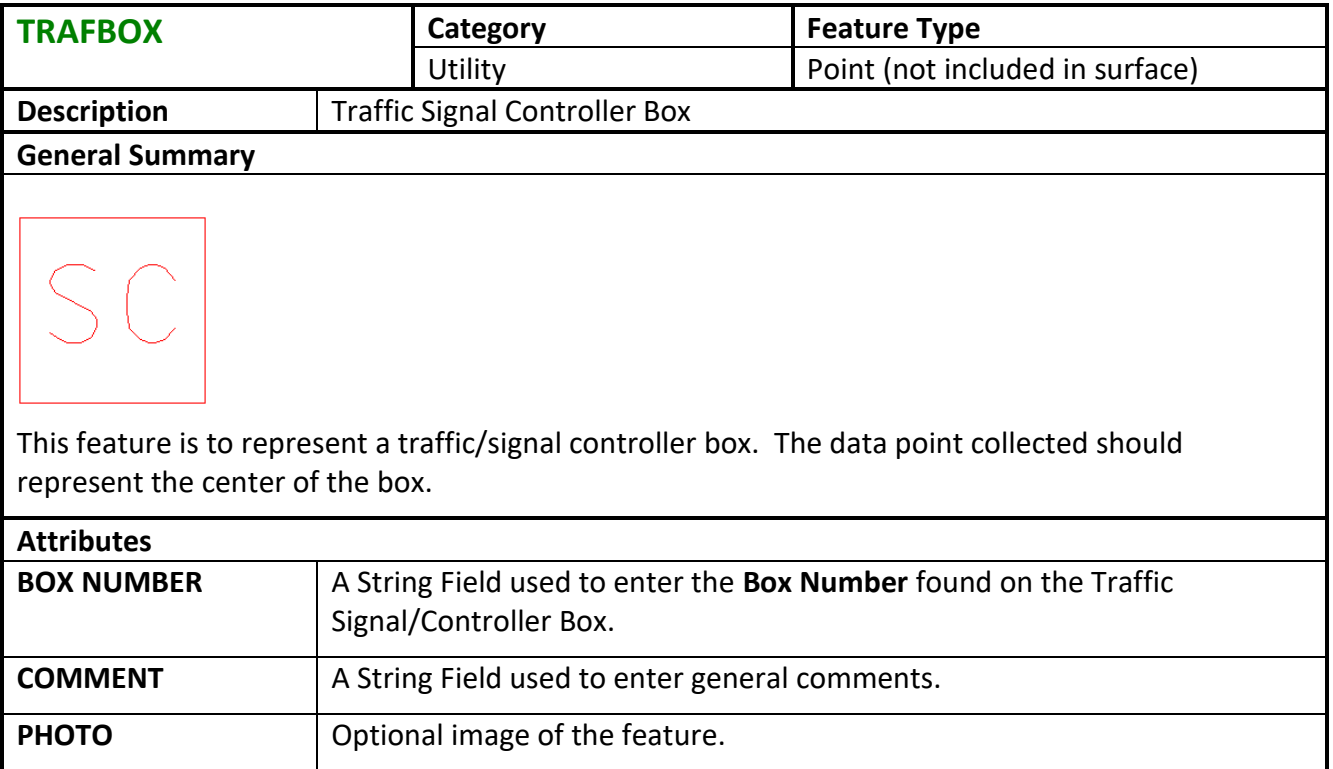

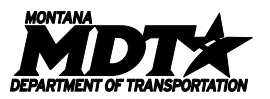

<span id="page-50-0"></span>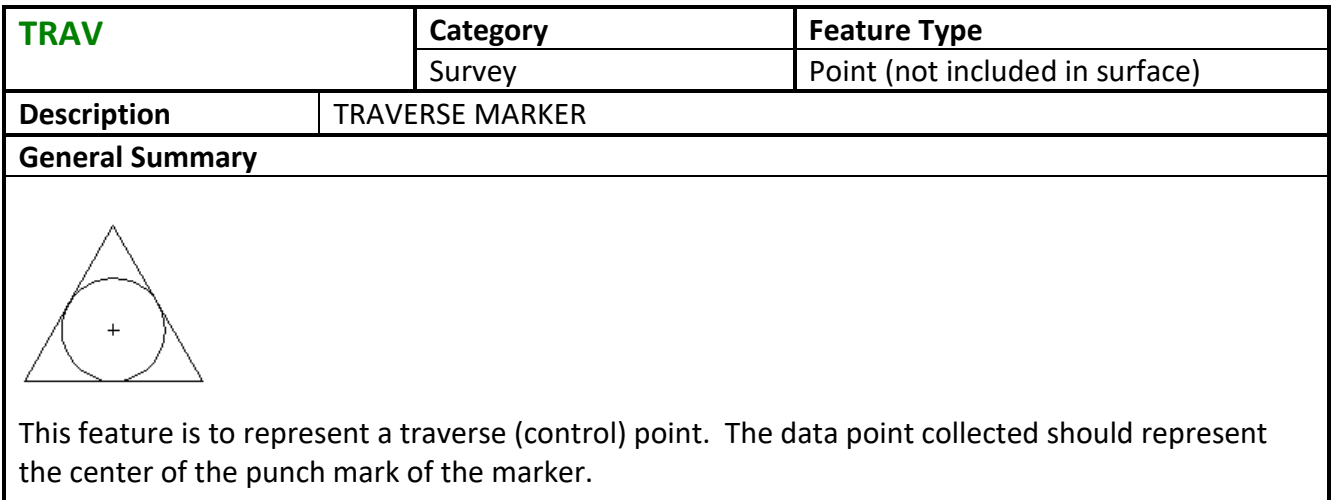

<span id="page-50-1"></span>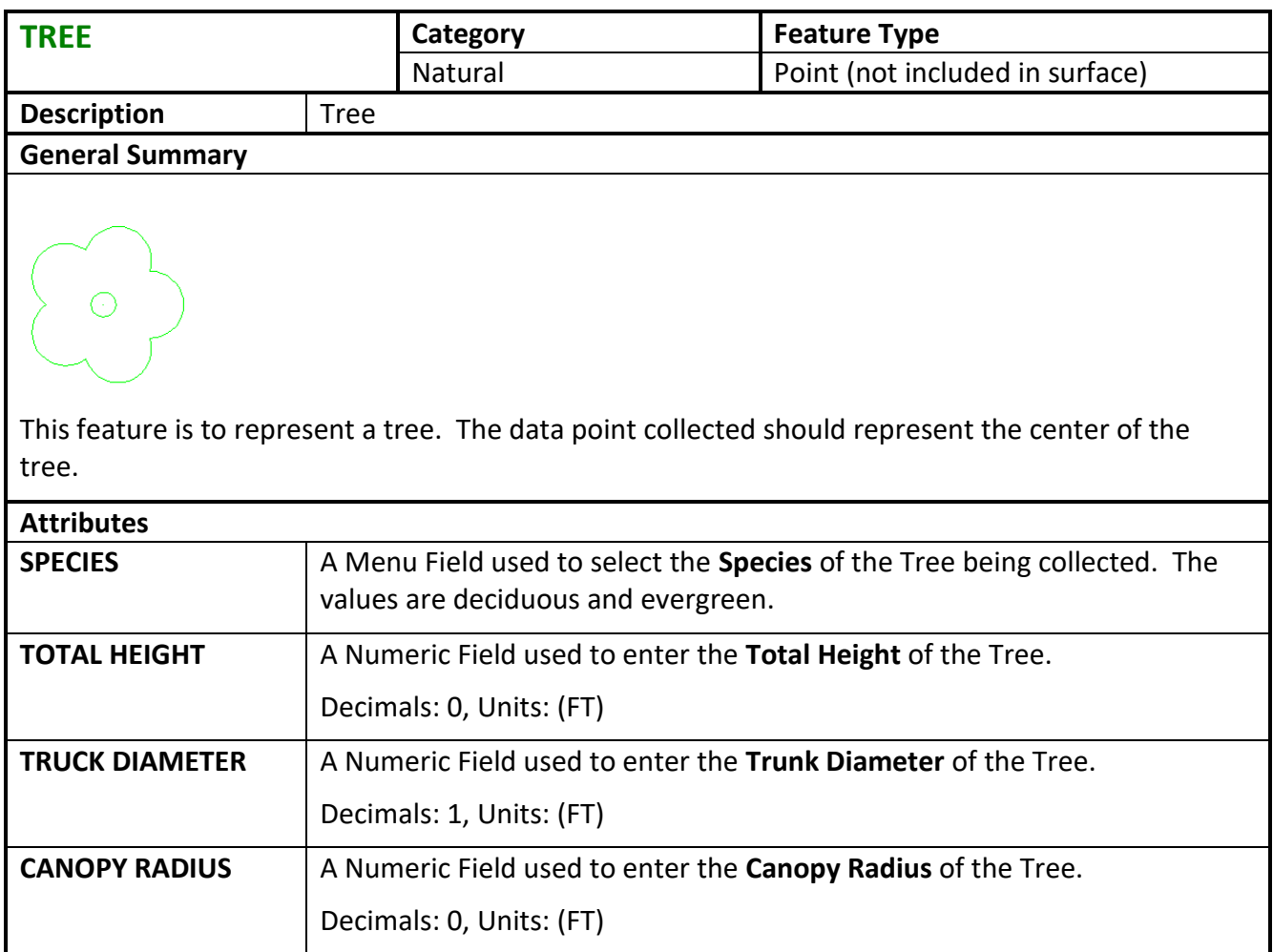

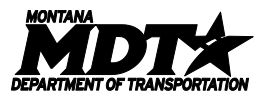

<span id="page-51-0"></span>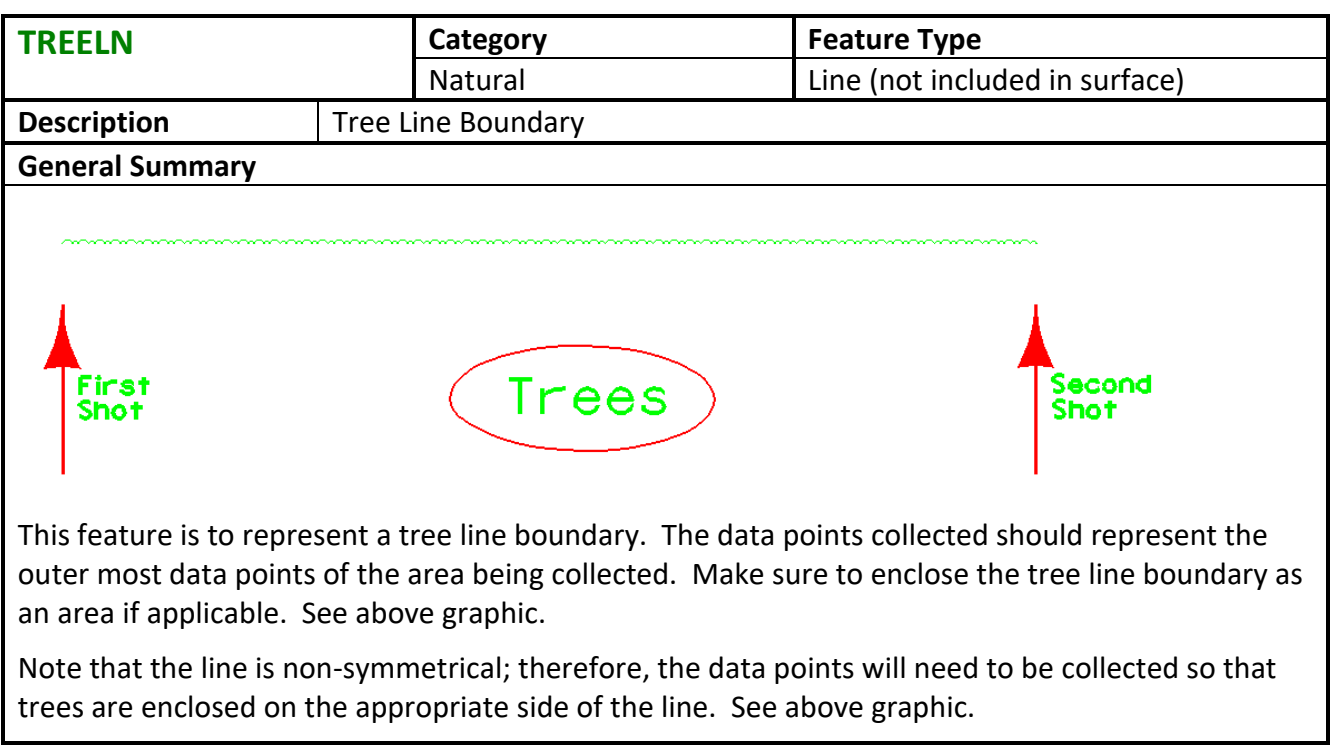

<span id="page-51-1"></span>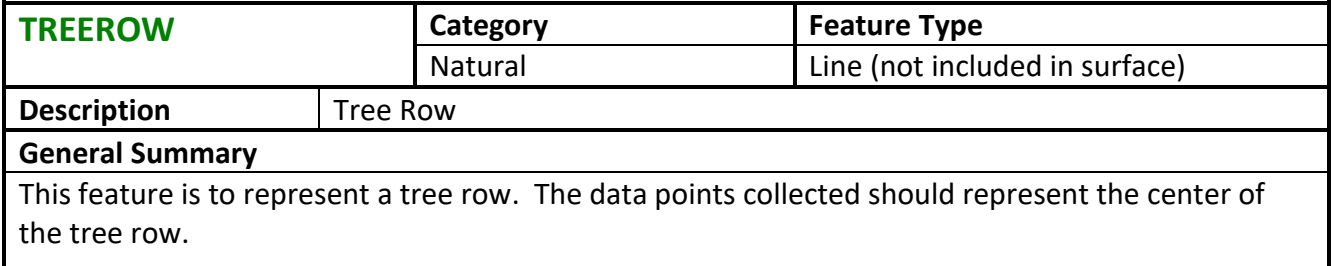

<span id="page-51-2"></span>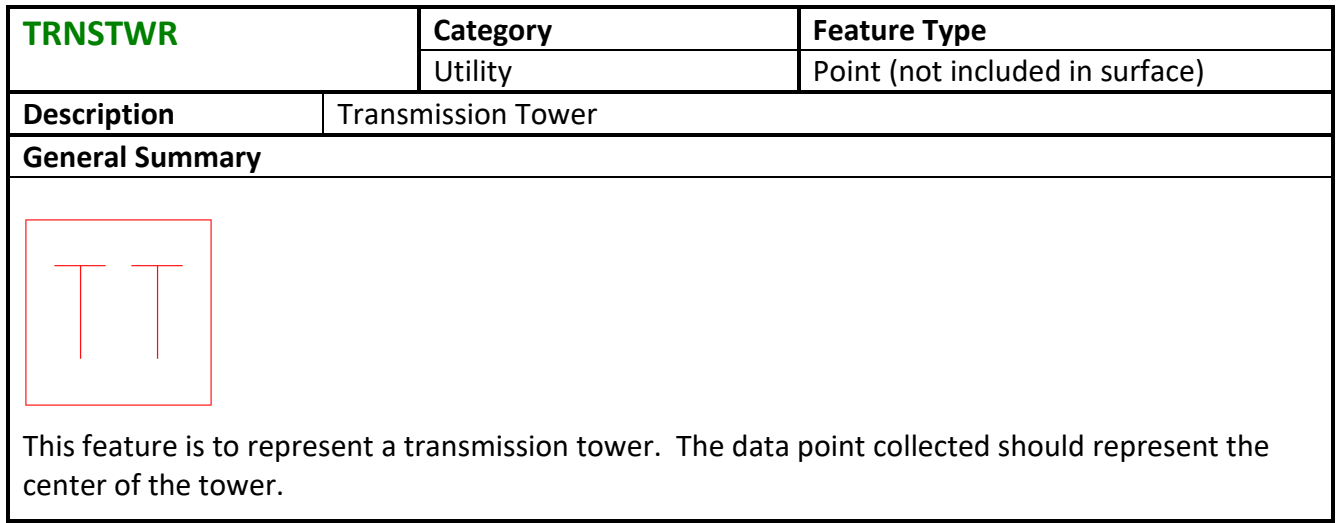

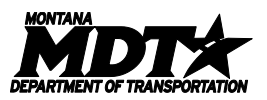

<span id="page-52-0"></span>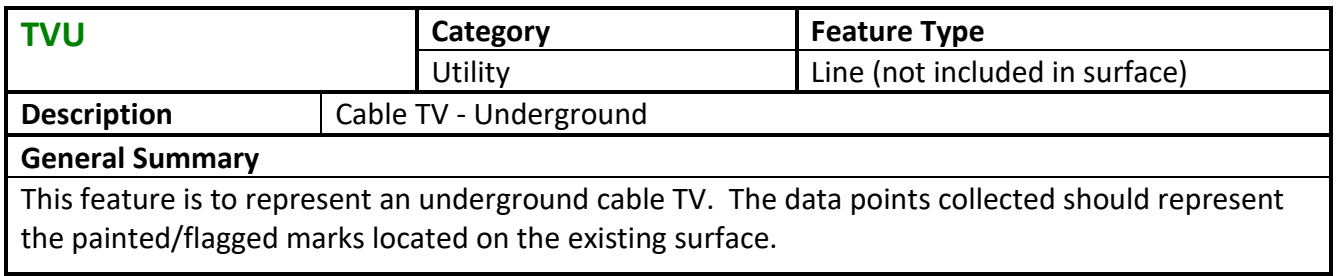

<span id="page-52-1"></span>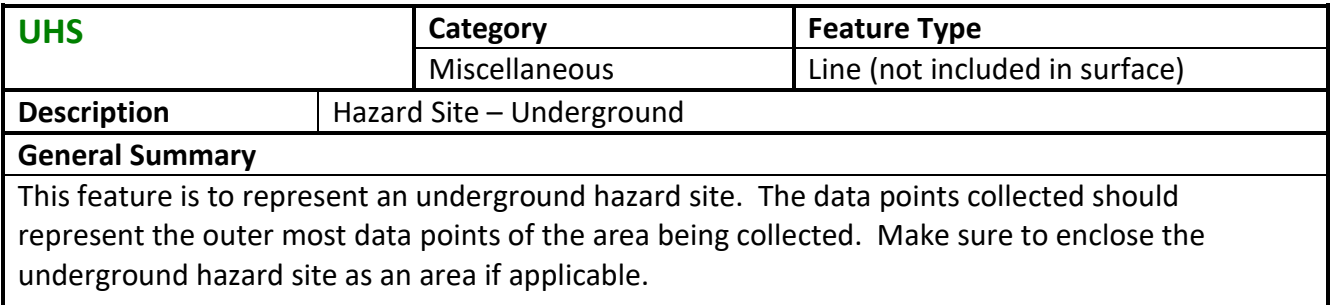

<span id="page-52-2"></span>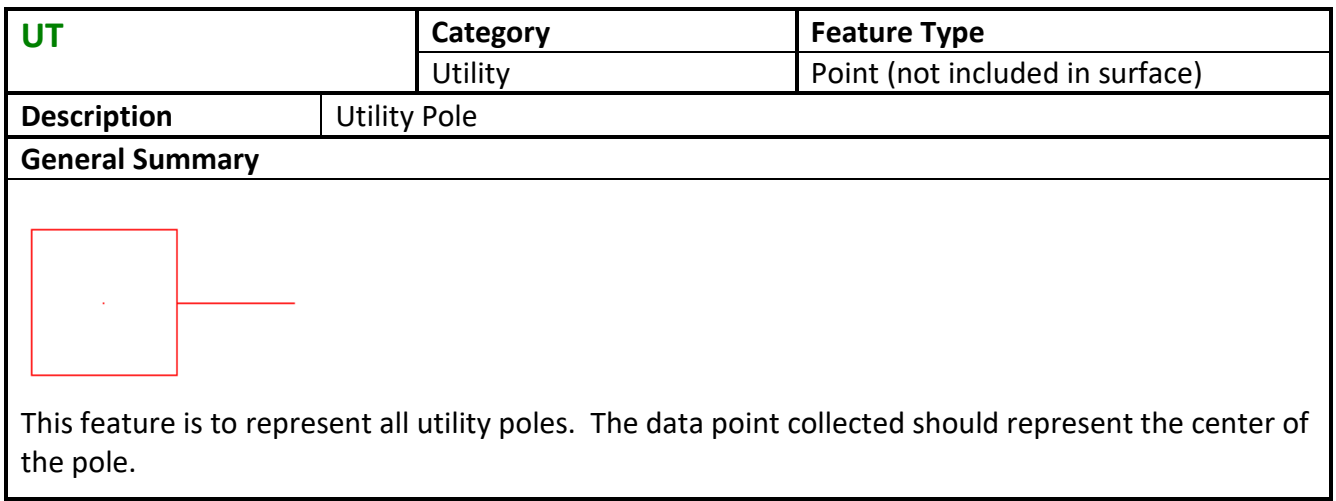

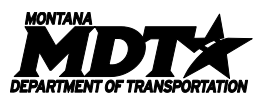

I

<span id="page-53-0"></span>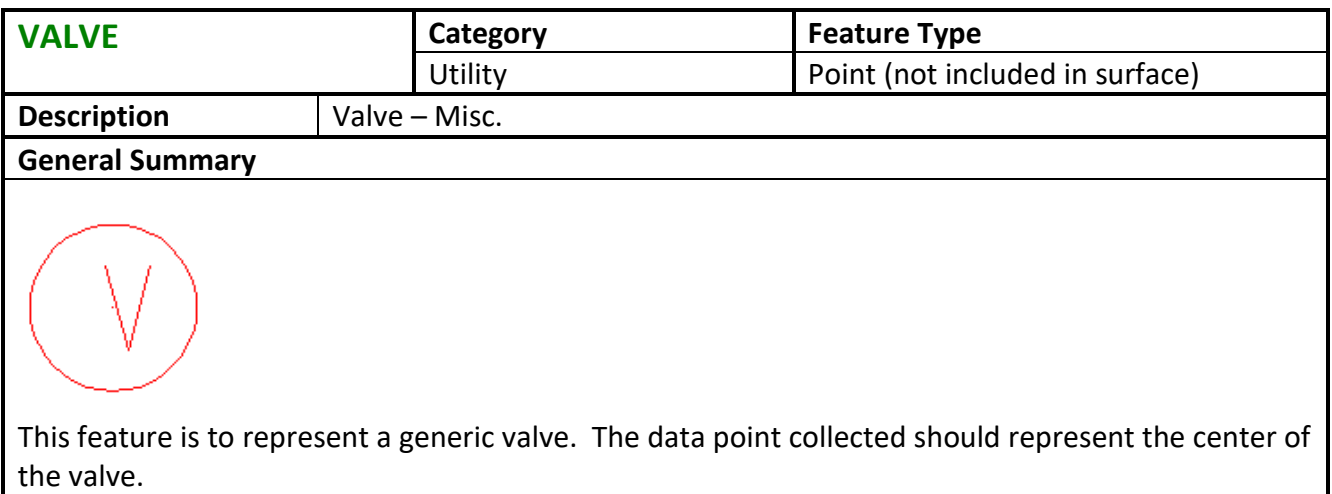

<span id="page-53-1"></span>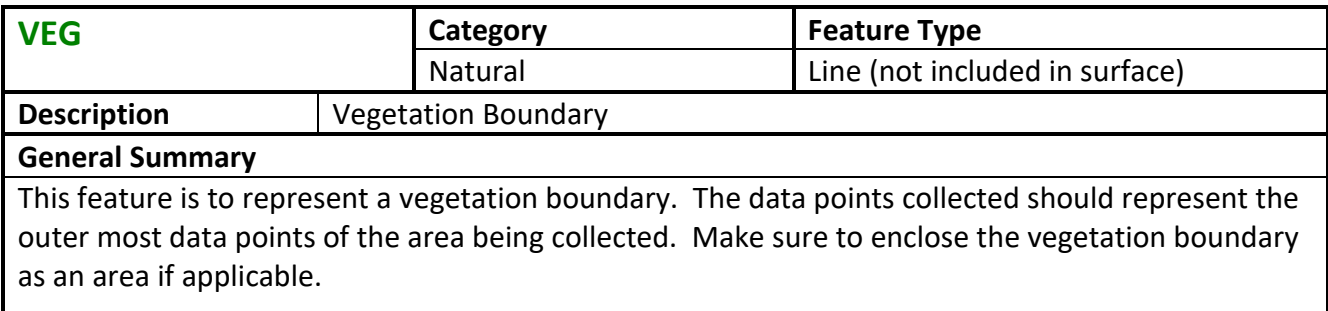

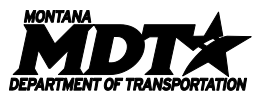

<span id="page-54-0"></span>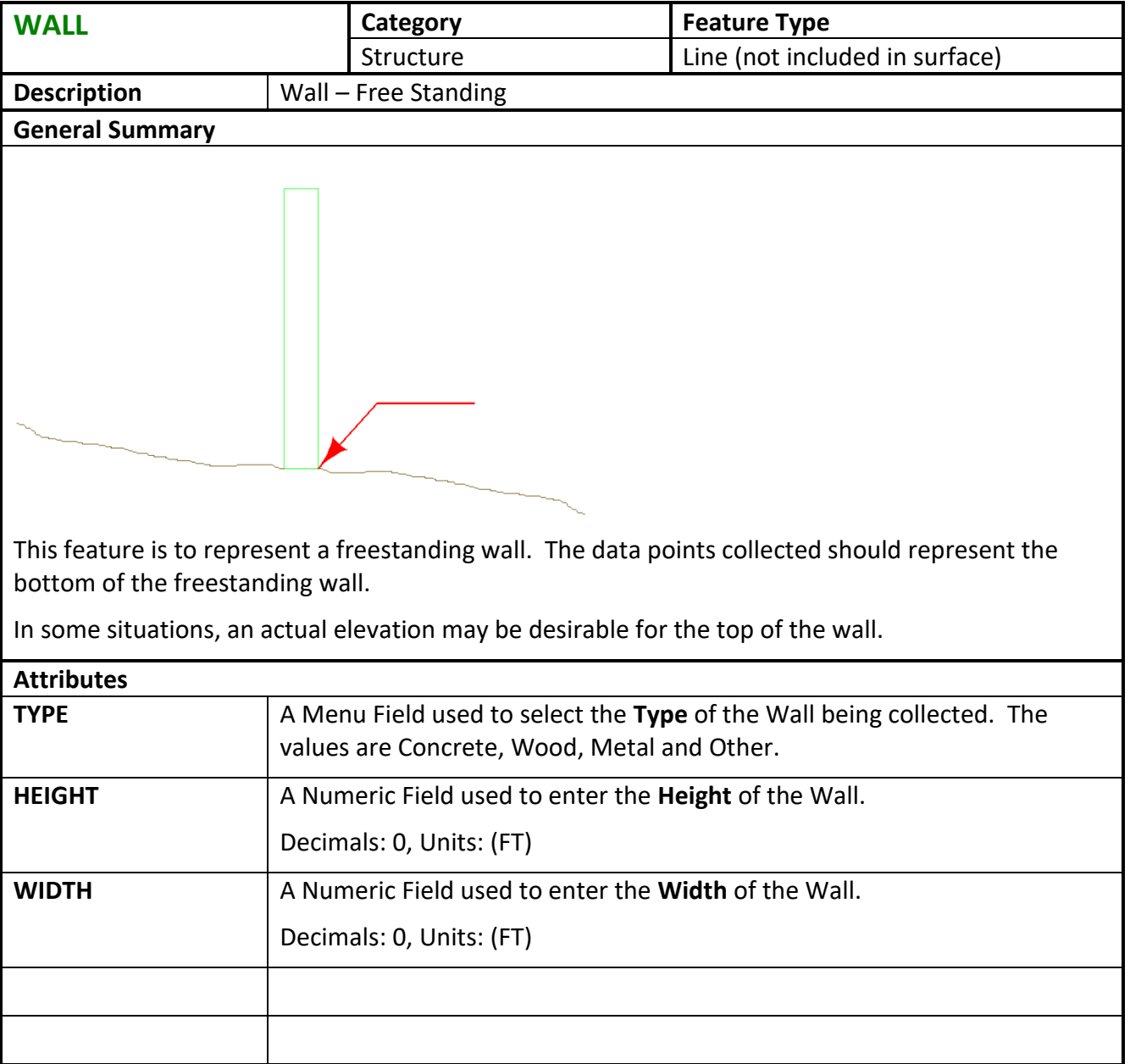

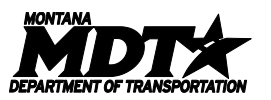

 $\overline{\phantom{a}}$ 

<span id="page-55-0"></span>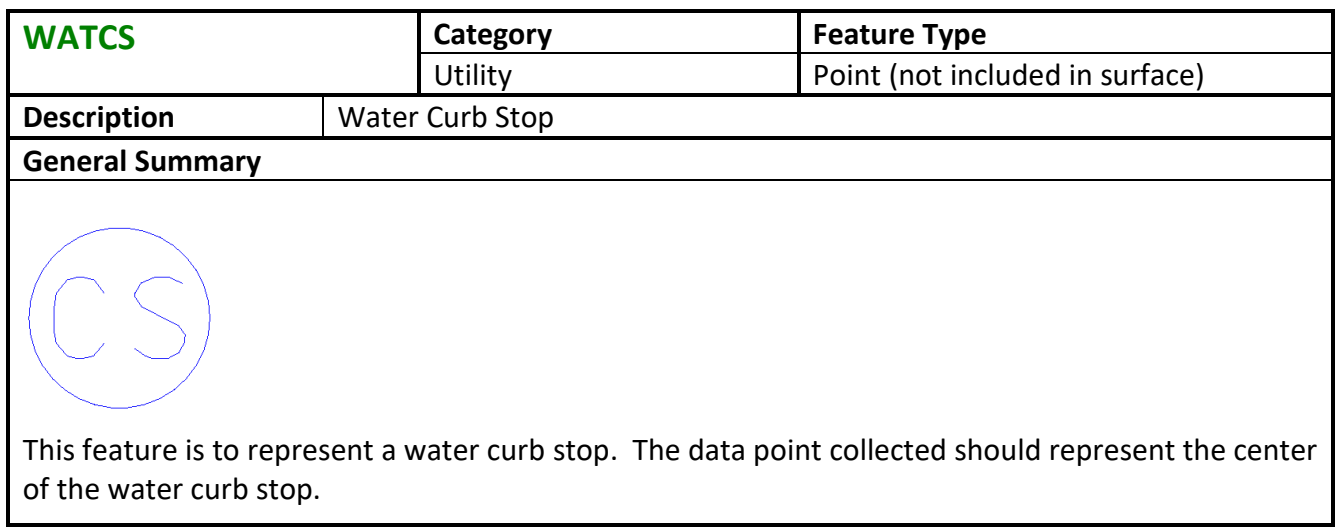

<span id="page-55-1"></span>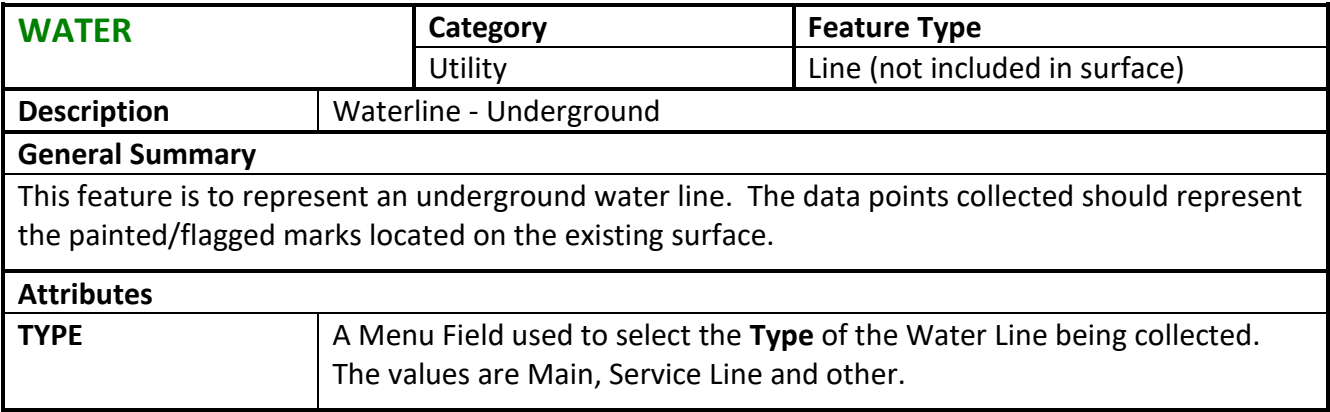

<span id="page-55-2"></span>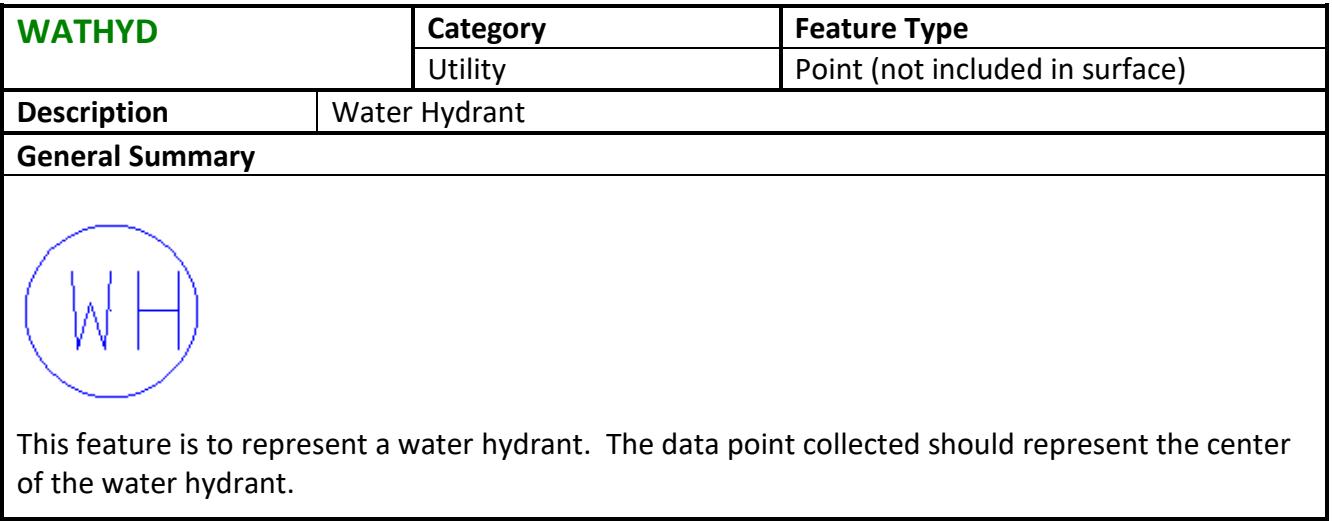

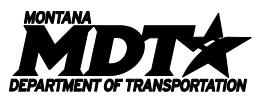

<span id="page-56-0"></span>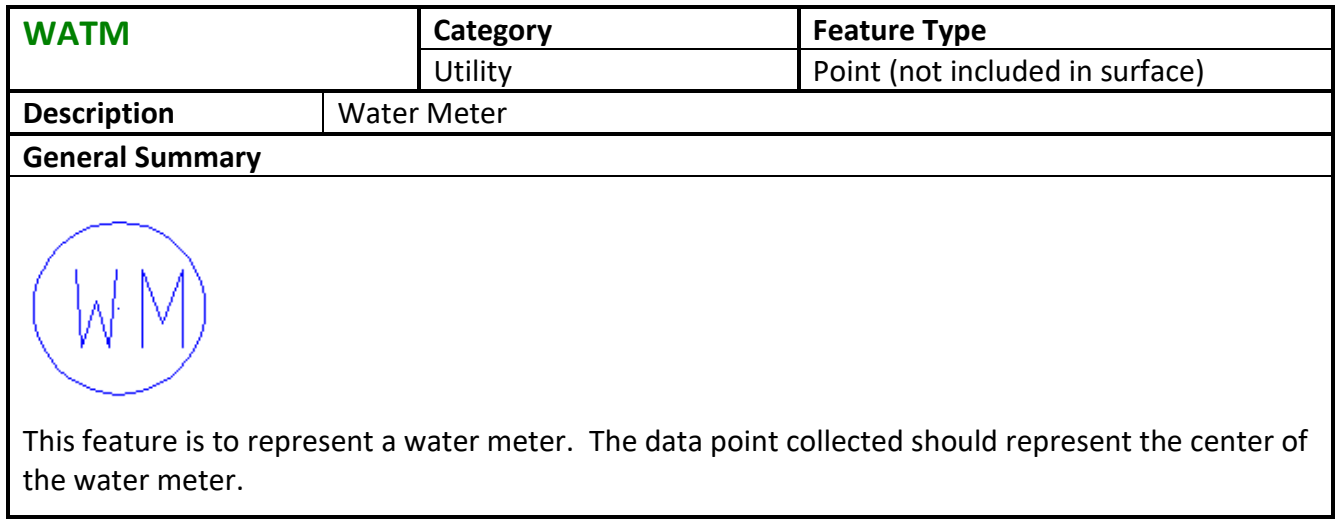

<span id="page-56-1"></span>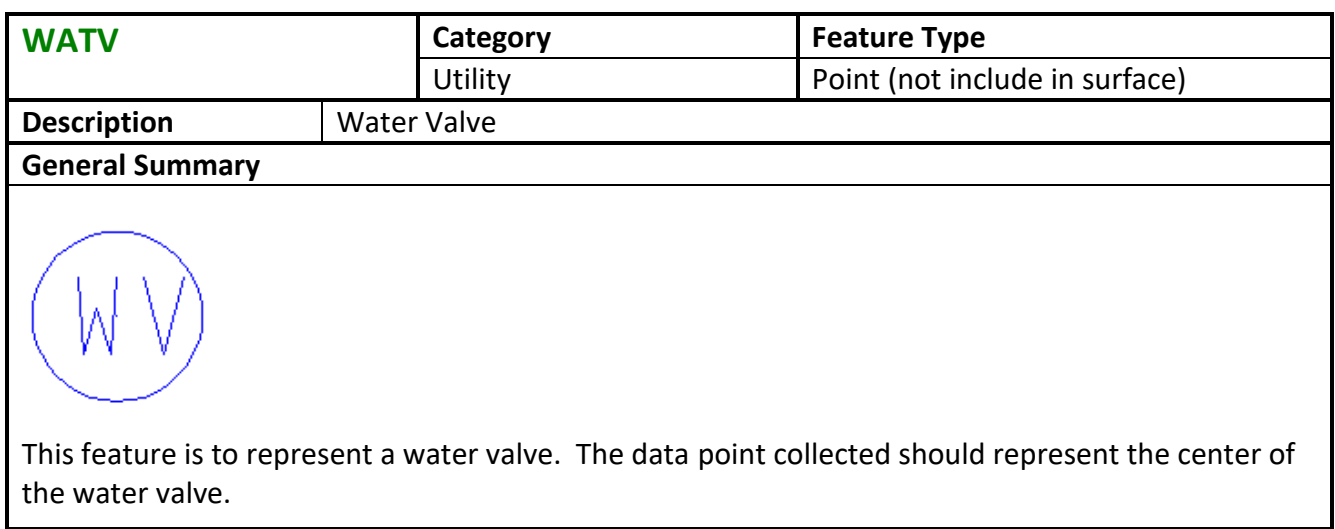

<span id="page-56-2"></span>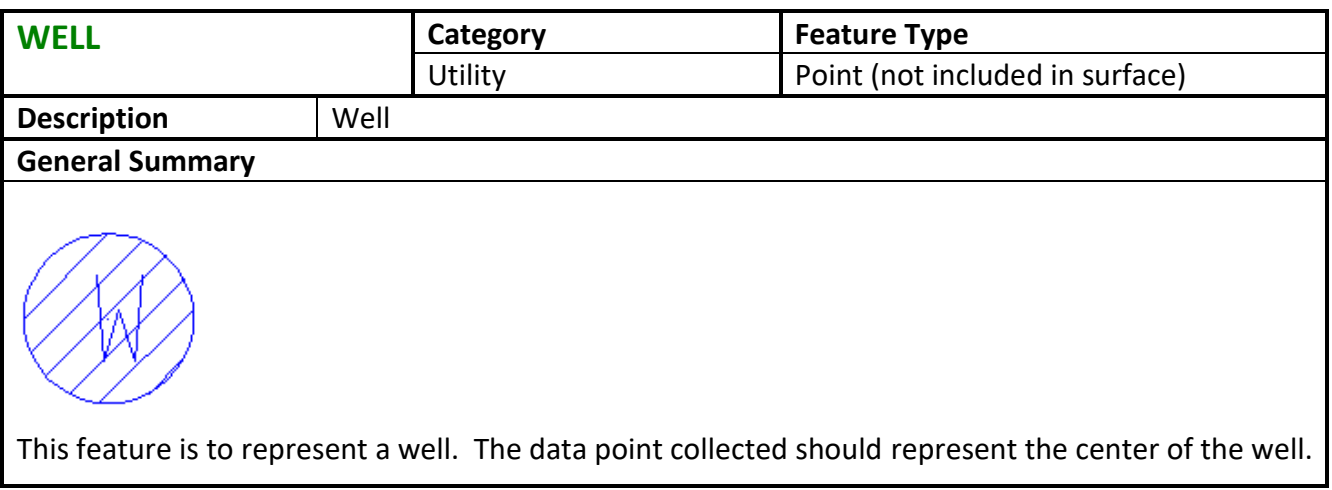

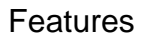

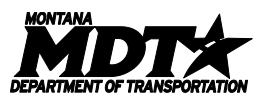

<span id="page-57-0"></span>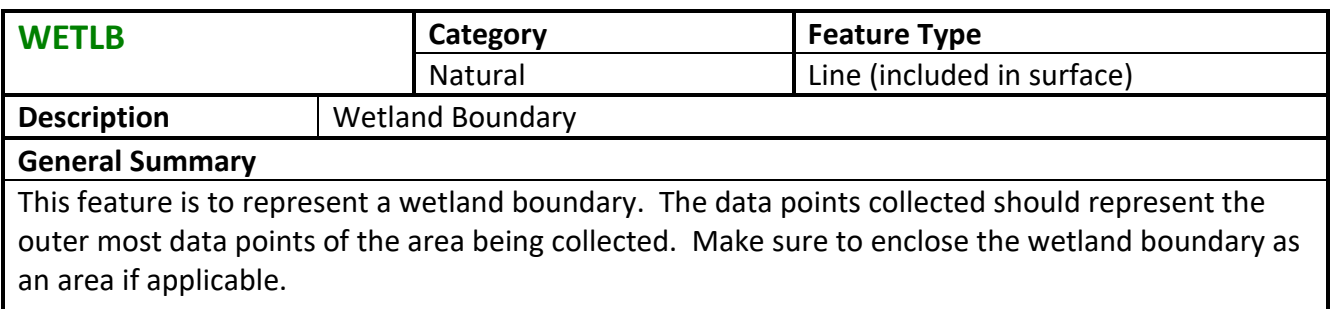

<span id="page-57-1"></span>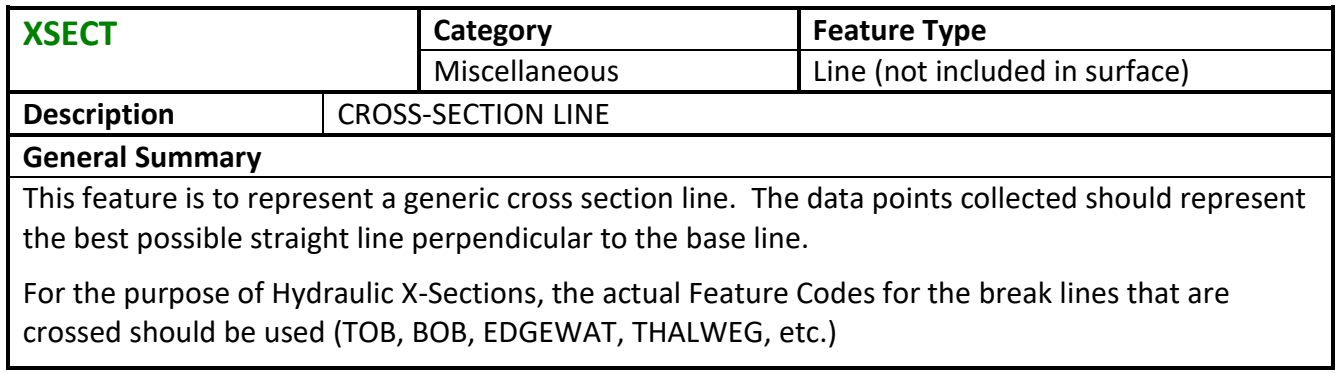